# R&S®WinIQSIM2 SIMULATION SOFTWARE

**Specifications** 

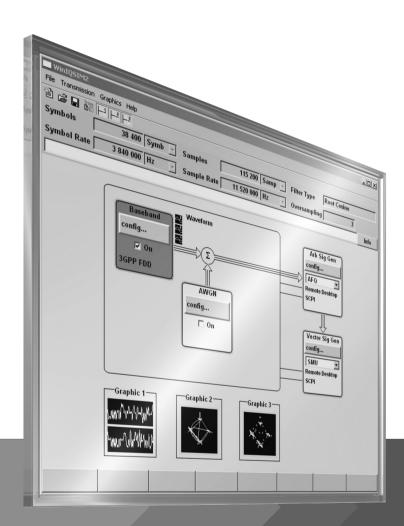

Specifications

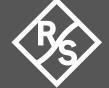

## **CONTENTS**

| Definitions                                                | 4  |
|------------------------------------------------------------|----|
| Introduction                                               | 5  |
| Key features                                               | 6  |
| Overview of digital standards on the different instruments | 7  |
| Vector signal generators                                   | 7  |
| Performance vector testers                                 | 8  |
| Radio communication testers                                | 8  |
| Specifications                                             | 10 |
| I/Q baseband generator                                     | 10 |
| Digital modulation systems                                 | 11 |
| Cellular standards                                         | 12 |
| 5G New Radio                                               | 12 |
| Verizon 5GTF signals                                       | 15 |
| LTE                                                        | 16 |
| Cellular IoT                                               | 23 |
| 3GPP WCDMA/HSPA+                                           | 27 |
| GSM/EDGE                                                   | 31 |
| CDMA2000 <sup>®</sup> /1xEV-DO                             | 33 |
| TD-SCDMA                                                   | 35 |
| TETRA Release 2 (xxx-K268 or R&S®CMA-KW668 option)         | 37 |
| Wireless connectivity standards                            | 39 |
| WLAN IEEE 802.11                                           | 39 |
| WiMAX™                                                     | 43 |
| NFC                                                        | 43 |
| Bluetooth®                                                 | 44 |
| LoRa <sup>®</sup>                                          | 47 |
| UWB                                                        | 48 |
| Broadcast and SatCom standards                             |    |
| DVB                                                        | 49 |
| DAB                                                        | 52 |
| OneWeb                                                     | 52 |
| Navigation standards                                       | 55 |
| GPS                                                        | 55 |
| Galileo                                                    | 56 |
| GLONASS                                                    | 57 |
| BeiDou                                                     | 59 |
| NavIC (IRNSS)                                              | 61 |

2

| Other standards and modulation systems | 62 |
|----------------------------------------|----|
| OFDM                                   | 62 |
| Multicarrier CW                        | 63 |
| Noise                                  | 64 |
| General data                           | 64 |
| Ordering information                   | 65 |

## **Definitions**

#### General

Product data applies under the following conditions:

- · Three hours storage at ambient temperature followed by 30 minutes warm-up operation
- Specified environmental conditions met
- · Recommended calibration interval adhered to
- All internal automatic adjustments performed, if applicable

#### Specifications with limits

Represent warranted product performance by means of a range of values for the specified parameter. These specifications are marked with limiting symbols such as <,  $\leq$ , >,  $\geq$ ,  $\pm$ , or descriptions such as maximum, limit of, minimum. Compliance is ensured by testing or is derived from the design. Test limits are narrowed by guard bands to take into account measurement uncertainties, drift and aging, if applicable.

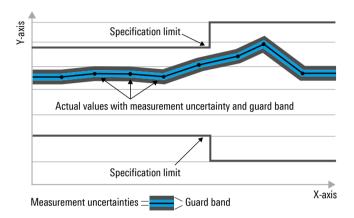

#### Specifications without limits

Represent warranted product performance for the specified parameter. These specifications are not specially marked and represent values with no or negligible deviations from the given value (e.g. dimensions or resolution of a setting parameter). Compliance is ensured by design.

#### Typical data (typ.)

Characterizes product performance by means of representative information for the given parameter. When marked with <, > or as a range, it represents the performance met by approximately 80 % of the instruments at production time. Otherwise, it represents the mean value.

#### Nominal values (nom.)

Characterize product performance by means of a representative value for the given parameter (e.g. nominal impedance). In contrast to typical data, a statistical evaluation does not take place and the parameter is not tested during production.

#### Measured values (meas.)

Characterize expected product performance by means of measurement results gained from individual samples.

#### Uncertainties

Represent limits of measurement uncertainty for a given measurand. Uncertainty is defined with a coverage factor of 2 and has been calculated in line with the rules of the Guide to the Expression of Uncertainty in Measurement (GUM), taking into account environmental conditions, aging, wear and tear.

Typical data as well as nominal and measured values are not warranted by Rohde & Schwarz.

In line with the 3GPP standard, chip rates are specified in million chips per second (Mcps), whereas bit rates and symbol rates are specified in billion bit per second (Gbps), million bit per second (Mbps), thousand bit per second (kpps), million symbols per second (Msps) or thousand symbols per second (kpps), and sample rates are specified in million samples per second (Msample/s). Gbps, Mcps, Msps, ksps, ksps and Msample/s are not SI units.

## Introduction

R&S®WinIQSIM2 has been especially developed for easily generating digitally modulated signals. The graphical user interface allows intuitive operation, supported by context-sensitive help. By offering a convenient way to create any standard-compliant waveform with all the included standards and to generate multicarrier signals as well as multisegment waveforms, R&S®WinIQSIM2 is suitable for a wide range of applications.

The signals generated with the aid of the R&S®WinIQSIM2 software can be output by the R&S®SMW200A (R&S®SMW-B9/-B10 options), R&S®SMBV100B, R&S®SMM100A (R&S®SMM-B9 option), R&S®SMCV100B, R&S®SGT100A (R&S®SGT-K510 option) vector signal generators and by the R&S®PVT360A performance vector tester. Some standards also work for the R&S®CMW500/R&S®CMW100/R&S®CMW290/R&S®CMP200/R&S®CMP180 radio communication testers, the R&S®CMW270 wireless connectivity tester and the R&S®CMA180 radio test set. R&S®WinIQSIM2 can be downloaded from www.rohde-schwarz.com – search term: WinIQSIM2.

This document describes the capabilities of the R&S®WinIQSIM2 software. Please note that additional hardware limitations of the used Rohde & Schwarz signal generator (especially maximum signal bandwidth, ARB memory size and maximum sample clock rate) apply. For instrument-specific data, see the data sheet of the respective Rohde & Schwarz instrument.

## **Key features**

#### Large variety of digital standards

- Cellular standards
  - 5G New Radio, incl. Rel. 15, Rel. 16 and Rel. 17
  - LTE, incl. Rel. 8, Rel. 9, Rel. 10, Rel. 11, Rel. 12, Rel. 13, Rel. 14 and Rel. 15
  - Cellular IoT (eMTC and NB-IoT), incl. Rel. 13, Rel. 14 and Rel. 15
  - OneWeb reference signals and OneWeb user-defined signal generation
  - 3GPP FDD with HSDPA, HSUPA and HSPA+ (HSPA Evolution)
  - CDMA2000® with 1xEV-DV
  - 1xEV-DO Rev. A, Rev. B
  - TD-SCDMA
  - GSM/EDGE
  - EDGE Evolution, VAMOS
  - Verizon 5GTF signals
  - TETRA Release 2
- · Wireless connectivity standards
  - WLAN IEEE 802.11a/b/g/n/j/p/ac/ax/be/ad/ay
  - IEEE 802.16 WiMAX™ supporting OFDM and OFDMA
  - HRP UWB
  - UWB (ECMA-368)
  - Bluetooth®, up to Release 5.1
  - NFC A/B/F including EMV Type A/B
  - LoRa®
- · Broadcast standards
  - DVB-T/DVB-H
  - DAB/T-DMB
  - DVB-S2/DVB-S2X/DVB-S2X Annex E
  - DVB-RCS2
- Navigation standards
  - GPS, GLONASS, Galileo, BeiDou (Compass), NavIC (IRNSS)
- · Other standards
  - OFDM signal generation
  - AWGN

#### Additional systems in R&S®WinIQSIM2

- Custom digital waveforms allow the generation of user-definable digital signals while offering user-selectable modulation parameters
- Multicarrier CW signal generation
- Multicarrier generation allows several digital signals to be combined to form one waveform with different frequency offsets
- Multisegment waveform function makes it possible to have multiple different waveforms in an arbitrary waveform generator's memory and ensures minimum transition times, while even seamless transitions are possible
- AWGN generation and addition to the signal
- Import function to import I/Q samples via a server connection into the R&S<sup>®</sup>WinIQSIM2 signal generation chain where filtering can be performed and AWGN can be added

#### **Extended graphics**

- I and Q versus time
- Absolute value and phase versus time
- Vector diagram
- · Constellation diagram
- · FFT magnitude showing the spectrum of the signal
- · Eye diagram of I and Q
- Complementary cumulative distribution function (CCDF)

#### **Convenient connections**

- Waveform transmission via GPIB, USB and LAN
- · Waveforms can be locally stored on the PC; a USB memory stick can be used for data transmission
- · Control of instruments via remote desktop connection via LAN

## Overview of digital standards on the different instruments

The following table gives an overview of the standards that are available for the different instruments, as well as of the respective option types. For better readability, option types are abbreviated as follows:

The R&S®SMW-K255 option is referred to as "SMW-K255", and so on.

## **Vector signal generators**

| 1448<br>1471<br>1470<br>1418<br>1255<br>1284<br>1285<br>1412<br>1413<br>1419<br>1415 | SMM-K444<br>SMM-K448<br>SMM-K471<br>SMM-K470<br>-<br>SMM-K255<br>SMM-K284<br>SMM-K285 | SMBVB-K444<br>SMBVB-K471<br>SMBVB-K470<br>SMBVB-K418<br>SMBVB-K255<br>SMBVB-K284<br>SMBVB-K285                                                                                                    | SMCVB-K444<br>SMCVB-K448<br>SMCVB-K471<br>SMCVB-K470<br>SMCVB-K418<br>SMCVB-K255<br>SMCVB-K284<br>SMCVB-K285 | SGT-K444<br>SGT-K448<br>SGT-K471<br>SGT-K470<br>SGT-K418<br>SGT-K255<br>SGT-K284 |
|--------------------------------------------------------------------------------------|---------------------------------------------------------------------------------------|----------------------------------------------------------------------------------------------------|----------------------------------------------------------------------------------------------------|----------------------------------------------------------------------------------|
| 1448<br>1471<br>1470<br>1418<br>1255<br>1284<br>1285<br>1412<br>1413<br>1419<br>1415 | SMM-K448<br>SMM-K471<br>SMM-K470<br>-<br>SMM-K255<br>SMM-K284<br>SMM-K285             | SMBVB-K448<br>SMBVB-K471<br>SMBVB-K470<br>SMBVB-K418<br>SMBVB-K255<br>SMBVB-K284<br>SMBVB-K284                                                                                                    | SMCVB-K448<br>SMCVB-K471<br>SMCVB-K470<br>SMCVB-K418<br>SMCVB-K255<br>SMCVB-K284                             | SGT-K448<br>SGT-K471<br>SGT-K470<br>SGT-K418<br>SGT-K255<br>SGT-K284             |
| 471<br>470<br>418<br>255<br>284<br>285<br>412<br>413<br>419<br>415                   | SMM-K471<br>SMM-K470<br>-<br>SMM-K255<br>SMM-K284<br>SMM-K285<br>SMM-K412             | SMBVB-K471<br>SMBVB-K470<br>SMBVB-K418<br>SMBVB-K255<br>SMBVB-K284<br>SMBVB-K285                                                                                                    | SMCVB-K471<br>SMCVB-K470<br>SMCVB-K418<br>SMCVB-K255<br>SMCVB-K284                                           | SGT-K471<br>SGT-K470<br>SGT-K418<br>SGT-K255<br>SGT-K284                         |
| 170<br>118<br>255<br>284<br>285<br>112<br>113<br>119<br>115                          | SMM-K470<br>-<br>SMM-K255<br>SMM-K284<br>SMM-K285<br>SMM-K412                         | SMBVB-K470<br>SMBVB-K418<br>SMBVB-K255<br>SMBVB-K284<br>SMBVB-K285                                                                                                    | SMCVB-K470<br>SMCVB-K418<br>SMCVB-K255<br>SMCVB-K284                                                         | SGT-K470<br>SGT-K418<br>SGT-K255<br>SGT-K284                                     |
| 118<br>2255<br>284<br>285<br>112<br>113<br>119<br>115                                | -<br>SMM-K255<br>SMM-K284<br>SMM-K285<br>SMM-K412                                     | SMBVB-K418<br>SMBVB-K255<br>SMBVB-K284<br>SMBVB-K285                                                                                                    | SMCVB-K418<br>SMCVB-K255<br>SMCVB-K284                                                                       | SGT-K418<br>SGT-K255<br>SGT-K284                                                 |
| 255<br>284<br>285<br>412<br>413<br>419<br>415                                        | SMM-K255<br>SMM-K284<br>SMM-K285<br>SMM-K412                                          | SMBVB-K255<br>SMBVB-K284<br>SMBVB-K285                                                                                                    | SMCVB-K255<br>SMCVB-K284                                                                                     | SGT-K255<br>SGT-K284                                                             |
| 284<br>285<br>412<br>413<br>419<br>415                                               | SMM-K284<br>SMM-K285<br>SMM-K412                                                      | SMBVB-K284<br>SMBVB-K285                                                                                                    | SMCVB-K284                                                                                                   | SGT-K284                                                                         |
| 285<br>412<br>413<br>419<br>415                                                      | SMM-K285<br>SMM-K412                                                                  | SMBVB-K285                                                                                                    |                                                                                                    |                                                                                  |
| 112<br>113<br>119<br>115                                                             | SMM-K412                                                                              |                                                                                                    | SMCVB-K285                                                                                                   |                                                                                  |
| 113<br>119<br>115                                                                    |                                                                                       | CMDVD 1/440                                                                                                    |                                                                                                    | SGT-K285                                                                         |
| 119<br>115                                                                           | SMM-K413                                                                              | SMBVB-K412                                                                                                    | SMCVB-K412                                                                                                   | SGT-K412                                                                         |
| 115                                                                                  | C.7.110                                                                               | SMBVB-K413                                                                                                    | SMCVB-K413                                                                                                   | SGT-K413                                                                         |
|                                                                                      | SMM-K419                                                                              | SMBVB-K419                                                                                                    | SMCVB-K419                                                                                                   | SGT-K419                                                                         |
| 143                                                                                  | SMM-K415                                                                              | SMBVB-K415                                                                                                    | SMCVB-K415                                                                                                   | SGT-K415                                                                         |
| -                                                                                    | SMM-K443                                                                              | SMBVB-K443                                                                                                    | SMCVB-K443                                                                                                   | SGT-K443                                                                         |
| 146                                                                                  | SMM-K446                                                                              | SMBVB-K446                                                                                                    | SMCVB-K446                                                                                                   | SGT-K446                                                                         |
| 130                                                                                  | -                                                                                     | -                                                                                                    | _                                                                                                    | _                                                                                |
| 355                                                                                  | _                                                                                     | _                                                                                                    | _                                                                                                    | _                                                                                |
|                                                                                      | SMM-K242                                                                              | SMBVB-K255                                                                                                    | SMCVB-K255                                                                                                   | SGT-K255                                                                         |
|                                                                                      | SMM-K283                                                                              | SMBVB-K255                                                                                                    | SMCVB-K255                                                                                                   | SGT-K255                                                                         |
| 240                                                                                  | SMM-K240                                                                              | SMBVB-K240                                                                                                    | SMCVB-K240                                                                                                   | SGT-K240                                                                         |
|                                                                                      |                                                                                       |                                                                                                    | SMCVB-K240                                                                                                   |                                                                                  |
|                                                                                      | SMM-K241                                                                              | SMBVB-K241                                                                                                    |                                                                                                    | SGT-K241                                                                         |
|                                                                                      | SMM-K246                                                                              | SMBVB-K246                                                                                                    | SMCVB-K246                                                                                                   | SGT-K246                                                                         |
|                                                                                      | SMM-K247                                                                              | SMBVB-K247                                                                                                    | SMCVB-K247                                                                                                   | SGT-K247                                                                         |
|                                                                                      | SMM-K287                                                                              | SMBVB-K287                                                                                                    | SMCVB-K287                                                                                                   | SGT-K287                                                                         |
|                                                                                      | SMM-K250                                                                              | SMBVB-K250                                                                                                    | SMCVB-K250                                                                                                   | SGT-K250                                                                         |
| 251                                                                                  | SMM-K251                                                                              | SMBVB-K251                                                                                                    | SMCVB-K251                                                                                                   | SGT-K251                                                                         |
| 268                                                                                  | _                                                                                     | _                                                                                                    | _                                                                                                    | SGT-K268                                                                         |
|                                                                                      |                                                                                       |                                                                                                    |                                                                                                    |                                                                                  |
| 254                                                                                  | SMM-K254                                                                              | SMBVB-K254                                                                                                    | SMCVB-K254                                                                                                   | SGT-K254                                                                         |
| 286                                                                                  | SMM-K286                                                                              | SMBVB-K286                                                                                                    | SMCVB-K286                                                                                                   | SGT-K286                                                                         |
| 142                                                                                  | SMM-K442                                                                              | SMBVB-K442                                                                                                    | SMCVB-K442                                                                                                   | SGT-K442                                                                         |
| 141                                                                                  | _                                                                                     | _                                                                                                    | _                                                                                                    | _                                                                                |
| 147                                                                                  | SMM-K447                                                                              | SMBVB-K447                                                                                                    | SMCVB-K447                                                                                                   | SGT-K447                                                                         |
| _                                                                                    | _                                                                                     | _                                                                                                    | _                                                                                                    | _                                                                                |
|                                                                                      | _                                                                                     | _                                                                                                    | _                                                                                                    | SGT-K249                                                                         |
|                                                                                      | SMM-K449                                                                              | SMBVB-K449                                                                                                    | _                                                                                                    | _                                                                                |
|                                                                                      | SMM-K260                                                                              | SMBVB-K260                                                                                                    | SMCVB-K260                                                                                                   | SGT-K260                                                                         |
|                                                                                      | SMM-K417                                                                              | SMBVB-K417                                                                                                    | SMCVB-K417                                                                                                   | SGT-K417                                                                         |
|                                                                                      | SMM-K289                                                                              | SMBVB-K417<br>SMBVB-K289                                                                                                    | SMCVB-K289                                                                                                   | SGT-K289                                                                         |
|                                                                                      | SMM-K431                                                                              | SMBVB-K209                                                                                                    | SMCVB-K431                                                                                                   | SGT-K209                                                                         |
| N 1                                                                                  | OIVIIVI-IX40 I                                                                        | OIVID V D-1/43 I                                                                                                    | OIVIO V D-IV40 I                                                                                             | JU1-1(431                                                                        |
| 252                                                                                  | SMM-K252                                                                              | SMBVB-K252                                                                                                    | SMCVB-K252                                                                                                   | SGT-K252                                                                         |
|                                                                                      | SMM-K253                                                                              |                                                                                                    |                                                                                                    |                                                                                  |
|                                                                                      |                                                                                       | SMBVB-K253                                                                                                    | SMCVB-K253                                                                                                   | SGT-K253                                                                         |
|                                                                                      | SMM-K416                                                                              | SMBVB-K416                                                                                                    | SMCVB-K416                                                                                                   | SGT-K416                                                                         |
| 169                                                                                  | _                                                                                     | _                                                                                                    | _                                                                                                    | _                                                                                |
| 1/6                                                                                  | _                                                                                     | _                                                                                                    | _                                                                                                    | _                                                                                |
|                                                                                      | 0.0.1.00                                                                              | 0140140                                                                                                    | 01101/5                                                                                                    | 00=1/                                                                            |
|                                                                                      | SMM-K244                                                                              | SMBVB-K244                                                                                                    | SMCVB-K244                                                                                                   | SGT-K244                                                                         |
|                                                                                      |                                                                                       |                                                                                                    |                                                                                                    | SGT-K266                                                                         |
|                                                                                      | SMM-K294                                                                              | SMBVB-K294                                                                                                    |                                                                                                    | SGT-K294                                                                         |
|                                                                                      | SMM-K297                                                                              | SMBVB-K297                                                                                                    | SMCVB-K297                                                                                                   | SGT-K297                                                                         |
|                                                                                      | SMM-K298                                                                              | SMBVB-K298                                                                                                    | SMCVB-K298                                                                                                   | SGT-K298                                                                         |
| .2                                                                                   | 244<br>2266<br>2294<br>2297<br>2298                                                   | SMM-K244   SMM-K266   SMM-K294   SMM-K297   SMM-K297 | 244                                                                                                    | A76                                                                              |

|                                        | R&S®SMW200A | R&S®SMM100A | R&S®SMBV100B | R&S®SMCV100B | R&S®SGT100A |
|----------------------------------------|-------------|-------------|--------------|--------------|-------------|
| BeiDou (1 satellite)                   | SMW-K407    | SMM-K407    | SMBVB-K407   | SMCVB-K407   | SGT-K407    |
| Modernized BeiDou (1 satellite)        | SMW-K432    | SMM-K432    | SMBVB-K432   | SMCVB-K432   | SGT-K432    |
| Modernized GLONASS                     | SMW-K423    | SMM-K423    | SMBVB-K423   | SMCVB-K423   | SGT-K423    |
| (1 satellite)                          |             |             |              |              |             |
| Other standards and modulation systems |             |             |              |              |             |
| OFDM signal generation                 | SMW-K414    | SMM-K414    | SMBVB-K414   | SMCVB-K414   | SGT-K414    |
| Multicarrier CW                        | SMW-K261    | SMM-K261    | SMBVB-K261   | SMCVB-K261   | SGT-K261    |
| AWGN                                   | SMW-K262    | SMM-K262    | SMBVB-K262   | SMCVB-K262   | SGT-K262    |

### Performance vector testers

A subset of R&S®WinIQSIM2 options is supported for the R&S®PVT360A.

| R&S®PVT-KW300 | GSM (same feature set as xxx-K240 and -K241)                                        |
|---------------|-------------------------------------------------------------------------------------|
| R&S®PVT-KW301 | WCDMA (same feature set as xxx-K242 and -K283)                                      |
| R&S®PVT-KW310 | LTE (LTE R8-R15 together with eMTC/Cat M1 feature set of xxx-K415, -K443 and -K446) |
| R&S®PVT-KW313 | NB-IoT (NB-IoT feature set of xxx-K415, -K443 and -K446)                            |
| R&S®PVT-KW320 | 5G NR Release 15/16 (same feature set as xxx-K444 and -K448)                        |
| R&S®PVT-KW326 | 5G NR Release 17 (same feature set as xxx-K471)                                     |
| R&S®PVT-KW400 | Bluetooth® (same feature set as xxx-K260 and -K417)                                 |
| R&S®PVT-KW410 | WLAN IEEE 802.11a/b/g/n/j/ac (same feature set as xxx-K254 and -K286)               |
| R&S®PVT-KW411 | WLAN IEEE 802.11ax (same feature set as xxx-K442)                                   |
| R&S®PVT-KW412 | WLAN IEEE 802.11be (same feature set as xxx-K447)                                   |

## Radio communication testers

A subset of R&S®WinIQSIM2 options is supported for the R&S®CMP200.

R&S®CMP-KW300 HRP UWB (NB-IoT feature set as xxx-K449)
R&S®CMP-KW601 5G NR (same feature set as xxx-K444 and -K448)

A subset of R&S®WinIQSIM2 options is supported for the R&S®CMP180.

| R&S®CMP-KW220 | GNSS (same feature set as xxx-K244, -K266, -K294, -K297, -K298, -K407 and -K432)    |
|---------------|-------------------------------------------------------------------------------------|
| R&S®CMP-KW250 | NB-IoT (NB-IoT feature set of xxx-K415, -K443 and -K446)                            |
| R&S®CMP-KW280 | LP-IoT (same feature set as xxx-K431)                                               |
| R&S®CMP-KW310 | Bluetooth® (same feature set as xxx-K260 and -K417)                                 |
| R&S®CMP-KW350 | WLAN IEEE 802.11a/b/g/n/j/ac (same feature set as xxx-K254 and -K286)               |
| R&S®CMP-KW351 | WLAN IEEE 802.11ax (same feature set as xxx-K442)                                   |
| R&S®CMP-KW352 | WLAN IEEE 802.11be (same feature set as xxx-K447)                                   |
| R&S®CMP-KW601 | 5G NR (same feature set as xxx-K444 and K448)                                       |
| R&S®CMP-KW420 | GSM (same feature set as xxx-K240 and -K241)                                        |
| R&S®CMP-KW440 | WCDMA (same feature set as xxx-K242 and -K283)                                      |
| R&S®CMP-KW480 | CDMA2000® 1x RTT (same feature set as xxx-K246, -K247 and -K287)                    |
| R&S®CMP-KW500 | LTE (LTE R8-R15 together with eMTC/Cat M1 feature set of xxx-K415, -K443 and -K446) |
| R&S®CMP-KW570 | LTE C-V2X (V2X feature set of xxx-K419)                                             |
|               |                                                                                     |

A subset of R&S®WinIQSIM2 options is supported for the R&S®CMW500 and R&S®CMW100.

| R&S®CMW-KW010  | AWGN (same feature set as xxx-K262)                  |
|----------------|------------------------------------------------------|
| R&S®CMW-KW200  | GSM/EDGE (same feature set as xxx-K240)              |
| R&S®CMW-KW201  | EDGE Evolution (same feature set as xxx-K241)        |
| R&S®CMW-KW300  | LTE NB-IoT (NB-IoT feature set as xxx-K415)          |
| R&S®CMW-KW400  | WCDMA (same feature set as xxx-K242)                 |
| R&S®CMW-KW401  | HSDPA (same feature set as xxx-K243)                 |
| R&S®CMW-KW402  | HSUPA (same feature set as xxx-K245)                 |
| R&S®CMW-KW403  | WCDMA Release 7 HSPA+ (same feature set as xxx-K259) |
| R&S®CMW-KW500  | LTE (same feature set as xxx-K255)                   |
| R&S®CMW-KW502  | LTE Release 10 (same feature set as xxx-K285)        |
| R&S®CMW-KW504  | LTE Release 12 (same feature set as xxx-K413)        |
| R&S®CMW-KW514  | LTE Release 13 LAA (LAA features set of xxx-K419)    |
| R&S®CMW-KW570  | LTE Release 14 C-V2X (V2X feature set of xxx-K419)   |
| R&S®CMW-KW590  | LTE MTC (eMTC feature set of xxx-K415)               |
| R&S®CMW-KW6000 | 5G NR (same feature set as xxx-K444)                 |

R&S®CMW-KW610 Bluetooth® (same feature set as xxx-K260)

R&S®CMW-KW620 GPS (1 satellite, same feature set as xxx-K244 and xxx-K298)
R&S®CMW-KW621 GLONASS (1 satellite, same feature set as xxx-K294)
R&S®CMW-KW622 Galileo (1 satellite, same feature set as xxx-K266)
R&S®CMW-KW623 BeiDou (1 satellite, same feature set as xxx-K407)

R&S®CMW-KW630 DVB (same feature set as xxx-K252) R&S®CMW-KW632 DAB (same feature set as xxx-K253)

R&S®CMW-KW650 WLAN IEEE 802.11a/b/g/n/j/p (same feature set as xxx-K254)
R&S®CMW-KW656 WLAN IEEE 802.11ac (same feature set as xxx-K286)
R&S®CMW-KW657 WLAN IEEE 802.11ax (same feature set as xxx-K442)

R&S®CMW-KW683 LoRa® (same feature set as xxx-K431)
R&S®CMW-KW750 TD-SCDMA (same feature set as xxx-K250)

R&S®CMW-KW751 TD-SCDMA enhanced (same feature set as xxx-K251)

R&S®CMW-KW800 CDMA2000® (same feature set as xxx-K246)
R&S®CMW-KW880 1xEV-DO Rev. A (same feature set as xxx-K247)

#### A subset of R&S®WinIQSIM2 options is supported for the R&S®CMW290.

R&S®CMW-KW010

R&S®CMW-KW200

R&S®CMW-KW201

R&S®CMW-KW201

R&S®CMW-KW400

R&S®CMW-KW400

R&S®CMW-KW400

R&S®CMW-KW400

R&S®CMW-KW401

R&S®CMW-KW401

R&S®CMW-KW401

R&S®CMW-KW401

R&S®CMW-KW402

HSDPA (same feature set as xxx-K243)

HSUPA (same feature set as xxx-K245)

R&S®CMW-KW403 WCDMA Release 7 HSPA+ (same feature set as xxx-K259)

R&S®CMW-KW500 LTE (same feature set as xxx-K255) R&S®CMW-KW610 Bluetooth® (same feature set as xxx-K260)

R&S®CMW-KW620 GPS (1 satellite, same feature set as xxx-K244 and xxx-K298)
R&S®CMW-KW621 GLONASS (1 satellite, same feature set as xxx-K294)
R&S®CMW-KW622 Galileo (1 satellite, same feature set as xxx-K266)
R&S®CMW-KW623 BeiDou (1 satellite, same feature set as xxx-K407)

R&S®CMW-KW630 DVB (same feature set as xxx-K252)

R&S®CMW-KW650 WLAN IEEE 802.11a/b/g/n/j/p (same feature set as xxx-K254)
R&S®CMW-KW656 WLAN IEEE 802.11ac (same feature set as xxx-K286)
R&S®CMW-KW657 WLAN IEEE 802.11ax (same feature set as xxx-K442)

R&S®CMW-KW750 TD-SCDMA (same feature set as xxx-K250)

R&S®CMW-KW751 TD-SCDMA enhanced (same feature set as xxx-K251)

R&S®CMW-KW800 CDMA2000® (same feature set as xxx-K246)
R&S®CMW-KW880 1xEV-DO Rev. A (same feature set as xxx-K247)

#### A subset of R&S®WinIQSIM2 options is supported for the R&S®CMW270.

R&S®CMW-KW010 AWGN (same feature set as xxx-K262) R&S®CMW-KW610 Bluetooth® (same feature set as xxx-K260)

R&S®CMW-KW620 GPS (1 satellite, same feature set as xxx-K244 and xxx-K298)

R&S®CMW-KW621 GLONASS (1 satellite, same feature set as xxx-K294)
R&S®CMW-KW622 Galileo (1 satellite, same feature set as xxx-K266)
R&S®CMW-KW623 BeiDou (1 satellite, same feature set as xxx-K407)

R&S®CMW-KW630 DVB (same feature set as xxx-K252)

R&S®CMW-KW650 WLAN IEEE 802.11a/b/g/n/j/p (same feature set as xxx-K254)
R&S®CMW-KW656 WLAN IEEE 802.11ac (same feature set as xxx-K286)
R&S®CMW-KW657 WLAN IEEE 802.11ax (same feature set as xxx-K442)

R&S®CMW-KW683 LoRa® (same feature set as xxx-K431)

#### A subset of R&S®WinIQSIM2 options is supported for the R&S®CMA180.

R&S®CMA-KW620 GPS test (1 satellite, same feature set as xxx-K244 and xxx-K298)
R&S®CMA-KW621 GLONASS test (1 satellite, same feature set as xxx-K294)
R&S®CMA-KW622 Galileo test (1 satellite, same feature set as xxx-K266)
R&S®CMA-KW668 Tetra Release 2 (same feature set as xxx-K268)

## **Specifications**

## I/Q baseband generator

| Types of modulation | ASK                                                               |                                                                                                    |  |  |
|---------------------|-------------------------------------------------------------------|----------------------------------------------------------------------------------------------------|--|--|
| ·                   | modulation index                                                  | 0 % to 100 %                                                                                                    |  |  |
|                     | resolution                                                        | 0.1 %                                                                                                    |  |  |
|                     | FSK                                                               | 2FSK, 4FSK, MSK                                                                                                    |  |  |
|                     | deviation                                                         | 0.1 to 1.5 $\times$ f <sub>sym</sub>                                                                                                    |  |  |
|                     | maximum                                                           | 10 MHz                                                                                                    |  |  |
|                     | resolution                                                        | < 0.1 Hz                                                                                                    |  |  |
|                     | setting uncertainty                                               | < 0.5 %                                                                                                    |  |  |
|                     | variable FSK                                                      | 4FSK, 8FSK, 16FSK                                                                                                    |  |  |
|                     | deviations                                                        | $-1.5 \times f_{sym}$ to $+1.5 \times f_{sym}$                                                                                                    |  |  |
|                     | maximum                                                           | 10 MHz                                                                                                    |  |  |
|                     | resolution                                                        | < 0.1 Hz                                                                                                    |  |  |
|                     | PSK                                                               | BPSK, QPSK,<br>QPSK 45° offset, QPSK EDGE, AQPSK,                                                                                                    |  |  |
|                     |                                                                   | OQPSK, π/4-QPSK, π/2-DBPSK,<br>π/4-DQPSK, π/8-D8PSK, 8PSK,<br>8PSK EDGE                                                                                                    |  |  |
|                     | QAM                                                               | 16QAM, 16QAM EDGE, 32QAM,<br>32QAM EDGE, 64QAM, 128QAM,                                                                                                    |  |  |
|                     |                                                                   | 256QAM, 1024QAM                                                                                                    |  |  |
| Coding              | Not all coding methods can be used with every type of modulation. | off, differential, diff. phase,<br>diff. + gray, gray, GSM, NADC, PDC,<br>PHS, TETRA, APCO25 (PSK),<br>APCO25(FSK), APCO25(8PSK), PWT,<br>TFTS/TETRA, INMARSAT, VDL, ICO,<br>CDMA2000®, WCDMA |  |  |
| Baseband filter     | Any filter can be used with any type of mo                        | Any filter can be used with any type of modulation. The bandwidth of the modulation                                                                                                    |  |  |
| Daseband milet      |                                                                   | signal depends on the instrument for which the waveform is generated; the signal is                                                                                                    |  |  |
|                     | oversampling                                                      | 2 to 32                                                                                                    |  |  |
|                     | impulse length                                                    | 1 to 128                                                                                                    |  |  |
|                     | cosine, root cosine                                               |                                                                                                    |  |  |
|                     | filter parameter α                                                | 0.05 to 1.00                                                                                                    |  |  |
|                     | Gaussian                                                          |                                                                                                    |  |  |
|                     | filter parameter B x T                                            | 0.15 to 2.50                                                                                                    |  |  |
|                     | EDGE narrow pulse shape                                           |                                                                                                    |  |  |
|                     | EDGE wide pulse shape                                             | EDGE wide pulse shape                                                                                                    |  |  |
|                     | cdmaOne, cdmaOne + equalizer                                      | cdmaOne, cdmaOne + equalizer                                                                                                    |  |  |
|                     | cdmaOne 705 kHz                                                   | , ,                                                                                                    |  |  |
|                     | cdmaOne 705 kHz + equalizer                                       |                                                                                                    |  |  |
|                     | CDMA2000® 3X                                                      | CDMA2000® 3X                                                                                                    |  |  |
|                     | EUTRA/LTE                                                         |                                                                                                    |  |  |
|                     | APCO25 C4FM                                                       |                                                                                                    |  |  |
|                     | rolloff factor                                                    | 0.05 to 0.99                                                                                                    |  |  |
|                     | APCO25 (H-CPM)                                                    | •                                                                                                    |  |  |
|                     | APCO25 (LSM)                                                      |                                                                                                    |  |  |
|                     | Gauss cut-off frequency                                           | 400 Hz to 25 MHz                                                                                                    |  |  |
|                     | lowpass cut-off frequency                                         | 400 Hz to 25 MHz                                                                                                    |  |  |
|                     | rectangular                                                       |                                                                                                    |  |  |
|                     | split phase                                                       |                                                                                                    |  |  |
|                     | filter parameter B × T                                            | 0.15 to 2.5                                                                                                    |  |  |
|                     | lowpass (ACP optimized)                                           |                                                                                                    |  |  |
|                     | cut-off frequency factor                                          | 0.05 to 2.00                                                                                                    |  |  |
|                     | lowpass (EVM optimized)                                           | 1.30 10 1.00                                                                                                    |  |  |
|                     | cut-off frequency factor                                          | 0.05 to 2.00                                                                                                    |  |  |
|                     | dirac                                                             | (= no filter, only oversampling)                                                                                                    |  |  |
|                     | resolution of filter parameter                                    | 0.01                                                                                                    |  |  |
| Symbol rate         | The symbol rate depends on the selected                           |                                                                                                    |  |  |
| Symbol rate         |                                                                   |                                                                                                    |  |  |
|                     | resolution                                                        | 0.001 Hz                                                                                                    |  |  |

| Data sources          | Allo, All1                                              | Allo, All1                                                                                                    |  |  |
|-----------------------|---------------------------------------------------------|----------------------------------------------------------------------------------------------------|--|--|
|                       | PRBS                                                    | 9, 11, 15, 16, 20, 21, 23                                                                                                    |  |  |
|                       | sequence length                                         | 1 bit to 64 bit                                                                                                    |  |  |
|                       | pattern                                                 |                                                                                                    |  |  |
|                       | length                                                  | 1 bit to 64 bit                                                                                                    |  |  |
|                       | data lists                                              | 8 bit to 2 Gbit                                                                                                    |  |  |
| Marker outputs        | number                                                  | 4                                                                                                    |  |  |
| ·                     | operating modes                                         | control list, restart, pulse, pattern, ratio                                                                                                    |  |  |
| Level reduction       | setting range                                           | 0 dB to +60 dB                                                                                                    |  |  |
| Burst                 | operating range                                         | max. 5 MHz                                                                                                    |  |  |
|                       | rise/fall time                                          |                                                                                                    |  |  |
|                       | setting range                                           | 0.5 symbol to 16 symbol                                                                                                    |  |  |
|                       | resolution                                              | 0.1 symbol                                                                                                    |  |  |
|                       | ramp shape                                              | cosine, linear                                                                                                    |  |  |
| Predefined settings   | modulation, filter, symbol rate and coding in           | n line with standard                                                                                                    |  |  |
|                       | standards                                               | APCO phase 1 (C4FM, CQPSK, LSM, WCQPSK), APCO phase 2 (H-CPM, H-DQPSK, H-D8PSK wide, H-D8PSK narrow), Bluetooth®, DECT, ETC, GSM, GSM EDGE, NADC, PDC, PHS, TETRA, TFTS, WCDMA 3GPP, TD-SCDMA, CDMA2000® forward, CDMA2000® reverse, worldspace |  |  |
| Multisegment waveform | number of segments                                      | depending on instrument                                                                                                    |  |  |
| Multicarrier waveform | number of carriers                                      | max. 512                                                                                                    |  |  |
|                       | mode                                                    | equidistant carrier spacing, arbitrary carrier frequency                                                                                                    |  |  |
|                       | total RF bandwidth                                      | depending on instrument                                                                                                    |  |  |
|                       | crest factor modes                                      | maximize, minimize, off                                                                                                    |  |  |
|                       | clipping                                                | on (with specification of target crest factor and filter cut-off frequency), off                                                                                                    |  |  |
|                       | signal period modes in equidistant carrier spacing mode | longest file, shortest file, user (max. 1 s)                                                                                                    |  |  |
|                       | single carrier gain                                     | -80 dB to 0 dB                                                                                                    |  |  |
|                       | single carrier start phase                              | 0° to 360°                                                                                                    |  |  |
|                       |                                                         |                                                                                                    |  |  |

## **Digital modulation systems**

The specified data applies together with the parameters of the relevant standard.

Note that the given parameter ranges may be additionally restricted due to inter-parameter dependencies.

## Cellular standards

#### 5G New Radio

The 5G NR software options implement the physical layer in line with 3GPP Releases 15, 16 and 17. With support for all downlink and uplink physical channels and signals, multiple bandwidth parts with mixed numerology, as well as important physical layer features such as channel coding, scrambling, multiplexing of data and control information, these options provide standard-compliant signals to test components, modules, receivers and base stations for FR1 and FR2.

| 3GPP 5G NR digital standard | Release 15/16/17 features in line with the |
|-----------------------------|--------------------------------------------|
|                             | following versions of the 3GPP             |
|                             | specifications, or newer:                  |
|                             | • TS 38.211 v.17.3.0                       |
|                             | • TS 38.212 v.17.3.0                       |
|                             | • TS 38.213 v.17.3.0                       |
|                             | • TS 38.214 v.17.3.0                       |

## 5G New Radio Release 15 (xxx-K444, R&S®PVT-KW320, R&S®CMW-KW6000 or R&S®CMP-KW601 option)

#### **Key features**

#### General

- In line with 3GPP 5G NR Release 15
- All numerologies up to 240 kHz subcarrier spacing
- Normal and extended cyclic prefix
- Channel bandwidth up to 400 MHz
- . CP-OFDM in downlink and uplink and optionally DFT-S (transform precoding) in uplink
- BPSK, π/2-BPSK, QPSK, 16QAM, 64QAM, 256QAM Modulation
- · Carrier aggregation including cross-carrier scheduling
- Intuitive user interface with graphical display of time plan
- Several SS/PBCH simultaneously at multiple frequency positions
- · Multi numerology (mixed numerology)
- Channel coding
- DCI and UCI
- · Flexible BWP configuration
- Up to 10 users
- MIMO and multi-layer transmission
- Flexible mapping of the antenna ports to the output(s)
- Optional BWP-wise filtering
- · Various leveling modes for the different use cases
- Time domain windowing/WOLA
- RedCap support

#### Downlink

- Downlink signals and channels: PSS, SSS, PBCH, PDSCH, CORESET/PDCCH, DMRS, CSIRS, PTRS
- Automatic PDSCH scheduling from DCI
- · MIB content coding
- · Dynamic spectrum sharing (DSS) for 5G and LTE
- NR-TM presets of TS 38.141 for FR1 and FR2

#### Uplink

- Uplink signals and channels: PUSCH, PUCCH, PRACH, DMRS, PTRS, SRS
- Assistant for resource block configuration based on TS 38.521-1 Table 6.1-1
- Assistant for FRCs of TS 38.141 for FR1 and FR2
- PUSCH frequency hopping

#### Additional

Quick settings for simplified 5G NR signal generation

| NR-TM presets                                                   |                                                                | test models that use Release 15 features are in line with the following versions of the 3GPP specifications, or newer:  TS 38.141-1 v.17.6.0  TS 38.141-2 v.17.6.0 |
|-----------------------------------------------------------------|----------------------------------------------------------------|----------------------------------------------------------------------------------------------------|
| Note that the given parameter ranges management of the settings | ay be additionally restricted due to inter-parar               | meter dependencies.                                                                                                    |
| RF frequency                                                    |                                                                | user-selectable in entire frequency range of respective Rohde & Schwarz                                                                                            |
| Sequence length                                                 |                                                                | instrument can be entered in frames (10 ms each); the maximum length depends on the available ARB memory options and the configured 5G NR settings, e.g. the       |
| Filter mode                                                     |                                                                | channel bandwidth channel BW, per BWP, off, fast, user                                                                                                    |
| Suppress subcarrier on output carrier                           |                                                                | on/off                                                                                                    |
| Sample rate variation  Marker                                   |                                                                | on/off  • subframe • radio frame start • restart (ARB) • user period • on/off period • system frame number restart • TDD UL/DL                                     |
| Link direction                                                  |                                                                | downlink, uplink                                                                                                    |
| Payload data source                                             | for various channels or signals                                | PN9, PN11, PN15, PN16, PN20, PN21, PN23, All0, All1, pattern (length: 1 bit to 64 bit), data lists                                                                 |
| Node settings                                                   | 1                                                              | , , , , , , , , , , , , , , , , , , , ,                                                                                                    |
| Number of carriers                                              |                                                                | 1 to 16                                                                                                    |
| RF phase compensation                                           |                                                                | off, manual, auto                                                                                                    |
| Deployment                                                      |                                                                | FR1 ≤ 3 GHz, FR1 > 3 GHz, FR2                                                                                                    |
| Channel bandwidth                                               | per carrier                                                    | 5 MHz, 10 MHz, 15 MHz, 20 MHz,<br>25 MHz, 30 MHz, 40 MHz, 50 MHz,<br>60 MHz, 70 MHz, 80 MHz, 90 MHz,<br>100 MHz, 200 MHz, 400 MHz                                  |
| Subcarrier spacing                                              | per carrier, multiple are possible                             | 15 kHz, 30 kHz, 60 kHz, 120 kHz,<br>240 kHz                                                                                                    |
| Users/BWP settings                                              |                                                                | -                                                                                                    |
| Number of users                                                 |                                                                | 1 to 10                                                                                                    |
| Number of DL BWPs or UL BWPs Supported RNTIs                    | per carrier and user                                           | 1 to 4  C-RNTI, CS-RNTI, MCS-C-RNTI, SP-CSI-RNTI, SFI-RNTI, RA-RNTI, TC-RNTI, INT-RNTI, TPC-PUSCH-RNTI, TPC-PUCCH-RNTI, TPC-SRS-RNTI                               |
| Scheduling settings                                             |                                                                |                                                                                                    |
| DCI formats                                                     |                                                                | 0_0, 0_1, 1_0, 1_1, 2_0, 2_1, 2_2, 2_3                                                                                                    |
| Search space Number of allocations                              | per carrier and per subframe and per BWP                       | USS, Type3 USS<br>0 to 64                                                                                                    |
| Content                                                         | per carrier and per subframe and per<br>BWP and per allocation | CORESET, PDSCH, PUSCH, PRACH, PUCCH                                                                                                    |
| Modulation                                                      | per carrier and per subframe and per BWP and per allocation    | BPSK, π/2-BPSK, QPSK, 16QAM, 64QAM, 256QAM                                                                                                    |
| DFT-S (transform precoding)                                     | per carrier and per subframe and per BWP                       | on/off                                                                                                    |
| PUCCH settings                                                  |                                                                |                                                                                                    |
| Group and sequence hopping                                      |                                                                | supported                                                                                                    |
| Format                                                          |                                                                | F0 to F4                                                                                                    |
| PRACH settings                                                  |                                                                | 405111 5111 45111 50111 55111                                                                                                    |
| PRACH subcarrier spacing                                        |                                                                | 1.25 kHz, 5 kHz, 15 kHz, 30 kHz, 60 kHz, 120 kHz                                                                                                    |
| Format                                                          |                                                                | 0, 1, 2, 3, A1, A2, A3, B1, B2, B3, B4, C0, C2                                                                                                    |

#### 5G New Radio Release 16 (xxx-K448 option)

#### **Key features**

#### General

- In line with 3GPP 5G NR Release 16
- Up to 200 users
- Integrated backhaul access: PUSCH slot aggregation, SSB period

#### Downlink

- · Downlink signals and channels: PRS
- · Additional RNTI according to release 16
- Additional DCI formats according to release 16 as well as release 16 extensions of release 15 DCI formats
- Shared spectrum access: interlaced resource blocks, SS/PBCH adjustments, cyclic timing extension, CG-UCI, PRACH
- · Additional allocation type: RIM-RS

#### Uplink

• Release 16 updated for FRCs of TS 38.141 for FR1 and FR2

| Note that the given parameter ranges | may be additionally restricted due to inter-param         | eter dependencies.                 |
|--------------------------------------|-----------------------------------------------------------|------------------------------------|
| Node settings                        |                                                           |                                    |
| Count full system frame number       | only for R&S <sup>®</sup> SMW200A equipped with B9 option | on/off                             |
| PRS state                            | per carrier                                               | on/off                             |
| Node settings                        |                                                           |                                    |
| TA state                             |                                                           | on/off                             |
| Users/BWP settings                   |                                                           |                                    |
| Number of users                      |                                                           | 1 to 50                            |
| Supported RNTIs                      |                                                           | as of -K444, plus CI-RNTI, PS-RNTI |
| Scheduling settings                  |                                                           |                                    |
| DCI formats                          |                                                           | as of -K444, plus 2_4, 2_6         |

### 5G New Radio Release 17 (xxx-K471 or R&S®PVT-KW326 option)

#### **Key features**

- Extension to 71 GHz
  - Deployment frequency range (FR2-2, up to 71 GHz).
  - Channel bandwidths introduced with FR2-2 (800 MHz, 1600 MHz and 2000 MHz)
  - Channel bandwidths introduced: 35 MHz and 45 MHz
  - New subcarrier spacings: 480 kHz and 960 kHz
  - FR2-2 adjustments for SS/PBCH and PRACH
- Support of 1024QAM modulation including coding
- Additional DCI formats according to release 17 as well as release 17 extensions of existing DCI formats
- · Transport block over multi slot

#### 5G New Radio sidelink (xxx-K470 option)

#### Key features

- Support of PSSCH, PSCCH and S-SS/PSBCH
- Support of SSCH channel coding
- Support of sidelink control information (SCI)

## **Verizon 5GTF signals**

#### Verizon 5GTF (xxx-K418 option)

#### **Key features**

#### General

- Supports different predefined configurations in line with V5G.211, V5G.212, and V5G.213
- Cell-specific and UE-specific antenna ports can be configured
- Timeplan of generated signal
- Multi-antenna scenario modes such as transmit diversity and spatial multiplexing
- Intuitive user interface with graphical display of time plan

#### Downlink

- Four predefined downlink configurations comprise xPDCCH, xPDSCH, xPBCH channels, including reference and synchronization signals
- AutoDCI mode
- CSI-RS settings
- Channels xPBCH, xPDCCH, xPDSCH can be generated including DMRS reference signals
- DCI formats A1, A2, B1, B2 can be configured in terms of CCEs/xREGs
- xPDSCHs/CSI-RS are automatically generated from xPDCCH via AutoDCI mode

- · Four predefined uplink configurations comprise xPUSCH and xPUCCH channels, including reference signals
- · User-specific uplink settings
- · Configuration TX modes of UEs
- · LDPC channel coding for xPUSCH
- Flexible configuration of xPUSCH channel including UL PCRS
- Flexible configuration of xPUCCH channel including UL PCRS
- Up to four uplink users can be configured

| Verizon 5GTF digital standard    |           | in line with V5G.211, V5G.212, and   |
|----------------------------------|-----------|--------------------------------------|
|                                  |           | V5G.213                              |
| Predefined configurations        |           | downlink_Config_{1-4},               |
|                                  |           | uplink_Config_{1-4}                  |
| General settings                 |           |                                      |
| Downlink                         |           |                                      |
| Scheduling                       |           | manual, AutoDCI                      |
| Number of antenna ports (BRS)    |           | 1, 2, 4 or 8                         |
| BRS transmission period          |           | 1 slot, 1 subframe, 2 subframes,     |
|                                  |           | 4 subframes                          |
| Antenna ports                    |           |                                      |
| Antenna ports                    |           | AP 0-7 (xPBCH), AP 16-31 (CSI-RS),   |
|                                  |           | AP 300-313 (PSS, SSS, ESS)           |
| Frame configuration              |           |                                      |
| General                          |           |                                      |
| Number of configurable subframes |           | 1 to 48                              |
| User configuration               |           |                                      |
| TX modes                         |           | mode 1, mode 2, mode 3               |
| Antenna mapping                  |           | AP 8-15 (xPDSCH), AP 60/61           |
| ., -                             |           | (DL PCRS), AP 107/109 (xPDCCH)       |
| Data source                      |           | PN9, PN11, PN15, PN16, PN20, PN21,   |
|                                  |           | PN23, pattern, data list, All0, All1 |
| Subframe configuration           |           |                                      |
| Modulation                       |           | QPSK, 16QAM, 64QAM, 256QAM           |
| Number of RB                     |           | 4 to 100                             |
| Number of symbols                |           | 1 to 11                              |
| Offset RB                        |           | 0 to 96                              |
| Offset symbols                   |           | 1, 2                                 |
| Content type                     |           | xPDSCH, CSI-RS, xPDCCH, xPBCH        |
| Enhanced settings                |           |                                      |
| Precoding                        | TX mode 1 | none                                 |
| Ç                                | TX mode 2 | TX diversity                         |
|                                  | TX mode 3 | TX diversity, spatial multiplexing   |
| xPDCCH                           | •         | , , , ,                              |
| Dummy CCE data source            |           | PN9, PN11, PN15, PN16, PN20, PN21,   |
| •                                |           | PN23, pattern, data list, All0, All1 |
| User                             |           | User1, User2, User3, User4           |

| DCI format             |                                               | A1, A2, B1, B2                                                          |
|------------------------|-----------------------------------------------|-------------------------------------------------------------------------|
| Content                | can be set in line with V5G.213 specification | bit data                                                                |
| Uplink                 |                                               |                                                                         |
| User configuration     |                                               |                                                                         |
| Data source            |                                               | PN9, PN11, PN15, PN16, PN20, PN21, PN23, pattern, data list, All0, All1 |
| Channel coding         |                                               | on/off                                                                  |
| Subframe configuration |                                               |                                                                         |
| Modulation             |                                               | QPSK, 16QAM, 64QAM, 256QAM                                              |
| Number of RB           |                                               | 4 to 100                                                                |
| Number of offset       | depends on no. RB                             | 0 to 96                                                                 |
| Code rate              | xPUSCH, depends on modulation, RBs            | 1/2, 2/3, 5/6                                                           |
| Transport block size   | xPUSCH, in line with V5G.212                  | see table in V5G.212                                                    |

#### LTE

The LTE options implement the physical layer in line with 3GPP Release 8 to 15. With support for all downlink, uplink and sidelink physical channels, all specified channel bandwidths and modulation schemes such as 1024QAM, as well as important physical layer features such as channel coding, scrambling, multiplexing of data and control information, these options provide standard-compliant signals to test components, modules, receivers and base stations.

#### LTE Release 8 (xxx-K255, R&S®CMW-KW500 or R&S®CMP-KW500 option)

#### **Key features**

#### General

- FDD and TDD
- Downlink (OFDMA) and uplink (SC-FDMA)
- 1.4/3/5/10/20 MHz channel bandwidth
- QPSK, 16QAM, 64QAM modulation
- Full MIMO and transmit diversity support
- Multiple users
- Intuitive user interface with graphical display of time plan

#### Downlink

- P-SYNC, S-SYNC and DL reference signal derived from cell ID
- PBCH, PDSCH, PDCCH, PCFICH, PHIC
- PDCCH with full DCI configuration
- Channel coding and scrambling for PDSCH and PBCH (including MIB)
- Automatic PDSCH scheduling from DCI
- Downlink test models (E-TMs) in line with 3GPP TS 36.141

- · PRACH, PUCCH and PUSCH with channel coding and scrambling
- · DMRS and SRS
- Fixed reference channels (FRC) in line with 3GPP TS 36.141

| EUTRA/LTE digital standard   |                                             | in line with 3GPP Release 8:                  |
|------------------------------|---------------------------------------------|-----------------------------------------------|
|                              |                                             | • TS 36.211 v.15.6.0                          |
|                              |                                             | • TS 36.212 v.15.6.0                          |
|                              |                                             | • TS 36.213 v.15.6.0                          |
| General settings             |                                             |                                               |
| Mode                         | restricts the user interface to certain     | only available if LTE as well as cellular IoT |
|                              | LTE/cellular IoT features for simplicity or | option(s) are installed in the instrument     |
|                              | enables access to all features in line with |                                               |
|                              | the installed options                       |                                               |
| Duplexing                    |                                             | FDD, TDD                                      |
| Link direction               |                                             | downlink, uplink                              |
| EUTRA test models (downlink) | in line with 3GPP TS 36.141 v.8.12.0        | E-TM1.1, E-TM1.2, E-TM2, E-TM3.1,             |
|                              | both FDD and TDD E-TMs are supported        | E-TM3.2, E-TM3.3                              |
| Physical settings            |                                             |                                               |
| Channel bandwidth            | determines the channel bandwidth used       | 1.4 MHz, 3 MHz, 5 MHz, 10 MHz, 15 MHz,        |
|                              |                                             | 20 MHz, user-defined                          |

| Cell-specific settings                                                                        |                                                                                                    |                                                                                                    |
|-----------------------------------------------------------------------------------------------|----------------------------------------------------------------------------------------------------|----------------------------------------------------------------------------------------------------|
| Physical cell ID group                                                                        | determines cell ID together with physical                                                                                                    | 0 to 167                                                                                                    |
| <u> </u>                                                                                      | layer ID                                                                                                    |                                                                                                    |
| Physical layer ID                                                                             | determines cell ID together with physical cell ID group                                                                                                    | 0 to 2                                                                                                    |
| TDD special subframe configuration                                                            | only selectable if duplexing mode is set to TDD                                                                                                    | 0 to 8                                                                                                    |
| TDD uplink/downlink configuration                                                             | only selectable if duplexing mode is set to TDD                                                                                                    | 0 to 6                                                                                                    |
| Cyclic prefix                                                                                 | determines whether a normal or extended cyclic prefix is used for the subframes; Note: It automatically determines the number of symbols per subframe.                                                                                           | normal, extended, user-defined                                                                                                    |
| MIMO Global MIMO configuration                                                                | simulated cell specific antenna configuration                                                                                                    | 1, 2, 4 transmit antennas, SISO + BF                                                                                                    |
| Resource allocation downlink                                                                  |                                                                                                    |                                                                                                    |
| Number of configurable subframes                                                              | determines the number of configurable subframes; the subframe configurations are used periodically; Note: P/S-SYNC and PBCH are configured globally and therefore not copied here. The use of this function ensures a valid frame configuration. | up to 40 subframes; The actual range depends on the duplex mode, on the sequence length and – in the case of TDD – on the UL/DL configuration.                                                                                                    |
| Behavior in unscheduled resource blocks                                                       | determines whether unscheduled resource<br>blocks and subframes are filled with<br>dummy data or left DTX                                                                                                    | dummy data, DTX                                                                                                    |
| Allocation table                                                                              |                                                                                                    |                                                                                                    |
| Code word                                                                                     | up to 2 code words can be configured for MIMO                                                                                                    | 1/1, 1/2, 2/2                                                                                                    |
| Modulation                                                                                    | determines modulation scheme used                                                                                                    | QPSK, 16QAM, 64QAM                                                                                                    |
| Content type                                                                                  | determines type of selected allocation                                                                                                    | PDSCH, PDCCH, PBCH                                                                                                    |
| Precoding scheme                                                                              | sets multi-antenna mode for selected allocation                                                                                                    | none, transmit diversity, spatial multiplexing, TX mode 7                                                                                                    |
| Configuration of PCFICH, PHICH, PDCCF                                                         |                                                                                                    |                                                                                                    |
| DCI format                                                                                    | can be individually mapped to CCEs                                                                                                    | 0, 1, 1a, 1b, 1c, 1d, 2, 2a, 3, 3a                                                                                                    |
| Configure user Transmission mode                                                              | selects the downlink transmission mode                                                                                                    | user, mode 1 to mode 7                                                                                                    |
| Resource allocation uplink                                                                    | Selects the downlink transmission mode                                                                                                    | user, mode i to mode i                                                                                                    |
| Select user equipment                                                                         | up to 8 UEs can be configured individually a                                                                                                    | and allocated to the subframes                                                                                                    |
| Number of configurable subframes (for FDD), number of configurable uplink subframes (for TDD) | determines the number of configurable uplink subframes                                                                                                    | up to 40 subframes                                                                                                    |
| Allocation table                                                                              |                                                                                                    |                                                                                                    |
| Content type                                                                                  | UE can be set to PUSCH or PUCCH                                                                                                    | PUSCH, PUCCH                                                                                                    |
| Modulation                                                                                    | determines the modulation scheme used if<br>content type is PUSCH or the PUCCH<br>format if content type is PUCCH                                                                                                    | QPSK, 16QAM, 64QAM or format 1, 1a, 1b, 2, 2a, 2b                                                                                                    |
| User equipment configuration                                                                  |                                                                                                    |                                                                                                    |
| Mode                                                                                          |                                                                                                    | standard, PRACH                                                                                                    |
| FRC                                                                                           | selects the FRC                                                                                                    | A1-1, A1-2, A1-3, A1-4, A1-5, A1-6, A1-7, A2-1, A2-2, A2-3, A3-1, A3-2, A3-3, A3-4, A3-5, A3-6, A3-7, A4-1, A4-2, A4-3, A4-4, A4-5, A4-6, A4-7, A4-8, A5-1, A5-2, A5-3, A5-4, A5-5, A5-6, A5-7, A7-1, A7-2, A7-3, A7-4, A7-5, A7-6, A8-1, A8-2, A8-3, A8-4, A8-5, A8-6, A12-1, A12-2, A12-3, A12-4, A12-5, A13-1, A13-2, A13-3, A13-4, A13-5, A13-1 |
| Channel coding mode                                                                           | selects whether data, control information or both is transmitted on the PUSCH                                                                                                    |                                                                                                    |
| SRS state                                                                                     | enables sending of sounding reference signals                                                                                                    | on/off                                                                                                    |
|                                                                                               |                                                                                                    |                                                                                                    |

| Enhanced settings for PUSCH |                                       |        |
|-----------------------------|---------------------------------------|--------|
| Frequency hopping           |                                       | on/off |
| Settings for PRACH          |                                       |        |
| Preamble format             | set indirectly by PRACH configuration | 0 to 4 |

#### LTE Release 9 (xxx-K284 option)

For each K284 option, a K255 option must also be installed.

#### Key features

Downlink

- Downlink positioning reference signals (PRS)
- Dual-layer beamforming (transmission mode 8)
- MBMS single frequency network (MBSFN) including MCCH and PMCH channels

| General description                           | This option enhances the K255 option (LTE Release 8) to support LTE Release 9. |                                         |
|-----------------------------------------------|--------------------------------------------------------------------------------|-----------------------------------------|
| EUTRA/LTE digital standard                    |                                                                                | in line with 3GPP Release 9:            |
|                                               |                                                                                | • TS 36.211 v.15.6.0                    |
|                                               |                                                                                | • TS 36.212 v.15.6.0                    |
|                                               |                                                                                | • TS 36.213 v.15.6.0                    |
| Positioning reference signals (PRS)           |                                                                                |                                         |
| PRS state                                     |                                                                                | on/off                                  |
| Dual-layer beamforming                        |                                                                                |                                         |
| This option enables the generation of down    | nlink signals dedicated to UE that is set to tran                              | smission mode 8. In order to support    |
| this mode, the DCI format 2B is introduced    | . The way that the (logical) antenna ports are                                 | mapped to the (physical) TX antennas of |
| the signal generator is configurable. This fe | eature allows UE receiver testing in line with the                             | ne beamforming model defined in         |
| TS 36.101, B.4.                               |                                                                                |                                         |
| Transmission mode                             | selects the downlink transmission mode                                         | transmission mode range is extended by  |
|                                               |                                                                                | transmission mode 8                     |
| DCI format                                    | selects the DCI format                                                         | DCI format range is extended by format  |
|                                               |                                                                                | 2B                                      |
| MBMS single frequency network (MBSF           | N)                                                                             |                                         |
| This option enables the generation of MBS     | FN subframes. All different allocation, modific                                | ation and repetition periods can be set |
| individually within the maximum number of     | frames that can be generated in line with the                                  | sequence length enabled by the K55      |
| option. References to the official 3GPP TS    | 36.331 v.9.5.0 specification are abbreviated a                                 | as TS 36.331.                           |
| MBSFN mode                                    | mixed: 15 kHz subcarrier spacing                                               | off, mixed, dedicated                   |
|                                               | dedicated: 7.5 kHz subcarrier spacing <sup>1</sup>                             |                                         |

### LTE Release 10 (LTE-Advanced) (xxx-K285 or R&S®CMW-KW502 option)

For each xxx-K285 (R&S®CMW-KW502) option, an xxx-K255 (R&S®CMW-KW500) option must also be installed.

#### **Key features**

Downlink

- Downlink carrier aggregation including cross-carrier scheduling
- Downlink transmission mode 9 for up to 8-layear beamforming
- CSI-RS
- Generation of DCIs with carrier indicator field (CIF)

- Enhanced SC-FDMA
- PUCCH format 3
- Simultaneous PUSCH and PUCCH transmission
- Noncontiguous PUSCH transmission (uplink resource allocation type 1)
- PUSCH transmission mode 2 (uplink MIMO)
- Aperiodic SRS (SRS trigger type 1)

<sup>&</sup>lt;sup>1</sup> The dedicated mode will be supported in a later version.

| General description                                                                                                    | This option enhances the K255 option (LTE                                                                                                    | Release 8) to support                                                                                                    |
|----------------------------------------------------------------------------------------------------|----------------------------------------------------------------------------------------------------|----------------------------------------------------------------------------------------------------|
| EUTRA/LTE digital standard                                                                                                    | LTE Release 10/LTE-Advanced.                                                                                                    | in line with 3GPP Release 10:  TS 36.211 v.15.6.0  TS 36.212 v.15.6.0  TS 36.213 v.15.6.0                                                                                                    |
| Downlink simulation                                                                                                    |                                                                                                    |                                                                                                    |
| CSI reference signals                                                                                                    | 001                                                                                                    |                                                                                                    |
| This option enables the generation of DL                                                                                                    |                                                                                                    |                                                                                                    |
| CSI-RS state                                                                                                    | enables the transmission of CSI reference signals in the cell                                                                                                    | on/off                                                                                                    |
| Number of CSI-RS antenna ports                                                                                                    | (from 36.331, CSI-RS-Config) defines the number of antenna ports used for CSI-RS; the antenna ports are mapped to the physically available antennas in the "AP mapping" panel                                                                                                    | 1, 2, 4, 8                                                                                                    |
| Downlink carrier aggregation settings                                                                                                    |                                                                                                    |                                                                                                    |
| 4 x secondary cells/SCells) in line with EU<br>one baseband depends on the maximum<br>offsets of the individual component carried<br>General CA settings                                                                                                    | carrier aggregation signals with up to five computer Release 10. The exact number of compourable bandwidth of the baseband generators, or the instrument's signal routing and system                                                                                                    | nent carriers that can be generated within r, the bandwidth and the exact frequency n configuration.                                                                                                    |
| Activate carrier aggregation                                                                                                    | activates the generation of several component carriers (CC)                                                                                                    | on/off                                                                                                    |
| DCI configuration                                                                                                    |                                                                                                    |                                                                                                    |
| Carrier indicator field                                                                                                    | part of DCI when CIF is set to be present;                                                                                                    | 0 to 7                                                                                                    |
| Carrier maleator neta                                                                                                    | defines on which cell UL/DL transmission takes place                                                                                                    |                                                                                                    |
| DL transmission mode 9 for up to 8 lay                                                                                                    | takes place<br>ver beamforming                                                                                                    |                                                                                                    |
| DL transmission mode 9 for up to 8 lay This option enables the generation of dov                                                                                                    | takes place  ver beamforming  vnlink signals dedicated to UE that is set to tran d. The way that the (logical) antenna ports are                                                                                                    | mapped to the (physical) TX antennas of                                                                                                    |
| DL transmission mode 9 for up to 8 lay This option enables the generation of dov this mode, the DCI format 2C is introduce the signal generator is configurable. Transmission mode                                                                                                    | takes place  ver beamforming  vnlink signals dedicated to UE that is set to tran d. The way that the (logical) antenna ports are  selects the downlink transmission mode                                                                                                    | mapped to the (physical) TX antennas of transmission mode range is extended by transmission mode 9                                                                                                    |
| DL transmission mode 9 for up to 8 lay This option enables the generation of dov this mode, the DCI format 2C is introduce the signal generator is configurable.                                                                                                    | takes place  ver beamforming  vnlink signals dedicated to UE that is set to tran d. The way that the (logical) antenna ports are                                                                                                    | mapped to the (physical) TX antennas of transmission mode range is extended by transmission mode 9 DCI format range is extended by format                                                                                                    |
| DL transmission mode 9 for up to 8 lay This option enables the generation of dov this mode, the DCI format 2C is introduce the signal generator is configurable. Transmission mode DCI format                                                                                                    | takes place  ver beamforming  vnlink signals dedicated to UE that is set to tran d. The way that the (logical) antenna ports are  selects the downlink transmission mode                                                                                                    | mapped to the (physical) TX antennas of transmission mode range is extended by transmission mode 9                                                                                                    |
| DL transmission mode 9 for up to 8 lay This option enables the generation of dov this mode, the DCI format 2C is introduce the signal generator is configurable. Transmission mode DCI format Uplink simulation                                                                                                    | takes place  ver beamforming  vnlink signals dedicated to UE that is set to tran d. The way that the (logical) antenna ports are  selects the downlink transmission mode                                                                                                    | mapped to the (physical) TX antennas of transmission mode range is extended by transmission mode 9 DCI format range is extended by format                                                                                                    |
| DL transmission mode 9 for up to 8 lay This option enables the generation of dov this mode, the DCI format 2C is introduce the signal generator is configurable. Transmission mode  DCI format  Uplink simulation General configuration                                                                                                    | takes place  ver beamforming  valink signals dedicated to UE that is set to trand. The way that the (logical) antenna ports are  selects the downlink transmission mode  selects the DCI format                                                                                                    | mapped to the (physical) TX antennas of transmission mode range is extended by transmission mode 9 DCI format range is extended by format                                                                                                    |
| DL transmission mode 9 for up to 8 lay This option enables the generation of dov this mode, the DCI format 2C is introduce the signal generator is configurable. Transmission mode  DCI format  Uplink simulation General configuration                                                                                                    | takes place  ver beamforming  valink signals dedicated to UE that is set to transid. The way that the (logical) antenna ports are  selects the downlink transmission mode  selects the DCI format  nk signals in line with EUTRA Release 10.  selects the functionality for a user                                                                                                    | mapped to the (physical) TX antennas of transmission mode range is extended by transmission mode 9 DCI format range is extended by format                                                                                                    |
| DL transmission mode 9 for up to 8 lay This option enables the generation of dov this mode, the DCI format 2C is introduce the signal generator is configurable. Transmission mode  DCI format  Uplink simulation General configuration This option enables the generation of upli 3GPP Release  PUCCH format 3  This option enables the generation of PUC                                                                                                    | takes place  ver beamforming  volink signals dedicated to UE that is set to trand. The way that the (logical) antenna ports are  selects the downlink transmission mode  selects the DCI format  nk signals in line with EUTRA Release 10.  selects the functionality for a user equipment  CCH with format 3 for configured LTE-Advance                                                                                                    | mapped to the (physical) TX antennas of transmission mode range is extended by transmission mode 9 DCI format range is extended by format 2C Release 8/9, LTE-Advanced                                                                                                    |
| DL transmission mode 9 for up to 8 lay This option enables the generation of dov this mode, the DCI format 2C is introduce the signal generator is configurable. Transmission mode  DCI format  Uplink simulation General configuration This option enables the generation of upli 3GPP Release  PUCCH format 3 This option enables the generation of PUC Simultaneous PUSCH and PUCCH transmission mode 9 layers and 10 layers are simulated.                                                                                                    | takes place  ver beamforming  valink signals dedicated to UE that is set to trand. The way that the (logical) antenna ports are  selects the downlink transmission mode  selects the DCI format  nk signals in line with EUTRA Release 10.  selects the functionality for a user equipment  CCH with format 3 for configured LTE-Advance ismission                                                                                                    | mapped to the (physical) TX antennas of transmission mode range is extended by transmission mode 9 DCI format range is extended by format 2C  Release 8/9, LTE-Advanced  d user equipment.                                                                                                    |
| DL transmission mode 9 for up to 8 lay This option enables the generation of dov this mode, the DCI format 2C is introduce the signal generator is configurable. Transmission mode  DCI format  Uplink simulation General configuration This option enables the generation of upli 3GPP Release  PUCCH format 3 This option enables the generation of PUC Simultaneous PUSCH and PUCCH tran This option enables the generation of PUC                                                                                                    | takes place  ver beamforming  valink signals dedicated to UE that is set to trand. The way that the (logical) antenna ports are  selects the downlink transmission mode  selects the DCI format  nk signals in line with EUTRA Release 10.  selects the functionality for a user equipment  CCH with format 3 for configured LTE-Advance ismission  SCH and PUCCH of a configured LTE-Advance                                                                                                    | mapped to the (physical) TX antennas of transmission mode range is extended by transmission mode 9 DCI format range is extended by format 2C  Release 8/9, LTE-Advanced  d user equipment.                                                                                                    |
| DL transmission mode 9 for up to 8 lay This option enables the generation of dov this mode, the DCI format 2C is introduce the signal generator is configurable. Transmission mode  DCI format  Uplink simulation General configuration This option enables the generation of upli 3GPP Release  PUCCH format 3 This option enables the generation of PUC Simultaneous PUSCH and PUCCH tran This option enables the generation of PUC Noncontiguous PUSCH transmission ( This option enables the generation of PUC Noncontiguous PUSCH transmission (                                                                                                    | takes place  ver beamforming  valink signals dedicated to UE that is set to trand. The way that the (logical) antenna ports are  selects the downlink transmission mode  selects the DCI format  nk signals in line with EUTRA Release 10.  selects the functionality for a user equipment  CCH with format 3 for configured LTE-Advance ismission  SCH and PUCCH of a configured LTE-Advance                                                                                                    | mapped to the (physical) TX antennas of transmission mode range is extended by transmission mode 9 DCI format range is extended by format 2C  Release 8/9, LTE-Advanced  d user equipment.                                                                                                    |
| DL transmission mode 9 for up to 8 lay This option enables the generation of dov this mode, the DCI format 2C is introduce the signal generator is configurable. Transmission mode  DCI format  Uplink simulation General configuration This option enables the generation of upli 3GPP Release  PUCCH format 3 This option enables the generation of PUC Simultaneous PUSCH and PUCCH tran This option enables the generation of PUC Noncontiguous PUSCH transmission ( This option enables the generation of PUC Noncontiguous PUSCH transmission ( This option enables the generation of PUC Resource allocation type 1).                                                                                                    | takes place  ver beamforming  valink signals dedicated to UE that is set to trand. The way that the (logical) antenna ports are  selects the downlink transmission mode  selects the DCI format  nk signals in line with EUTRA Release 10.  selects the functionality for a user equipment  CCH with format 3 for configured LTE-Advance ismission  SCH and PUCCH of a configured LTE-Advance uplink resource allocation type 1)  SCH with noncontiguous frequency allocation (for the second configured configured config | mapped to the (physical) TX antennas of transmission mode range is extended by transmission mode 9 DCI format range is extended by format 2C  Release 8/9, LTE-Advanced  d user equipment.                                                                                                    |
| DL transmission mode 9 for up to 8 lay This option enables the generation of dov this mode, the DCI format 2C is introduce the signal generator is configurable. Transmission mode  DCI format  Uplink simulation General configuration This option enables the generation of upli 3GPP Release  PUCCH format 3 This option enables the generation of PUC Simultaneous PUSCH and PUCCH tran This option enables the generation of PUC Noncontiguous PUSCH transmission ( This option enables the generation of PUC Noncontiguous PUSCH transmission ( This option enables the generation of PUC resource allocation type 1). PUSCH transmission mode 2 (uplink M                                                                                                    | takes place  ver beamforming  valink signals dedicated to UE that is set to trand. The way that the (logical) antenna ports are  selects the downlink transmission mode  selects the DCI format  nk signals in line with EUTRA Release 10.  selects the functionality for a user equipment  CCH with format 3 for configured LTE-Advance ismission  SCH and PUCCH of a configured LTE-Advance uplink resource allocation type 1)  SCH with noncontiguous frequency allocation (tillMO)                                                                                                    | mapped to the (physical) TX antennas of transmission mode range is extended by transmission mode 9 DCI format range is extended by format 2C  Release 8/9, LTE-Advanced  d user equipment.                                                                                                    |
| DL transmission mode 9 for up to 8 lay This option enables the generation of dov this mode, the DCI format 2C is introduce the signal generator is configurable. Transmission mode  DCI format  Uplink simulation General configuration This option enables the generation of upli 3GPP Release  PUCCH format 3 This option enables the generation of PUC Simultaneous PUSCH and PUCCH tran This option enables the generation of PUC Noncontiguous PUSCH transmission ( This option enables the generation of PUC Noncontiguous PUSCH transmission ( This option enables the generation of PUC resource allocation type 1). PUSCH transmission mode 2 (uplink M This option enables the generation of PUC                                                                                        | takes place  ver beamforming  valink signals dedicated to UE that is set to trand. The way that the (logical) antenna ports are  selects the downlink transmission mode  selects the DCI format  nk signals in line with EUTRA Release 10.  selects the functionality for a user equipment  CCH with format 3 for configured LTE-Advance ismission  SCH and PUCCH of a configured LTE-Advance uplink resource allocation type 1)  SCH with noncontiguous frequency allocation (for the second configured configured config | mapped to the (physical) TX antennas of transmission mode range is extended by transmission mode 9 DCI format range is extended by format 2C  Release 8/9, LTE-Advanced  d user equipment.                                                                                                    |
| DL transmission mode 9 for up to 8 lay This option enables the generation of dov this mode, the DCI format 2C is introduce the signal generator is configurable. Transmission mode  DCI format  Uplink simulation General configuration This option enables the generation of upli 3GPP Release  PUCCH format 3 This option enables the generation of PUC Simultaneous PUSCH and PUCCH tran This option enables the generation of PUC Noncontiguous PUSCH transmission ( This option enables the generation of PUC Noncontiguous PUSCH transmission ( This option enables the generation of PUC Tresource allocation type 1).  PUSCH transmission mode 2 (uplink M This option enables the generation of PUC Transmission mode                                                                    | takes place  rer beamforming  reliant signals dedicated to UE that is set to transition d. The way that the (logical) antenna ports are  selects the downlink transmission mode  selects the DCI format  nk signals in line with EUTRA Release 10.  selects the functionality for a user equipment  CCH with format 3 for configured LTE-Advance ismission  SCH and PUCCH of a configured LTE-Advance uplink resource allocation type 1)  SCH with noncontiguous frequency allocation (full MO)  SCH with transmission mode 2 (uplink MIMO).  transmission mode for PUSCH, only available for LTE-Advanced user                                                                                                    | transmission mode range is extended by transmission mode 9 DCI format range is extended by format 2C  Release 8/9, LTE-Advanced  d user equipment.  duser equipment in the same subframe.  two resource block sets in line with uplink  1 (spatial multiplexing not possible), 2 (spatial multiplexing possible)                       |
| DL transmission mode 9 for up to 8 lay This option enables the generation of dov this mode, the DCI format 2C is introduce the signal generator is configurable. Transmission mode  DCI format  Uplink simulation General configuration This option enables the generation of upli 3GPP Release  PUCCH format 3 This option enables the generation of PUC Simultaneous PUSCH and PUCCH tran This option enables the generation of PUC Noncontiguous PUSCH transmission ( This option enables the generation of PUC Noncontiguous PUSCH transmission ( This option enables the generation of PUC Tresource allocation type 1).  PUSCH transmission mode 2 (uplink M This option enables the generation of PUC Transmission mode                                                                    | takes place  rer beamforming  reliant signals dedicated to UE that is set to transition d. The way that the (logical) antenna ports are  selects the downlink transmission mode  selects the DCI format  nk signals in line with EUTRA Release 10.  selects the functionality for a user equipment  CCH with format 3 for configured LTE-Advance ismission  SCH and PUCCH of a configured LTE-Advance uplink resource allocation type 1)  SCH with noncontiguous frequency allocation (full MO)  SCH with transmission mode 2 (uplink MIMO).  transmission mode for PUSCH, only available for LTE-Advanced user                                                                                                    | transmission mode range is extended by transmission mode 9 DCI format range is extended by format 2C  Release 8/9, LTE-Advanced  d user equipment.  duser equipment in the same subframe.  two resource block sets in line with uplink  1 (spatial multiplexing not possible), 2 (spatial multiplexing possible)  1, 2, 4              |
| DL transmission mode 9 for up to 8 lay This option enables the generation of dov this mode, the DCI format 2C is introduce the signal generator is configurable. Transmission mode  DCI format  Uplink simulation General configuration This option enables the generation of upli 3GPP Release  PUCCH format 3 This option enables the generation of PUC Simultaneous PUSCH and PUCCH tran This option enables the generation of PUC Noncontiguous PUSCH transmission ( This option enables the generation of PUC Noncontiguous PUSCH transmission ( This option enables the generation of PUC Tresource allocation type 1).  PUSCH transmission mode 2 (uplink M This option enables the generation of PUC Transmission mode  Number of antenna ports for PUSCH Number of antenna ports for SRS | takes place  rer beamforming  reliant signals dedicated to UE that is set to transition d. The way that the (logical) antenna ports are  selects the downlink transmission mode  selects the DCI format  nk signals in line with EUTRA Release 10.  selects the functionality for a user equipment  CCH with format 3 for configured LTE-Advance ismission  SCH and PUCCH of a configured LTE-Advance uplink resource allocation type 1)  SCH with noncontiguous frequency allocation (full MO)  SCH with transmission mode 2 (uplink MIMO).  transmission mode for PUSCH, only available for LTE-Advanced user                                                                                                    | transmission mode range is extended by transmission mode 9 DCI format range is extended by format 2C  Release 8/9, LTE-Advanced  d user equipment.  duser equipment in the same subframe.  two resource block sets in line with uplink  1 (spatial multiplexing not possible), 2 (spatial multiplexing possible)  1, 2, 4 1, 2, 4      |
| DL transmission mode 9 for up to 8 lay This option enables the generation of dov this mode, the DCI format 2C is introduce the signal generator is configurable. Transmission mode  DCI format  Uplink simulation General configuration This option enables the generation of upli 3GPP Release  PUCCH format 3 This option enables the generation of PUC Simultaneous PUSCH and PUCCH trans This option enables the generation of PUC Noncontiguous PUSCH transmission ( This option enables the generation of PUC Noncontiguous PUSCH transmission ( This option enables the generation of PUC Transmission mode 2 (uplink M This option enables the generation of PUC Transmission mode  Number of antenna ports for PUSCH Number of antenna ports for PUSCH Number of antenna ports for PUCCH | takes place  rer beamforming  reliant signals dedicated to UE that is set to transition d. The way that the (logical) antenna ports are  selects the downlink transmission mode  selects the DCI format  nk signals in line with EUTRA Release 10.  selects the functionality for a user equipment  CCH with format 3 for configured LTE-Advance smission  SCH and PUCCH of a configured LTE-Advance uplink resource allocation type 1)  SCH with noncontiguous frequency allocation (the configured LTE-Advance)  IIMO)  SCH with transmission mode 2 (uplink MIMO).  transmission mode for PUSCH, only available for LTE-Advanced user equipment                                                                                                    | transmission mode range is extended by transmission mode 9 DCI format range is extended by format 2C  Release 8/9, LTE-Advanced  d user equipment.  duser equipment in the same subframe.  two resource block sets in line with uplink  1 (spatial multiplexing not possible), 2 (spatial multiplexing possible)  1, 2, 4 1, 2, 4 1, 2 |
| DL transmission mode 9 for up to 8 lay This option enables the generation of dov this mode, the DCI format 2C is introduce the signal generator is configurable. Transmission mode  DCI format  Uplink simulation General configuration This option enables the generation of upli 3GPP Release  PUCCH format 3 This option enables the generation of PUC Simultaneous PUSCH and PUCCH tran This option enables the generation of PUC Noncontiguous PUSCH transmission ( This option enables the generation of PUC Noncontiguous PUSCH transmission ( This option enables the generation of PUC PUSCH transmission mode 2 (uplink M This option enables the generation of PUC Transmission mode  Number of antenna ports for PUSCH Number of antenna ports for SRS                                | takes place  rer beamforming  reliant signals dedicated to UE that is set to transition d. The way that the (logical) antenna ports are  selects the downlink transmission mode  selects the DCI format  nk signals in line with EUTRA Release 10.  selects the functionality for a user equipment  CCH with format 3 for configured LTE-Advance ismission  SCH and PUCCH of a configured LTE-Advance uplink resource allocation type 1)  SCH with noncontiguous frequency allocation (full MO)  SCH with transmission mode 2 (uplink MIMO).  transmission mode for PUSCH, only available for LTE-Advanced user                                                                                                    | transmission mode range is extended by transmission mode 9 DCI format range is extended by format 2C  Release 8/9, LTE-Advanced  d user equipment.  duser equipment in the same subframe.  two resource block sets in line with uplink  1 (spatial multiplexing not possible), 2 (spatial multiplexing possible)  1, 2, 4 1, 2, 4      |

#### LTE Release 11 (xxx-K412 option)

For each xxx-K412 option, an xxx-K255 option must also be installed.

## Key features

Downlink

- TDD special subframe configurations 9 (normal cyclic prefix) and 7 (extended cyclic prefix)
- Mixed TDD settings for downlink carrier aggregation
- Enhanced PDCCH (EPDCCH)
- Transmission mode 10, DCI format 2D, scrambling settings for CoMP/eICIC/feICIC
- Automatic scheduling of downlink transmissions in line with long HARQ patterns ("Auto Sequence")

- Uplink carrier aggregation including mixed TDD settings
- PUCCH format 3 for periodic CSI

| General description                                                                                                    | This option enhances the K255 option (LTE                                                                                                    | Release 8) to support LTE Release 11.                                                                                                    |
|----------------------------------------------------------------------------------------------------|----------------------------------------------------------------------------------------------------|----------------------------------------------------------------------------------------------------|
| EUTRA/LTE digital standard                                                                                                    |                                                                                                    | in line with 3GPP Release 11:                                                                                                    |
|                                                                                                    |                                                                                                    | <ul> <li>TS 36.211 v.15.6.0</li> </ul>                                                                                                    |
|                                                                                                    |                                                                                                    | <ul> <li>TS 36.212 v.15.6.0</li> </ul>                                                                                                    |
|                                                                                                    |                                                                                                    | <ul> <li>TS 36.213 v.15.6.0</li> </ul>                                                                                                    |
| Release 11 special subframe configurati                                                                                                    | ons                                                                                                    |                                                                                                    |
| This option enables the generation of TDD signals with special subframe configuration                                                                                                    | signals with special subframe configuration 9                                                                                                    | and normal cyclic prefix, as well as of TDD                                                                                               |
| TDD special subframe config                                                                                                    | defines the special subframe configuration                                                                                                    | 0 to 9;                                                                                                    |
| 122 oposiai cazinainie cennig                                                                                                    | for TDD (frame structure type 2)                                                                                                    | For values 8 and 9, only the normal cyclic                                                                                                |
|                                                                                                    | (maine strastare type 2)                                                                                                    | prefix is allowed.                                                                                                    |
|                                                                                                    |                                                                                                    | For values 0 to 7, the normal and the                                                                                                    |
|                                                                                                    |                                                                                                    | extended cyclic prefixes are allowed.                                                                                                    |
| PUCCH format 3 for periodic CSI                                                                                                    |                                                                                                    | emented by end promited and anomous                                                                                                    |
|                                                                                                    | CH format 3 with up to 22 information bits before                                                                                                    | ore channel coding, independently of the                                                                                                  |
|                                                                                                    | smitting periodic CSI reports by means of PUC                                                                                                    |                                                                                                    |
| Number of A/N + SR + CSI bits                                                                                                    | defines the number of PUCCH format 3                                                                                                    | 0 to 22                                                                                                    |
| Transcr of 7010 For For Site                                                                                                    | information bits before channel coding                                                                                                    | 0 10 22                                                                                                    |
| Uplink carrier aggregation                                                                                                    |                                                                                                    | 1                                                                                                    |
|                                                                                                    | c carrier aggregation signals with up to five co                                                                                                    | mnonent carriers (1 x primary cell/PCell                                                                                                  |
|                                                                                                    | EUTRA Release 10. The exact number of co                                                                                                    |                                                                                                    |
| ,                                                                                                    | num available bandwidth of the baseband ger                                                                                                    |                                                                                                    |
|                                                                                                    | ent carriers, or the instrument's signal routing                                                                                                    |                                                                                                    |
| the official 3GPP TS 36.331 v.10.8.0 specif                                                                                                    |                                                                                                    | and system comiguration. References to                                                                                                    |
| Activate carrier aggregation                                                                                                    | activates the generation of several                                                                                                    | on/off                                                                                                    |
| Activate carrier aggregation                                                                                                    | component carriers (CC)                                                                                                    | 01//011                                                                                                    |
| Mixed TDD settings for downlink carrier                                                                                                    | . ,                                                                                                    |                                                                                                    |
|                                                                                                    | DD settings (uplink downlink configuration, sp                                                                                                    | ocial subframe configuration) in individual                                                                                               |
| component carriers for downlink carrier ago                                                                                                    |                                                                                                    | Decial Submanie Configuration) in Individual                                                                                              |
| Auto sequence PDSCH scheduling mode                                                                                                    | •                                                                                                    |                                                                                                    |
| <u> </u>                                                                                                    | quence" PDSCH scheduling mode. This mod                                                                                                    | a allows again configuration of downlink                                                                                                  |
|                                                                                                    | rns. In the "Manual" and "Auto/DCI" schedulin                                                                                                    |                                                                                                    |
|                                                                                                    | ern length is limited by the maximum number of                                                                                                    |                                                                                                    |
| "Auto Sequence" scheduling mode, this lim                                                                                                    |                                                                                                    | or configurable downlink subframes. In the                                                                                                |
| PDSCH scheduling                                                                                                    | determines the PDSCH scheduling mode                                                                                                    | manual, auto/DCI, auto scheduling                                                                                                    |
| MCS mode                                                                                                    | determines the PDSCH scheddling mode                                                                                                    |                                                                                                    |
| Enhanced PDCCH (EPDCCH)                                                                                                    | determines the MCS Mode                                                                                                    | manual, fixed, target code rate                                                                                                    |
| EIIIIAIICEU PUCCH (EPUCCH)                                                                                                    |                                                                                                    |                                                                                                    |
|                                                                                                    | A DDCCH (EDDCCH) shannel in the DDCCH                                                                                                    | schoduling modes "Auto/DCI" and                                                                                                    |
| This option enables the use of the Enhance                                                                                                    | d PDCCH (EPDCCH) channel in the PDSCH                                                                                                    | scheduling modes "Auto/DCI" and                                                                                                    |
| This option enables the use of the Enhance "AutoSequence"                                                                                                    | d PDCCH (EPDCCH) channel in the PDSCH                                                                                                    | scheduling modes "Auto/DCI" and                                                                                                    |
| This option enables the use of the Enhance<br>"AutoSequence" Parameters in the DCl configuration                                                                                                    | , ,                                                                                                    |                                                                                                    |
| This option enables the use of the Enhance "AutoSequence"                                                                                                    | selects whether the DCI is transmitted in                                                                                                    | scheduling modes "Auto/DCI" and PDCCH, EPDCCH set 1, EPDCCH set 2                                                                         |
| This option enables the use of the Enhance<br>"AutoSequence"  Parameters in the DCI configuration                                                                                                    | selects whether the DCI is transmitted in the PDCCH or EPDCCH set 1 or                                                                                                    |                                                                                                    |
| This option enables the use of the Enhance "AutoSequence" Parameters in the DCl configuration (E)PDCCH                                                                                                    | selects whether the DCI is transmitted in the PDCCH or EPDCCH set 1 or EPDCCH set 2                                                                                                    |                                                                                                    |
| This option enables the use of the Enhance "AutoSequence" Parameters in the DCl configuration (E)PDCCH  Transmission mode 10, DCl format 2D, s                                                                                                    | selects whether the DCI is transmitted in the PDCCH or EPDCCH set 1 or EPDCCH set 2 crambling settings for CoMP/elCIC/felCIC                                                                                   | PDCCH, EPDCCH set 1, EPDCCH set 2                                                                                                    |
| This option enables the use of the Enhance "AutoSequence" Parameters in the DCI configuration (E)PDCCH  Transmission mode 10, DCI format 2D, so This option enables the use of downlink train                                                                                            | selects whether the DCI is transmitted in the PDCCH or EPDCCH set 1 or EPDCCH set 2                                                                                                    | PDCCH, EPDCCH set 1, EPDCCH set 2                                                                                                    |
| This option enables the use of the Enhance "AutoSequence" Parameters in the DCI configuration (E)PDCCH  Transmission mode 10, DCI format 2D, so This option enables the use of downlink train Parameters in the user configuration                                                       | selects whether the DCI is transmitted in the PDCCH or EPDCCH set 1 or EPDCCH set 2 crambling settings for CoMP/elCIC/felCIC nsmission mode 10, DCI format 2D and scran                                        | PDCCH, EPDCCH set 1, EPDCCH set 2  Inbling settings for CoMP, eICIC, feICIC.                                                              |
| This option enables the use of the Enhance "AutoSequence" Parameters in the DCI configuration (E)PDCCH  Transmission mode 10, DCI format 2D, so This option enables the use of downlink train                                                                                            | selects whether the DCI is transmitted in the PDCCH or EPDCCH set 1 or EPDCCH set 2 crambling settings for CoMP/elCIC/felCIC                                                                                   | PDCCH, EPDCCH set 1, EPDCCH set 2  Inbling settings for CoMP, eICIC, feICIC.  transmission mode range is extended by                      |
| This option enables the use of the Enhance "AutoSequence" Parameters in the DCI configuration (E)PDCCH  Transmission mode 10, DCI format 2D, s This option enables the use of downlink transparameters in the user configuration Transmission mode                                       | selects whether the DCI is transmitted in the PDCCH or EPDCCH set 1 or EPDCCH set 2 crambling settings for CoMP/elCIC/felCIC nsmission mode 10, DCI format 2D and scran                                        | PDCCH, EPDCCH set 1, EPDCCH set 2  Inbling settings for CoMP, eICIC, feICIC.                                                              |
| This option enables the use of the Enhance "AutoSequence" Parameters in the DCI configuration (E)PDCCH  Transmission mode 10, DCI format 2D, s This option enables the use of downlink train Parameters in the user configuration Transmission mode  Parameters in the DCI configuration | selects whether the DCI is transmitted in the PDCCH or EPDCCH set 1 or EPDCCH set 2 crambling settings for CoMP/eICIC/feICIC nsmission mode 10, DCI format 2D and scran selects the downlink transmission mode | PDCCH, EPDCCH set 1, EPDCCH set 2  Inbling settings for CoMP, eICIC, feICIC.  transmission mode range is extended by transmission mode 10 |
| This option enables the use of the Enhance "AutoSequence" Parameters in the DCI configuration (E)PDCCH  Transmission mode 10, DCI format 2D, s This option enables the use of downlink train Parameters in the user configuration Transmission mode                                      | selects whether the DCI is transmitted in the PDCCH or EPDCCH set 1 or EPDCCH set 2 crambling settings for CoMP/elCIC/felCIC nsmission mode 10, DCI format 2D and scran                                        | PDCCH, EPDCCH set 1, EPDCCH set 2  Inbling settings for CoMP, eICIC, feICIC.  transmission mode range is extended by                      |

## LTE Release 12 (xxx-K413 or R&S®CMW-KW504 option)

For each xxx-K413 (R&S®CMW-KW504) option, an xxx-K255 (R&S®CMW-KW500) option must also be installed on the respective instrument.

#### **Key features**

#### General

· Mixed duplexing for uplink and downlink carrier aggregation

#### Downlink

- 256QAM modulation for PDSCH, downlink dummy resource elements and PMCH
- Downlink test models for 256QAM in line with 3GPP TS 36.141 v.12.9.0
- DCI format 1C for eIMTA RNTI
- Further DL MIMO enhancements (enhanced 4TX codebook)
- UE category 0 assisted configuration for M2M

#### Sidelink

- Sidelink (D2D) communication, discovery and synchronization
- Sidelink transmission modes 1 and 2
- P-SLSS, S-SLSS, PSCCH, PSSCH, PSDCH, PSBCH
- · Scrambling and channel coding for PSSCH, PSDCH
- QPSK, 16QAM modulation for PSSCH/PSDCH with MCS index (0 to 28)

| EUTRA/LTE digital standard  in line with 3GPP Release 12:     TS 36.211 v.15.6.0     TS 36.212 v.15.6.0     TS 36.212 v.15.6.0     TS 36.213 v.15.6.0  256QAM modulation for PDSCH, downlink dummy resource elements and PMCH  This option enables the generation of downlink signals with 256QAM modulation in the PDSCH channel, the PMCH channel, as in the dummy OFDM resource elements.  Downlink test models for 256QAM in line with 3GPP TS 36.141 v.12.9.0  This option enables the configuration and generation of the 256QAM test models in line with 3GPP TS 36.141 v.12.9.0 for FDI well as TDD.  Parameter  EUTRA test models (downlink)  in line with 3GPP TS 36.141 v.12.9.0  both FDD and TDD E-TMs are supported  DCI format 1C for eIMTA-RNTI  This option enables the generation of downlink DCI format 1C in case of eIMTA-RNTI.  Mixed duplexing for uplink and downlink carrier aggregation  This option enables the usage of different duplexing modes (FDD, TDD) in individual component carriers for uplink and downlicarrier aggregation, in line with EUTRA Release 12.  Further DL MIMO enhancements (enhanced 4TX codebook)  This option enables the usage of the enhanced 4TX codebook, in line with EUTRA Release 12.  Sidelink                                                                                                    |
|----------------------------------------------------------------------------------------------------|
| TS 36.212 v.15.6.0 TS 36.213 v.15.6.0 TS 36.213 v.15.6.0  TS 36.213 v.15.6.0  TS 36.213 v.15.6.0  TS 36.213 v.15.6.0  TS 36.213 v.15.6.0  This option enables the generation of downlink signals with 256QAM modulation in the PDSCH channel, the PMCH channel, as in the dummy OFDM resource elements.  Downlink test models for 256QAM in line with 3GPP TS 36.141 v.12.9.0  This option enables the configuration and generation of the 256QAM test models in line with 3GPP TS 36.141 v.12.9.0 for FDI well as TDD.  Parameter  Condition  Fange  EUTRA test models (downlink)  In line with 3GPP TS 36.141 v.12.9.0 both FDD and TDD E-TMs are supported  E-TM1.1, E-TM1.2, E-TM2, E-TM3.  E-TM3.2, E-TM3.3, E-TM2a, E-TM3  DCI format 1C for elMTA-RNTI  This option enables the generation of downlink DCI format 1C in case of elMTA-RNTI.  Mixed duplexing for uplink and downlink carrier aggregation  This option enables the usage of different duplexing modes (FDD, TDD) in individual component carriers for uplink and downlic carrier aggregation, in line with EUTRA Release 12.  Further DL MIMO enhancements (enhanced 4TX codebook)  This option enables the usage of the enhanced 4TX codebook, in line with EUTRA Release 12.  Sidelink                                                                                                    |
| 256QAM modulation for PDSCH, downlink dummy resource elements and PMCH  This option enables the generation of downlink signals with 256QAM modulation in the PDSCH channel, the PMCH channel, as in the dummy OFDM resource elements.  Downlink test models for 256QAM in line with 3GPP TS 36.141 v.12.9.0  This option enables the configuration and generation of the 256QAM test models in line with 3GPP TS 36.141 v.12.9.0 for FDI well as TDD.  Parameter  Condition  Fange  EUTRA test models (downlink)  in line with 3GPP TS 36.141 v.12.9.0  both FDD and TDD E-TMs are supported  E-TM1.1, E-TM1.2, E-TM2, E-TM3.7  DCI format 1C for elMTA-RNTI  This option enables the generation of downlink DCI format 1C in case of elMTA-RNTI.  Mixed duplexing for uplink and downlink carrier aggregation  This option enables the usage of different duplexing modes (FDD, TDD) in individual component carriers for uplink and downlic carrier aggregation, in line with EUTRA Release 12.  Further DL MIMO enhancements (enhanced 4TX codebook)  This option enables the usage of the enhanced 4TX codebook, in line with EUTRA Release 12.  Sidelink                                                                                                    |
| 256QAM modulation for PDSCH, downlink dummy resource elements and PMCH  This option enables the generation of downlink signals with 256QAM modulation in the PDSCH channel, the PMCH channel, as in the dummy OFDM resource elements.  Downlink test models for 256QAM in line with 3GPP TS 36.141 v.12.9.0  This option enables the configuration and generation of the 256QAM test models in line with 3GPP TS 36.141 v.12.9.0 for FDI well as TDD.  Parameter  Condition  Range  EUTRA test models (downlink)  in line with 3GPP TS 36.141 v.12.9.0  both FDD and TDD E-TMs are supported  E-TM1.1, E-TM1.2, E-TM2, E-TM3.0  both FDD and TDD E-TMs are supported  DCI format 1C for elMTA-RNTI  This option enables the generation of downlink DCI format 1C in case of elMTA-RNTI.  Mixed duplexing for uplink and downlink carrier aggregation  This option enables the usage of different duplexing modes (FDD, TDD) in individual component carriers for uplink and downlink carrier aggregation, in line with EUTRA Release 12.  Further DL MIMO enhancements (enhanced 4TX codebook)  This option enables the usage of the enhanced 4TX codebook, in line with EUTRA Release 12.  Sidelink                                                                                                    |
| This option enables the generation of downlink signals with 256QAM modulation in the PDSCH channel, the PMCH channel, as in the dummy OFDM resource elements.  Downlink test models for 256QAM in line with 3GPP TS 36.141 v.12.9.0  This option enables the configuration and generation of the 256QAM test models in line with 3GPP TS 36.141 v.12.9.0 for FDI well as TDD.  Parameter  Condition  Range  EUTRA test models (downlink)  in line with 3GPP TS 36.141 v.12.9.0  both FDD and TDD E-TMs are supported  E-TM1.1, E-TM1.2, E-TM2, E-TM3.  both FDD and TDD E-TMs are supported  E-TM3.2, E-TM3.3, E-TM2a, E-TM3  DCI format 1C for elMTA-RNTI  This option enables the generation of downlink DCI format 1C in case of elMTA-RNTI.  Mixed duplexing for uplink and downlink carrier aggregation  This option enables the usage of different duplexing modes (FDD, TDD) in individual component carriers for uplink and downlic carrier aggregation, in line with EUTRA Release 12.  Further DL MIMO enhancements (enhanced 4TX codebook)  This option enables the usage of the enhanced 4TX codebook, in line with EUTRA Release 12.  Sidelink                                                                                                    |
| as in the dummy OFDM resource elements.  Downlink test models for 256QAM in line with 3GPP TS 36.141 v.12.9.0  This option enables the configuration and generation of the 256QAM test models in line with 3GPP TS 36.141 v.12.9.0 for FDI well as TDD.  Parameter  Condition  Range  EUTRA test models (downlink)  in line with 3GPP TS 36.141 v.12.9.0  both FDD and TDD E-TMs are supported  E-TM1.1, E-TM1.2, E-TM2, E-TM3.  both FDD and TDD E-TMs are supported  E-TM3.2, E-TM3.3, E-TM2a, E-TM3  DCI format 1C for elMTA-RNTI  This option enables the generation of downlink DCI format 1C in case of elMTA-RNTI.  Mixed duplexing for uplink and downlink carrier aggregation  This option enables the usage of different duplexing modes (FDD, TDD) in individual component carriers for uplink and downlic carrier aggregation, in line with EUTRA Release 12.  Further DL MIMO enhancements (enhanced 4TX codebook)  This option enables the usage of the enhanced 4TX codebook, in line with EUTRA Release 12.  Sidelink                                                                                                    |
| Downlink test models for 256QAM in line with 3GPP TS 36.141 v.12.9.0  This option enables the configuration and generation of the 256QAM test models in line with 3GPP TS 36.141 v.12.9.0 for FDI well as TDD.  Parameter  Condition  Range  EUTRA test models (downlink)  in line with 3GPP TS 36.141 v.12.9.0  both FDD and TDD E-TMs are supported  E-TM1.1, E-TM1.2, E-TM2, E-TM3.  both FDD and TDD E-TMs are supported  E-TM3.2, E-TM3.3, E-TM2a, E-TM3  DCI format 1C for eIMTA-RNTI  This option enables the generation of downlink DCI format 1C in case of eIMTA-RNTI.  Mixed duplexing for uplink and downlink carrier aggregation  This option enables the usage of different duplexing modes (FDD, TDD) in individual component carriers for uplink and downlic carrier aggregation, in line with EUTRA Release 12.  Further DL MIMO enhancements (enhanced 4TX codebook)  This option enables the usage of the enhanced 4TX codebook, in line with EUTRA Release 12.  Sidelink                                                                                                    |
| This option enables the configuration and generation of the 256QAM test models in line with 3GPP TS 36.141 v.12.9.0 for FDI well as TDD.  Parameter  EUTRA test models (downlink)  in line with 3GPP TS 36.141 v.12.9.0  both FDD and TDD E-TMs are supported  E-TM1.1, E-TM1.2, E-TM2, E-TM3.7  both FDD and TDD E-TMs are supported  E-TM3.2, E-TM3.3, E-TM2a, E-TM3  DCI format 1C for eIMTA-RNTI  This option enables the generation of downlink DCI format 1C in case of eIMTA-RNTI.  Mixed duplexing for uplink and downlink carrier aggregation  This option enables the usage of different duplexing modes (FDD, TDD) in individual component carriers for uplink and downlink carrier aggregation, in line with EUTRA Release 12.  Further DL MIMO enhancements (enhanced 4TX codebook)  This option enables the usage of the enhanced 4TX codebook, in line with EUTRA Release 12.  Sidelink                                                                                                    |
| well as TDD.  Parameter  EUTRA test models (downlink)  in line with 3GPP TS 36.141 v.12.9.0  both FDD and TDD E-TMs are supported  E-TM3.2, E-TM3.3, E-TM2a, E-TM3  DCI format 1C for eIMTA-RNTI  This option enables the generation of downlink DCI format 1C in case of eIMTA-RNTI.  Mixed duplexing for uplink and downlink carrier aggregation  This option enables the usage of different duplexing modes (FDD, TDD) in individual component carriers for uplink and downlink carrier aggregation, in line with EUTRA Release 12.  Further DL MIMO enhancements (enhanced 4TX codebook)  This option enables the usage of the enhanced 4TX codebook, in line with EUTRA Release 12.  Sidelink                                                                                                    |
| EUTRA test models (downlink)  in line with 3GPP TS 36.141 v.12.9.0 both FDD and TDD E-TMs are supported  E-TM1.1, E-TM1.2, E-TM3.7 E-TM3.2, E-TM3.3, E-TM2a, E-TM3.7  DCI format 1C for elMTA-RNTI  This option enables the generation of downlink DCI format 1C in case of elMTA-RNTI.  Mixed duplexing for uplink and downlink carrier aggregation  This option enables the usage of different duplexing modes (FDD, TDD) in individual component carriers for uplink and downlic carrier aggregation, in line with EUTRA Release 12.  Further DL MIMO enhancements (enhanced 4TX codebook)  This option enables the usage of the enhanced 4TX codebook, in line with EUTRA Release 12.  Sidelink                                                                                                    |
| EUTRA test models (downlink)  in line with 3GPP TS 36.141 v.12.9.0 both FDD and TDD E-TMs are supported  E-TM1.1, E-TM1.2, E-TM3.7 E-TM3.2, E-TM3.3, E-TM3.7 E-TM3.2, E-TM3.3, E-TM3.7 E-TM3.2, E-TM3.3, E-TM3.7 E-TM3.2, E-TM3.4 E-TM3.2, E-TM3.6 E-TM3.2, E-TM3.7 E-TM3.6 E-TM3.7 E-TM3.7 E- |
| DCI format 1C for elMTA-RNTI  This option enables the generation of downlink DCI format 1C in case of elMTA-RNTI.  Mixed duplexing for uplink and downlink carrier aggregation  This option enables the usage of different duplexing modes (FDD, TDD) in individual component carriers for uplink and downlic carrier aggregation, in line with EUTRA Release 12.  Further DL MIMO enhancements (enhanced 4TX codebook)  This option enables the usage of the enhanced 4TX codebook, in line with EUTRA Release 12.  Sidelink                                                                                                    |
| This option enables the generation of downlink DCI format 1C in case of eIMTA-RNTI.  Mixed duplexing for uplink and downlink carrier aggregation  This option enables the usage of different duplexing modes (FDD, TDD) in individual component carriers for uplink and downlic carrier aggregation, in line with EUTRA Release 12.  Further DL MIMO enhancements (enhanced 4TX codebook)  This option enables the usage of the enhanced 4TX codebook, in line with EUTRA Release 12.  Sidelink                                                                                                    |
| Mixed duplexing for uplink and downlink carrier aggregation  This option enables the usage of different duplexing modes (FDD, TDD) in individual component carriers for uplink and downlic carrier aggregation, in line with EUTRA Release 12.  Further DL MIMO enhancements (enhanced 4TX codebook)  This option enables the usage of the enhanced 4TX codebook, in line with EUTRA Release 12.  Sidelink                                                                                                    |
| This option enables the usage of different duplexing modes (FDD, TDD) in individual component carriers for uplink and downli carrier aggregation, in line with EUTRA Release 12.  Further DL MIMO enhancements (enhanced 4TX codebook)  This option enables the usage of the enhanced 4TX codebook, in line with EUTRA Release 12.  Sidelink                                                                                                    |
| carrier aggregation, in line with EUTRA Release 12.  Further DL MIMO enhancements (enhanced 4TX codebook)  This option enables the usage of the enhanced 4TX codebook, in line with EUTRA Release 12.  Sidelink                                                                                                    |
| Further DL MIMO enhancements (enhanced 4TX codebook)  This option enables the usage of the enhanced 4TX codebook, in line with EUTRA Release 12.  Sidelink                                                                                                    |
| This option enables the usage of the enhanced 4TX codebook, in line with EUTRA Release 12.  Sidelink                                                                                                    |
| Sidelink                                                                                                    |
|                                                                                                    |
|                                                                                                    |
| This option enables the configuration and generation of D2D signals in line with EUTRA Release 12.                                                                                                    |
| Mode communication, discovery                                                                                                    |
| Communications mode                                                                                                    |
| Synchronization state on/off                                                                                                    |
| SL TX mode 1, 2                                                                                                    |
| SCI format 0                                                                                                    |
| Content PSCCH, PSSCH, PSBCH                                                                                                    |
| Discovery mode                                                                                                    |
| Synchronization state on/off                                                                                                    |
| Content PSDCH, PSBCH                                                                                                    |

#### LTE Releases 13/14/15 (xxx-K419, R&S®CMW-KW514, CMW-KW570 or R&S®CMP-KW570 option)

For each xxx-K419 (R&S®CMW-KW514/-KW570) option, an xxx-K255 (R&S®CMW-KW500) option must also be installed on the respective instrument. The R&S®CMW-KW514 option covers the LAA related feature set only. The R&S®CMW-KW570 and the R&S®CMP-KW570 options cover the C-V2X related feature set only.

#### **Key features**

#### Downlink

- 1024QAM modulation for PDSCH
- Downlink licensed-assisted access (LAA) (xxx-K285 is also required)
- Frame structure type 3, DRS for LAA, DCI 1C for LAA
- Enhancements for DCI formats 2C/2D (dmrsAltTable/semiOpenLoop)
- CSI-RS enhancements for full dimension MIMO

#### Uplink

- 256QAM modulation for PUSCH
- PUCCH formats 4 and 5
- Special subframe configuration 10 (PUSCH in special subframe including DMRS)
- · SRS enhancements for full dimension MIMO
- Enhanced uplink DMRS (ul-DMRS-IFDMA)
- · PRACH restricted set type B
- FRCs in line with Releases 13, 14 and 15

#### Sidelink

- Cellular V2X communication and synchronization
- Sidelink transmission modes 3 and 4
- Cellular V2X RMCs in line with 3GPP TS 36.521
- SCI and DCI enhancements for cellular V2X

#### Additional

· Graphical display of time plan for V2X UEs

| General description                                                  | This option enhances the K255 option (LTE and 15.                                                                 | Release 8) to support LTE Releases 13, 14                                                                                                    |
|----------------------------------------------------------------------|----------------------------------------------------------------------------------------------------|----------------------------------------------------------------------------------------------------|
| EUTRA/LTE digital standard                                           |                                                                                                    | in line with 3GPP Release 13/14/15:  TS 36.211 v.15.6.0  TS 36.212 v.15.6.0  TS 36.213 v.15.6.0                                                                                                    |
| 1024QAM modulation for PDSCH                                         | <u>'</u>                                                                                                    |                                                                                                    |
| This option extends the LTE carrier 1024QAM modulation in the PDSCH  | aggregation feature of the R&S®SMW-K85 option fo<br>I channel.                                                    | r generation of downlink signals with                                                                                                    |
| 256QAM modulation for PUSCH                                          |                                                                                                    |                                                                                                    |
| This option extends the LTE carrier modulation in the PUSCH channel. | aggregation feature of the xxx-K285 option for gene                                                               | ration of uplink signals with 256QAM                                                                                                    |
| Modulation                                                           | PUSCH allocation                                                                                                  | QPSK, 16QAM, 64QAM, 256QAM                                                                                                    |
| FRCs in line with Releases 13, 14                                    | and 15                                                                                                    |                                                                                                    |
| FRC                                                                  | selects the FRC                                                                                                   | A1-1, A1-2, A1-3, A1-4, A1-5, A1-6, A1-7 A2-1, A2-2, A2-3, A3-1, A3-2, A3-3, A3-4, A3-5, A3-6, A3-7, A4-1, A4-2, A4-3, A4-4, A4-5, A4-6, A4-7, A4-8, A5-1, A5-2, A5-3, A5-4, A5-5, A5-6, A5-7, A7-1, A7-2, A7-3, A7-4, A7-5, A7-6, A8-1, A8-2, A8-3, A8-4, A8-5, A8-6 A12-1, A12-2, A12-3, A12-4, A12-5, A12-6 A13-1, A13-2, A13-3, A13-4, A13-5, A13-6 A17-1, A17-2, A17-3, A17-4, A17-5, A17-6 A18-1, A18-2, A18-3, A18-4, A18-5, A18-6 A19-1, A19-2, A19-3, A19-4, A19-5, A19-6 A21-1, A21-2, A21-3, A21-4, A21-5, A21-6 A22-1, A22-2, A22-3, A22-4 |
| Downlink LAA                                                         |                                                                                                    |                                                                                                    |
| This option enables the configuration LAA and DCI format 1C for LAA. | n and generation of signals for downlink LAA SCells                                                               | (frame structure type 3), including DRS for                                                                                                    |
| Duplexing                                                            | SCells in the downlink carrier aggregation table, in case of PDSCH scheduling modes "Auto/DCI" or "Auto Sequence" | FDD, TDD, LAA                                                                                                    |
| DRS state                                                            | only for SCells with duplexing "LAA"                                                                              | on/off                                                                                                    |

| (e)FD-MIMO                               |                                                                    |                                                                |
|------------------------------------------|--------------------------------------------------------------------|----------------------------------------------------------------|
| This option enables the configuration an | d generation of CSI-RS for FD-MIMO (Release                        | 13) and eFD-MIMO (Release 14).                                 |
| CSI-RS in DwPTS                          |                                                                    | on/off                                                         |
| PUCCH formats 4 and 5                    |                                                                    |                                                                |
| This option enables the configuration an | d generation of signals for PUCCH formats 4 an                     | d 5.                                                           |
| Modulation/format                        |                                                                    | F1, F1a, F1b, F2, F2a, F2b, F3, F4, F5                         |
| Special subframe configuration           |                                                                    |                                                                |
| TDD special subframe configuration       | only selectable if duplexing mode is set to TDD                    | 0 to 10                                                        |
| PUSCH in UpTPS state                     | only selectable if TDD special subframe configuration is set to 10 | on/off                                                         |
| Enhancements for DCI formats 2C/2D       |                                                                    |                                                                |
| This option enables the configuration of | the higher layer parameters dmrsAltTable and s                     | semiOpenLoop                                                   |
| SRS enhancements                         |                                                                    | · · · ·                                                        |
| This option enables to configure and ger | nerate SRS enhanced in Rel. 13 (srs-UpPtsAdd                       | /transmissionCombNum)                                          |
| Enhanced uplink DMRS                     |                                                                    |                                                                |
| This option enables to configure and gen | nerate PUSCH transmissions with enhanced DM                        | MRS in Rel. 14 (ul-DMRS-IFDMA)                                 |
| PRACH restricted set type B              |                                                                    |                                                                |
| This option enables to configure and gen | nerate PRACH signals with restricted set type B                    | in Rel. 14                                                     |
| PRACH restricted set                     |                                                                    | unrestricted set, restricted set type A, restricted set type B |
| V2X                                      | '                                                                  |                                                                |
| This option enables to configure and ger | nerate V2X signals in Rel. 14.                                     |                                                                |
| Mode                                     |                                                                    | communication, discovery,<br>V2X communication                 |
| V2X communication mode                   | ı                                                                  | 1                                                              |
| SL TX mode                               |                                                                    | 3, 4                                                           |
| SCI format                               |                                                                    | 1                                                              |
| V2X RMCs                                 | in line with TS 36.521                                             | A 8.2.1,                                                       |
|                                          |                                                                    | A 8.2.2,                                                       |
|                                          |                                                                    | A 8.2.3                                                        |

#### Cellular IoT

## Cellular IoT Release 13 (xxx-K415, R&S®CMW-KW300, R&S®CMW-KW590 or R&S®CMP-KW250 option)

The R&S®CMW-KW300 and the R&S®CMP-KW250 options cover the NB-IoT related feature set only. The R&S®CMW-KW590 option covers the MTC related feature set only. For R&S®CMW-KW590 option, an R&S®CMW-KW500 option must also be installed on the respective instrument.

#### **Key features**

#### General

- NB-IoT and eMTC
- UE categories M1 and NB1
- FDD and TDD for eMTC, FDD for NB-IoT
- Downlink and uplink
- Standalone and mixed configuration with LTE (R&S®SMx-K55 required)
- NB-IoT modes inband, guard band and standalone
- eMTC mode inband
- Coverage enhancement CE modes A and B
- Intuitive user interface with graphical display of time plan

#### Downlink

- · NPSS, NSSS and downlink reference signal derived from cell ID
- PBCH, PDSCH, MPBCH
- NPDCCH and NPDSCH with full DCI configuration
- Channel coding and scrambling for NPDCCH, NPDSCH and NPBCH (including SIB type 1)
- Downlink test models (N-TMs) in line with 3GPP TS 36.141
- Support for one NB-IoT anchor carrier and up to three dummy carriers
- Support for eMTC narrowband hopping and search spaces

- NPUSCH with channel coding and scrambling
- NPRACH configuration
- SRS
- NB-IoT fixed reference channels (FRCs) in line with 3GPP TS 36.141

| General description                                                                                     | This option contains the support for the LTI (narrowband IoT, Cat-NB1) and eMTC (enl Cat-M1). | hanced machine type communication,                        |
|----------------------------------------------------------------------------------------------------|-----------------------------------------------------------------------------------------------|-----------------------------------------------------------|
| Cellular IoT standard                                                                                   |                                                                                               | in line with 3GPP Release 13:                             |
|                                                                                                    |                                                                                               | • TS 36.211 v.15.6.0                                      |
|                                                                                                    |                                                                                               | • TS 36.212 v.15.6.0                                      |
|                                                                                                    |                                                                                               | • TS 36.213 v.15.6.0                                      |
| Mode                                                                                                    |                                                                                               |                                                           |
| Uplink simulation                                                                                       |                                                                                               |                                                           |
| Physical settings                                                                                       |                                                                                               |                                                           |
| Channel bandwidth                                                                                       | determines the channel bandwidth used                                                         | 200 kHz, 1.4 MHz, 3 MHz, 5 MHz,<br>10 MHz, 15 MHz, 20 MHz |
| Signals - NB-IoT-DRS                                                                                    |                                                                                               |                                                           |
| Group hopping                                                                                           | activates reference signal group hopping                                                      | on/off                                                    |
| eMTC-PUSCH settings                                                                                     |                                                                                               |                                                           |
| Narrowband hopping                                                                                      | enables or disables the PUSCH hopping between narrowbands                                     | on/off                                                    |
| eMTC-PRACH settings                                                                                     |                                                                                               |                                                           |
| CE Level                                                                                                | different coverage extension levels are defined                                               | 0, 1, 2, 3                                                |
| NB-IoT-NPRACH settings                                                                                  | ·                                                                                             | ·                                                         |
| Preamble format                                                                                         |                                                                                               | 0, 1                                                      |
| NPRACH configuration                                                                                    |                                                                                               | 0, 1, 2                                                   |
| UE specific settings for eMTC users                                                                     | I.                                                                                            | , ·, <u>-</u>                                             |
| CE level                                                                                                | coverage extension level                                                                      | 0, 1 or 2, 3                                              |
| Number of transmissions                                                                                 | coverage extension level                                                                      | 1 to 20                                                   |
|                                                                                                    | TC uporo)                                                                                     | 1 10 20                                                   |
| PUSCH settings (allocation table of eMT                                                                 | C users)                                                                                      | ODCK ACOAM and CAOAM                                      |
| Modulation ( )                                                                                          |                                                                                               | QPSK, 16QAM and 64QAM                                     |
| PUCCH settings (allocation table of eM7                                                                 |                                                                                               |                                                           |
| Format                                                                                                  | CE level 0, 1                                                                                 |                                                           |
|                                                                                                    | FDD                                                                                           | 1, 1a, 2, 2a, 2b                                          |
|                                                                                                    | TDD                                                                                           | 1, 1a, 1b, 2, 2a, 2b                                      |
|                                                                                                    | CE level 2, 3                                                                                 |                                                           |
|                                                                                                    | FDD                                                                                           | 1, 1a                                                     |
|                                                                                                    | TDD                                                                                           | 1, 1a                                                     |
| PRACH settings (for eMTC users in mod                                                                   | de PRACH)                                                                                     |                                                           |
| CE level                                                                                                |                                                                                               | 0 to 3                                                    |
| UE specific settings for NB-IoT users                                                                   |                                                                                               |                                                           |
| Subcarrier spacing                                                                                      |                                                                                               | 3.75 kHz and 15 kHz                                       |
| Mode                                                                                                    |                                                                                               | in-band, guard band and stand alone                       |
| NPUSCH settings (allocation table of NE                                                                 | 3-loT users)                                                                                  |                                                           |
| NPUSCH format                                                                                           |                                                                                               | F1 and F2                                                 |
| Modulation                                                                                              |                                                                                               | π/2 BPSK, π/4 QPSK and QPSK                               |
| NPRACH settings (for NB-IoT users in n                                                                  | node PRACH)                                                                                   | II/2 BI GIX, II/ I QI GIX GIA QI GIX                      |
| NPRACH configuration                                                                                    |                                                                                               | 0, 1, 2                                                   |
| NB-IoT downlink simulation                                                                              |                                                                                               | V, 1, 2                                                   |
|                                                                                                    |                                                                                               |                                                           |
| Physical settings Channel bandwidth                                                                     | determines the channel bandwidth used                                                         | 200 kHz, 3 MHz, 5 MHz, 10 MHz,                            |
|                                                                                                    | determines the channel bandwidth used                                                         | 15 MHz, 20 MHz                                            |
| General NB-IoT settings                                                                                 |                                                                                               |                                                           |
| Activate NB-IoT                                                                                         | enable or disable the NB-IoT DL                                                               | on/off                                                    |
| LTE cell                                                                                                | Lanchica or dischise LTC shannels                                                             | on/off                                                    |
|                                                                                                    | enables or disables LTE channels                                                              | OH/OH                                                     |
| Frame configuration general settings                                                                    | enables of disables LTE channels                                                              | Olivon                                                    |
| Frame configuration general settings Users                                                              |                                                                                               | 1 to 4                                                    |
| Frame configuration general settings Users NB-IoT DCI config                                            | DCI configuration                                                                             |                                                           |
| Frame configuration general settings Users NB-IoT DCI config                                            |                                                                                               |                                                           |
| Frame configuration general settings Users NB-IoT DCI config DCI format                                 | DCI configuration                                                                             | 1 to 4                                                    |
| Frame configuration general settings Users NB-IoT DCI config DCI format                                 | DCI configuration                                                                             | 1 to 4<br>N0, N1, N2                                      |
| Frame configuration general settings Users NB-IoT DCI config DCI format                                 | DCI configuration                                                                             | No, N1, N2 UE specific, type 1 common,                    |
| Frame configuration general settings Users NB-IoT DCI config DCI format Search space  NB-IoT allocation | DCI configuration                                                                             | 1 to 4  N0, N1, N2 UE specific,                           |
| Frame configuration general settings Users NB-IoT DCI config DCI format Search space NB-IoT allocation  | DCI configuration different DCI formats                                                       | N0, N1, N2 UE specific, type 1 common, type 2 common      |
| Frame configuration general settings Users NB-IoT DCI config DCI format Search space                    | DCI configuration                                                                             | No, N1, N2 UE specific, type 1 common,                    |

| Uplink FRCs                   |                                               |                                                                                                    |
|-------------------------------|-----------------------------------------------|----------------------------------------------------------------------------------------------------|
| Uplink FRC                    | selects the FRC                               | TS 36.141: A14-1, A14-2, A14-3, A14-4, A15-1, A15-2, A16-1, A16-2, A16-3, A16-4, A16-5; TS 36.521: A2.4-1, A2.4-2, A2.4-3, A2.4-4, A2.4-5, A2.4-6, A2.4-7 |
| NB-IoT test models (downlink  | )                                             |                                                                                                    |
| Test models                   | in line with 3GPP TS 36.141 Release 13        | N-TM_Standalone, N-TM_Inband_SamePCI, N-TM_Inband_DifferentPCI, N-TM_Guardband, N-TM_Guardband_With_E_TM1_1, N-TM_Inband_With_E_TM1_1                     |
| eMTC uplink SRS settings      |                                               |                                                                                                    |
| SRS state                     | enables sending of sounding reference signals | on/off                                                                                                    |
| eMTC downlink simulation      |                                               |                                                                                                    |
| Physical settings             |                                               |                                                                                                    |
| Channel bandwidth             | determines the channel bandwidth used         | 1.4 MHz, 3 MHz, 5 MHz, 10 MHz,<br>15 MHz, 20 MHz                                                                                                    |
| Frame configuration general s | settings                                      |                                                                                                    |
| Users                         |                                               | 1 to 4                                                                                                    |
| eMTC DCI config               | DCI configuration                             |                                                                                                    |
| DCI format                    | different DCI formats                         | 3, 3A, 6-0A, 6-0B, 6-1A, 6-1B, 6-2                                                                                                    |
| Search space                  |                                               | UE specific,<br>type 0 common,<br>type 1 common,<br>type 2 common                                                                                         |
| eMTC allocation               | 1                                             | 77.                                                                                                    |
| Content type                  | supported channels                            | PBCH, MPDCCH, PDSCH-SIB1-BR,<br>PDSCH                                                                                                    |
| Modulation                    |                                               | QPSK                                                                                                    |

## Cellular IoT Release 14 (xxx-K443 option)

For each xxx-K443 option, an xxx-K415 option must also be installed.

#### Key features

#### General

- UE categories M2 and NB2
- New TBS sizes for NB-IoT Cat-NB2
- Wider bandwidth in CE mode

#### Downlink

- New scrambling for NPDSCH-SIB1
- NPRS positioning reference signals
- Two HARQ processes for NB-IoT

- Frequency retuning
- PRACH restricted type B

| General description   | ·                                               | This option enhances the LTE cellular IoT variants NB-IoT (narrowband IoT) and eMTC (enhanced machine type communication) in line with Release 14, i.e. Cat-NB2 and Cat-M2 |  |
|-----------------------|-------------------------------------------------|----------------------------------------------------------------------------------------------------|--|
| Cellular IoT standard |                                                 | in line with 3GPP Release 14:                                                                                                    |  |
|                       |                                                 | • TS 36.211 v.15.6.0                                                                                                    |  |
|                       |                                                 | • TS 36.212 v.15.6.0                                                                                                    |  |
|                       |                                                 | • TS 36.213 v.15.6.0                                                                                                    |  |
| General settings      |                                                 |                                                                                                    |  |
| Uplink simulation     |                                                 |                                                                                                    |  |
| Physical settings     |                                                 |                                                                                                    |  |
| Wideband config       | to enable or disable the wideband configuration | on/off                                                                                                    |  |

| Cell specific settings               |                                                 |                                     |
|--------------------------------------|-------------------------------------------------|-------------------------------------|
| Retuning symbols                     | retuning symbols between                        | 0, 1, 2                             |
|                                      | narrowbands/widebands                           |                                     |
| eMTC-PRACH settings                  |                                                 |                                     |
| PRACH restricted set (high speed     |                                                 | unrestricted, restricted type A and |
| mode)                                |                                                 | restricted type B                   |
| UE specific settings                 |                                                 |                                     |
| NPUSCH settings                      |                                                 |                                     |
| Transport block size index           |                                                 | 0 to 13                             |
| NB-IoT downlink simulation           |                                                 |                                     |
| General NB-IoT settings              |                                                 |                                     |
| NPRS                                 |                                                 |                                     |
| NPRS state                           |                                                 | on/off                              |
| NPRS parameter                       |                                                 | PART A/PART B/PART A+B              |
| Antenna port 2006 (AP 2006)          | used only when NPRS is enabled                  |                                     |
| Frame configuration general settings |                                                 |                                     |
| UE category                          |                                                 | NB2                                 |
| Support two HARQ processes           | for NB-IoT user                                 | on/off                              |
| NB-IoT allocation                    |                                                 |                                     |
| Enhanced settings – NPDSCH           |                                                 |                                     |
| Modulation and coding scheme         |                                                 | inband: 0 to 10,                    |
|                                      |                                                 | standalone/guardband: 0 to 13       |
| eMTC downlink simulation             |                                                 |                                     |
| Physical settings                    |                                                 |                                     |
| Wideband config                      | to enable or disable the wideband configuration | on/off                              |

## Cellular IoT Release 15 (xxx-K446 option)

For each xxx-K446 option, an xxx-K415 option must also be installed.

### Key features

General

NB-IoT TDD operation

### Downlink

• Narrowband wake up signals (NWUS)

#### Uplinl

- TDD NPUSCH, NPRACH
- NPRACH format 2
- Early data transmission (EDT)
- Scheduling request for NPUSCH format 2

| General description               | This option enhances the LTE cellular IoT variants NB-IoT (narrowband IoT) and eMTC (enhanced machine type communication) in line with Release 15. |  |
|-----------------------------------|----------------------------------------------------------------------------------------------------|--|
|                                   |                                                                                                    |  |
| Cellular IoT standard             | in line with 3GPP Release 15:                                                                                                    |  |
|                                   | • TS 36.211 v.15.6.0                                                                                                    |  |
|                                   | • TS 36.212 v.15.6.0                                                                                                    |  |
|                                   | • TS 36.213 v.15.6.0                                                                                                    |  |
| General uplink settings           |                                                                                                    |  |
| Physical settings                 |                                                                                                    |  |
| TDD UL/DL configuration           | 1 to 5                                                                                                    |  |
| Cell settings                     |                                                                                                    |  |
| NPRACH preamble format FDD        | 2                                                                                                    |  |
| NB-IoT-NPRACH settings TDD        |                                                                                                    |  |
| Preamble format                   | 0, 1, 0–A, 1–A                                                                                                    |  |
| NPRACH configuration              | 0, 1, 2                                                                                                    |  |
| TDD-NPUSCH settings               |                                                                                                    |  |
| NPUSCH format                     | F1 and F2                                                                                                    |  |
| Modulation                        | π/2 BPSK, π/4 QPSK, QPSK                                                                                                    |  |
| Early transmission (EDT) settings |                                                                                                    |  |
| Early transmission (EDT) support  | on/off                                                                                                    |  |
| NB-IoT downlink TDD               |                                                                                                    |  |
| Physical settings                 |                                                                                                    |  |
| TDD UL/DL configuration           | 1 to 5                                                                                                    |  |

| NPUSCH F2-FDD                          |  |        |
|----------------------------------------|--|--------|
| Scheduling request (SR) support on/off |  |        |
| Narrowband wakeup signal (NWUS)        |  |        |
| NWUS state                             |  | on/off |

## 3GPP WCDMA/HSPA+

### 3GPP FDD (xxx-K242, R&S®CMW-KW400 or R&S®CMP-KW440 option)

#### Key features

- Four individually configurable BS/UE
- Real-time generation of P-CCPCH and up to three DPCHs in downlink
- One UE in real time in uplink, up to 128 additional mobile stations via ARB
- Support for compressed mode in downlink and uplink
- Physical layer-only HSDPA channels for usage in test models or OCNS
- Various graphical displays such as code domain, frequency spectrum, CCDF, and more, support fast and easy signal configuration/evaluation

| WCDMA 3GPP FDD digital standard       |                                                                                                    | Release 99 features in line with the 3GPP 25 series FDD specifications Release 11; physical layer-only HSDPA channels in line with the 3GPP 25 series FDD specifications Release 11                                    |
|---------------------------------------|----------------------------------------------------------------------------------------------------|----------------------------------------------------------------------------------------------------|
| Signal generation modes               |                                                                                                    | , - <b>,</b>                                                                                                    |
| Signal generation modes               | In downlink mode, the P-CCPCH (BCCH with running SFN), several DPCHs and all other channels (frame-cycle control channels such as SCH, OCNS simulation, other base stations, etc.) can be generated. In uplink mode, up to four user-configured mobile stations (PRACH, PCPCH or DPCCH and up to six DPDCHs) together with up to 128 of identical configuration can be simulated. |                                                                                                    |
| ARB sequence length                   | The sequence length can be entered in fra                                                                                                    |                                                                                                    |
| Generate waveform file                | signal filtered and saved as ARB waveforr                                                                                                    | n file                                                                                                    |
| Enhanced channels                     |                                                                                                    |                                                                                                    |
|                                       | s of base station 1 on downlink and in DPDCH<br>ck errors                                                                                                    | channels of mobile station 1 on uplink:                                                                                                    |
| Channel coding                        | coding of enhanced channels in line with t                                                                                                    | he definition of reference measurement                                                                                                    |
| Chainer coung                         | coding of enhanced channels in line with the definition of reference measurement channels in TS 25.101, TS 25.104 and TS 25.141; in addition, user-configurable channel coding for each enhanced channel                                                                                                    |                                                                                                    |
|                                       | channel coding schemes for uplink and downlink                                                                                                    | <ul> <li>RMC 12.2 kbps</li> <li>AMR 12.2 kbps</li> <li>RMC 64 kbps</li> <li>RMC 144 kbps</li> <li>RMC 384 kbps</li> <li>user</li> </ul>                                                                                |
| Bit error insertion                   | deliberate generation of bit errors by impa<br>or at the physical layer                                                                                                    | iring the data stream prior to channel coding                                                                                                    |
|                                       | bit error rate                                                                                                    | 0.5 to 10 <sup>-7</sup>                                                                                                    |
| Block error insertion                 | deliberate generation of block errors by im channels                                                                                                    | pairing the CRC during coding of enhanced                                                                                                    |
|                                       | block error rate                                                                                                    | 0.5 to 10 <sup>-4</sup>                                                                                                    |
| Channel and code domain configuration | on                                                                                                    |                                                                                                    |
| Modulation                            |                                                                                                    | <ul> <li>BPSK (uplink)</li> <li>QPSK (downlink)</li> <li>16QAM (downlink HS-PDSCH)</li> <li>64QAM (downlink HS-PDSCH)</li> </ul>                                                                                       |
| Test models                           | downlink (in line with TS 25.141)                                                                                                    | test model 1 with 4/8/16/32/64 DPCH, test model 2, test model 3 with 4/8/16/32 DPCH, test model 4, test model 5 with 8/4/2 HS-PDSCH channels (in case of 4 HS-PDSCH with 4 or 14 DPCH), test model 6 with 8/4 HS-PDSCH |
|                                       | uplink (not standardized)                                                                                                    | DPCCH + 1 DPDCH at 60 ksps,<br>DPCCH + 1 DPDCH at 960 ksps                                                                                                    |

#### Version 18.00, August 2023

| Add OCNS                      | simulation of orthogonal background and interfering channels of a base station in line with TS 25.101                                                         |                                                                                                    |  |  |
|-------------------------------|----------------------------------------------------------------------------------------------------|----------------------------------------------------------------------------------------------------|--|--|
|                               | The power of the OCNS chanre the BS is 1.                                                                                                    | The power of the OCNS channels is configured automatically so that the total power of                                                                                  |  |  |
| Additional user equipment     | simulation of up to 128 mobile stations in addition to the 4 user-configurable mobile stations; the additional mobile stations use different scrambling codes |                                                                                                    |  |  |
| General settings              |                                                                                                    | J                                                                                                    |  |  |
| Chip rate                     | standard                                                                                                    | 3.840 Mcps                                                                                                    |  |  |
| ·                             | range                                                                                                    | 0.4 Mcps to 5 Mcps                                                                                                    |  |  |
| Link direction                | · ·                                                                                                    | uplink (reverse link) and<br>downlink (forward link)                                                                                                    |  |  |
| Baseband filter               | standard                                                                                                    | $\sqrt{\cos}$ , $\alpha = 0.22$                                                                                                    |  |  |
|                               | other filters                                                                                                    | $\sqrt{\cos}$ , cos, user filters                                                                                                    |  |  |
| Code channels                 | downlink                                                                                                    | up to 512 data channels (plus special channels) divided among up to 4 base stations (BS) of 128 code channels each                                                     |  |  |
|                               | uplink                                                                                                    | up to 4 user-configurable mobile stations (MS) and 128 additional MS of identical configuration in each of the following modes: PRACH Only, PCPCH Only, DPCCH + DPDCHs |  |  |
| Power reference               | for uplink only                                                                                                    | RMS power, first DPCCH, PRACH message part, last PRACH preamble                                                                                                    |  |  |
| Physical channels in downlink |                                                                                                    |                                                                                                    |  |  |
|                               | primary common pilot channel                                                                                                    | (P-CPICH)                                                                                                    |  |  |
|                               | secondary common pilot chani                                                                                                    | nel (S-CPICH)                                                                                                    |  |  |
|                               | primary sync channel (P-SCH)                                                                                                    |                                                                                                    |  |  |
|                               |                                                                                                    | secondary sync channel (S-SCH)                                                                                                    |  |  |
|                               | primary common control physic                                                                                                    |                                                                                                    |  |  |
|                               | secondary common control ph                                                                                                    | ysical channel (S-CCPCH)                                                                                                    |  |  |
|                               | page indication channel (PICH                                                                                                    | ,                                                                                                    |  |  |
|                               | access preamble acquisition in                                                                                                    |                                                                                                    |  |  |
|                               | collision detection acquisition i                                                                                                    |                                                                                                    |  |  |
|                               | physical downlink shared chan                                                                                                    | ,                                                                                                    |  |  |
|                               | dedicated physical control cha                                                                                                    |                                                                                                    |  |  |
|                               | dedicated physical channel (Di                                                                                                    |                                                                                                    |  |  |
|                               | high speed shared control cha                                                                                                    | ,                                                                                                    |  |  |
|                               | high speed physical downlink s                                                                                                    |                                                                                                    |  |  |
|                               | modulation: QPSK, 16QAM or                                                                                                    | 64QAM                                                                                                    |  |  |
| Physical channels in uplink   |                                                                                                    |                                                                                                    |  |  |
|                               | physical random access chann                                                                                                    |                                                                                                    |  |  |
|                               | physical common packet chan                                                                                                    |                                                                                                    |  |  |
|                               | dedicated physical control cha                                                                                                    |                                                                                                    |  |  |
|                               | dedicated physical data chann                                                                                                    | dedicated physical data channel (DPDCH)                                                                                                    |  |  |

## 3GPP FDD enhanced MS/BS test including HSDPA, HSUPA and HSPA+ (xxx-K283 or R&S®CMW-KW401/-KW402/-KW403 options)

One xxx-K242 (R&S $^{\circ}$ CMW-KW400) option must be installed. R&S $^{\circ}$ CMW-KW401 supports HSDPA, R&S $^{\circ}$ CMW-KW402 supports HSUPA and R&S $^{\circ}$ CMW-KW403 supports HSPA+.

#### Key features

- Support of 3GPP HSDPA, HSUPA and HSPA+
- HSDPA H-Sets 1 to 12 with channel coding; user-definable H-Set configuration
- HSUPA fixed reference channels with channel coding and HARQ simulation
- Support of UL-DTX, DC-HSDPA, 4C-HSDPA and 8C-HSDPA

| WCDMA 3GPP FDD digital standard                           | HSDPA, HSUPA and HSPA+ features in lir specifications Release 11                                                                                                    | HSDPA, HSUPA and HSPA+ features in line with the 3GPP 25 series FDD specifications Release 11                                                                                                    |  |
|-----------------------------------------------------------|----------------------------------------------------------------------------------------------------|----------------------------------------------------------------------------------------------------|--|
| Downlink simulation                                       | •                                                                                                    |                                                                                                    |  |
| HSDPA downlink channels (HS-SCCH, modulation (HOM, 64QAM) | HS-PDSCH and F-DPCH /enhanced F-DPCH) i                                                                                                    | ncluding MIMO and downlink higher order                                                                                                    |  |
| Enhancements                                              | The K242 option supports simulation of HSDPA/HSPA+ channels in a continuous mode needed for TX measurements in line with TS 25.141 (test models 5 and 6). The K283 option supports simulation of HS-SCCH (high speed shared control channel) an HS-PDSCH (high speed physical downlink shared channel) in line with TS 25.211. Th implies the correct timing between these channels as well as the capability to set start subframe and inter-TTI distance. For HS-PDSCH, modulation schemes up to 64QAM are supported as well as MIMO (double transmit antenna array, D-TXAA). In addition, several F-DPCHs (fractional dedicated physical channel) up to slot format 9 (enhance F-DPCH) can be generated. |                                                                                                    |  |
| Ranges                                                    | modulation                                                                                                    | QPSK, 16QAM or 64QAM;<br>In case of MIMO, the modulation for the<br>two streams can be set independently.                                                                                                    |  |
| Ranges (valid for F-DPCH)                                 | slot format                                                                                                    | 0 to 9                                                                                                    |  |
| Fixed reference channel definition H-Se                   | <u> </u>                                                                                                    |                                                                                                    |  |
| Enhancements                                              | The K283 option allows HSDPA downlink channels with channel coding to be generated in line with the definition of the fixed reference channels (H-Sets 1 to 12) in TS 25.101; in addition, a user-editable H-Set configuration is possible, as well as user-configurable bit/block error insertion for H-Sets 1 to 5.  The cases for HS-SCCH-less operation (downlink continuous packet connectivity, CPC), MIMO and downlink higher order modulation (HOM, 64QAM) are also included.                                                                                                    |                                                                                                    |  |
| Ranges                                                    | H-Set                                                                                                    | H-Set 1 to H-Set 12<br>user-editable H-Set                                                                                                    |  |
|                                                           | HS-PDSCH modulation                                                                                                    | HS-SCCH type 1 to 3, in line with TS 25.212  QPSK, 16QAM or 64QAM; In case of MIMO, the modulation for the two streams can be configured. Note: Only the combinations of modulation modes in line with TS 25.212 table 14 are possible. |  |
| HSUPA downlink channels (E-AGCH, E                        | -RGCH, E-HICH)                                                                                                    |                                                                                                    |  |
| Enhancements                                              | In downlink, the K283 option supports simulation of the HSUPA control channels E-AGCH (E-DCH absolute grant channel), E-RGCH (E-DCH relative grant channel) and E-HICH (E-DCH hybrid ARQ indicator channel) in line with TS 25.211.                                                                                                    |                                                                                                    |  |
| Features for type 3i enhanced performa                    |                                                                                                    |                                                                                                    |  |
| Enhancements                                              | The K283 supports OCNS generation for type 3i enhanced performance requirements tests or generation of H-Sets with varying modulation and number of HS-PDSCH.                                                                                                    |                                                                                                    |  |
| Dynamic power control (not available in                   |                                                                                                    |                                                                                                    |  |
| Enhancements                                              | The K283 option allows the variation of the output power in real-time mode for up to three DPCHs in three submodes:                                                                                                    |                                                                                                    |  |
|                                                           | external (not available for the R&S®SMBVB-K283 option) by TPC pattern                                                                                                    | The UE provides TPC info to the Rohde & Schwarz instrument by an external connector (TTL level).  The TPC pattern is used to control the                                                                                                |  |
|                                                           | manual                                                                                                    | output power.  The output power is changed incrementally by pressing buttons or sending the corresponding remote control commands.                                                                                                    |  |

| Uplink simulation                                                  | al control channel) including MIMO and up to                                                                                                    | BC-HCDDA                                                                                                    |
|--------------------------------------------------------------------|----------------------------------------------------------------------------------------------------|----------------------------------------------------------------------------------------------------|
| Enhancements                                                       | al control channel) including MIMO and up to 8C-HSDPA  The K242 option does not support HSDPA for the uplink. The K283 option allows the simulation of an HS-DPCCH (high speed dedicated physical control channel) in real-time operation (UE1 in "up to Release 7" or "Release 8 and later RT" compatibility mode) and arbitrary waveform mode (UE1 in "Release 8 and later" compatibility mode, UE2 to UE4, additional mobile stations). |                                                                                                    |
| Ranges                                                             | compatibility mode                                                                                                    | up to Release 7, Release 8 and later,<br>Release 8 and later RT;<br>Release 8 and later RT is not supported in<br>all-offline mode |
|                                                                    | MIMO mode secondary cell enabled/active                                                                                                    | on/off<br>0 to 7                                                                                                    |
| E-DPCCH (E-DCH dedicated physical conforder modulation (HOM, 4PAM) | rol channel), E-DPDCH (E-DCH dedicated ph                                                                                                    |                                                                                                    |
| Enhancements                                                       | In uplink, the K283 option supports the simu<br>E-DPDCHs in each of the mobile stations, a<br>coding in line with the definition of the fixed<br>TS 25.141 or with user-configured coding c                                                                                                    | and for mobile station 1 also with channel reference channels in TS 25.104 and                                                     |
| E-DPDCH                                                            | overall symbol rate (total symbol rate of all uplink E-DPDCHs)                                                                                                    | 15 ksps, 30 ksps, 60 ksps, 120 ksps<br>240 ksps, 480 ksps, 960 ksps<br>2 × 960 ksps, 2 × 1920 ksps<br>2 × 960 ksps + 2 × 1920 ksps |
| LICLIDA EDO                                                        | modulation                                                                                                    | BPSK, 4PAM                                                                                                    |
| HSUPA FRC                                                          | channel coding in line with the definition of fixed reference channels in TS 25.104 and TS 25.141 or with user-configured coding chain; in addition, a user-configurable virtual HARQ mode or a HARQ feedback mode (not in all-offline mode) and bit/block error insertion are possible                                                                                                    |                                                                                                    |
|                                                                    | fixed reference channel (FRC) (channel coding schemes)                                                                                                    | FRC 1 to FRC 8, user                                                                                                    |
|                                                                    | data source E-DCH                                                                                                    | PRBS: 9, 11, 15, 16, 20, 21, 23,<br>All0, All1, pattern (length: 1 bit to 64 bit),<br>data lists                                   |
|                                                                    | HARQ feedback simulation (not available for the R&S®SMBVB-K283 option, not available in all-offline mode): feedback (TTL) connected to an input connector                                                                                                    |                                                                                                    |
|                                                                    | maximum number of retransmissions                                                                                                    | 0 to 20                                                                                                    |
|                                                                    | ACK definition virtual HARQ mode                                                                                                    | high, low                                                                                                    |
|                                                                    | HARQ ACK/NACK pattern<br>(individual ACK/NACK pattern for<br>each HARQ process)                                                                                                    | up to 32 ACK/NACK commands used periodically                                                                                       |
| Uplink DPCCH with 4 TPC bits                                       |                                                                                                    | 1                                                                                                    |
| Enhancements                                                       | The K42 option allows the simulation of DPCCH with 2 TPC bits per slot only (slot formats 0 to 3). The K83 option now enables simulation of DPCCH with 4 TPC bits per slot (slot formats 0 to 4).                                                                                                    |                                                                                                    |
| Ranges in the uplink DPCCH settings                                | slot format                                                                                                    | 0 to 4                                                                                                    |
| UL-DTX CPC feature and uplink user sche                            | TPC mode duling feature                                                                                                    | 2 bit, 4 bit                                                                                                    |
| Enhancements                                                       | The K283 option enables simulation of the UL-DTX CPC feature for mobile station 1. In addition, the K283 option enables flexible scheduling of uplink transmission for mobile station 1 by means of a user-generated user scheduling file (not available in all-offline mode and not available for the R&S®SMBVB-K283 option).                                                                                                    |                                                                                                    |
| Ranges in the UL-DTX /user scheduling configuration dialog         | mode FROUTE                                                                                                    | on/off  UL-DTX, user scheduling;  User scheduling is not available in all- offline mode or for R&S®SMBVB-K283.                     |
| Additional power reference modes                                   | E-DCH TTI                                                                                                    | 2 ms, 10 ms                                                                                                    |
| Enhancements                                                       | Additional power reference modes in line w features.                                                                                                    | ith the other new HDSPA/HSUPA/HSPA+                                                                                                |
| Ranges                                                             | power reference                                                                                                    | RMS power, first DPCCH, PRACH message part, last PRACH preamble, first HARQ-ACK, first PCI/CQI, first E-DCH                        |

| Uplink test models (in line with TS 34.121) for the R&S®SMW-K283 or the R&S®SMBVB-K283 option |                                             |  |
|-----------------------------------------------------------------------------------------------|---------------------------------------------|--|
| 3GPP Release 6 test models                                                                    | TS 34.121, table C.10.1.4, subtests 1 to 6  |  |
| 3GPP Release 8 test models                                                                    | TS 34.121, table C.10.1.4, subtests 1 to 4, |  |
|                                                                                               | TS 34.121, table C.11.1.3, subtests 1 to 5, |  |
|                                                                                               | TS 34.121, table C.11.1.4, subtest 1        |  |

## **GSM/EDGE**

## GSM/EDGE (xxx-K240, R&S®CMW-KW200 or R&S®CMP-KW420 option)

| slot and nping, with with GSM  mme below) mme ames (see tition factor e two                                                                                               |  |  |
|----------------------------------------------------------------------------------------------------|--|--|
| mping, with with GSM E mme below) mme mmes (see tition factor                                                                                                    |  |  |
| mping, with with GSM E mme below) mme mmes (see tition factor                                                                                                    |  |  |
| mping, with with GSM E mme below) mme mmes (see tition factor                                                                                                    |  |  |
| mping, with with GSM E mme below) mme mmes (see tition factor                                                                                                    |  |  |
| ame<br>below)<br>ame<br>ames (see<br>tition factor                                                                                                    |  |  |
| ame<br>below)<br>ame<br>ames (see<br>tition factor                                                                                                    |  |  |
| ame<br>below)<br>ame<br>ames (see<br>tition factor                                                                                                    |  |  |
| below) ame ames (see tition factor                                                                                                    |  |  |
| below) ame ames (see tition factor                                                                                                    |  |  |
| ames (see<br>tition factor                                                                                                    |  |  |
| ames (see<br>tition factor                                                                                                    |  |  |
| tition factor                                                                                                    |  |  |
| tition factor                                                                                                    |  |  |
| e two                                                                                                    |  |  |
|                                                                                                    |  |  |
|                                                                                                    |  |  |
|                                                                                                    |  |  |
| e deviation                                                                                                    |  |  |
| tion errors                                                                                                    |  |  |
|                                                                                                    |  |  |
|                                                                                                    |  |  |
|                                                                                                    |  |  |
|                                                                                                    |  |  |
|                                                                                                    |  |  |
|                                                                                                    |  |  |
| ame; half                                                                                                    |  |  |
|                                                                                                    |  |  |
| rate and GPRS at the physical layer; slots 0 to 7 of the frames are user-defined for uplink and downlink. In the normal burst half-rate mode, the burst parameters can be |  |  |
| defined independently for two users that alternate from frame to frame.                                                                                                   |  |  |
|                                                                                                    |  |  |
|                                                                                                    |  |  |
|                                                                                                    |  |  |
|                                                                                                    |  |  |
|                                                                                                    |  |  |
|                                                                                                    |  |  |
|                                                                                                    |  |  |
|                                                                                                    |  |  |
|                                                                                                    |  |  |
|                                                                                                    |  |  |
|                                                                                                    |  |  |
| levels                                                                                                    |  |  |
|                                                                                                    |  |  |
| els)                                                                                                    |  |  |
|                                                                                                    |  |  |
|                                                                                                    |  |  |
|                                                                                                    |  |  |
|                                                                                                    |  |  |
|                                                                                                    |  |  |
|                                                                                                    |  |  |
|                                                                                                    |  |  |
| i                                                                                                    |  |  |

## EDGE Evolution (xxx-K241 or R&S®CMW-KW201 option)

One xxx-K240 (R&S®CMW-KW200) option must be installed.

| General parameters              | This option extends the xxx-K240 (R&S®CMW-KW200) option (GSM/EDGE digital standard) to support EDGE Evolution (EDGE+) including VAMOS. |                                                                                                    |
|---------------------------------|----------------------------------------------------------------------------------------------------|----------------------------------------------------------------------------------------------------|
| GSM/EDGE/EDGE+ digital standard |                                                                                                    | in line with  • 3GPP TS 45.001 v.9.0.0  • 3GPP TS 45.002 v.9.0.0  • 3GPP TS 45.004 v.9.0.0                                                                                                    |
| Symbol rate mode                |                                                                                                    | normal symbol rate,<br>higher symbol rate                                                                                                    |
| Sequence mode                   | unframed                                                                                                    | normal symbol rate: MSK, AQPSK, 8PSK<br>EDGE, 16QAM EDGE or 32QAM EDGE<br>higher symbol rate: QPSK EDGE, 16QAM<br>EDGE or 32QAM EDGE                                                                      |
|                                 | framed (single)                                                                                                    | configuration of a signal via frame structure (see frame structure below)                                                                                                    |
|                                 | framed (double)                                                                                                    | configuration of simple multiframe                                                                                                    |
| Modulation                      | normal symbol rate                                                                                                    | MSK, FSK, AQPSK, 8PSK EDGE, 16QAM<br>EDGE or 32QAM EDGE;                                                                                                    |
|                                 | higher symbol rate                                                                                                    | QPSK EDGE,<br>16QAM EDGE or 32QAM EDGE                                                                                                    |
| Training sequence               |                                                                                                    | set 1;<br>set 2: normal (GMSK), normal (AQPSK)                                                                                                    |
| Symbol rate                     | standard                                                                                                    | normal symbol rate: 270.833 kHz;<br>higher symbol rate: 325 kHz                                                                                                    |
|                                 | range                                                                                                    | 400 Hz to 325 kHz                                                                                                    |
| Baseband filter                 | GSM, standard for normal symbol rate                                                                                                   | Gaussian with B $\times$ T = 0.3                                                                                                    |
|                                 | range                                                                                                    | $B \times T = 0.15 \text{ to } 2.5$                                                                                                    |
|                                 | EDGE, standard for normal symbol rate                                                                                                  | Gaussian linearized (EDGE)                                                                                                    |
|                                 | EDGE+ for higher symbol rate                                                                                                    | narrow pulse shape,<br>wide pulse shape                                                                                                    |
| Frame structure                 | change possible from slot to slot and frame to frame                                                                                   | normal symbol rate: GSM, AQPSK, 8PSK<br>EDGE, 16QAM EDGE, 32QAM EDGE<br>higher symbol rate: QPSK EDGE,<br>16QAM EDGE, 32QAM EDGE                                                                          |
|                                 | additional burst types for normal symbol rate                                                                                          | normal (AQPSK, full rate – full rate),<br>normal (AQPSK, full rate – half rate),<br>normal (AQPSK, half rate – half rate),<br>normal (16QAM),<br>normal (32QAM),<br>all data (16QAM),<br>all data (32QAM) |
|                                 | additional burst types for higher symbol rate                                                                                          | normal (QPSK), normal (16QAM), normal (32QAM), all data (QPSK), all data (16QAM), all data (32QAM)                                                                                                    |

## CDMA2000®/1xEV-DO

## CDMA2000® incl. 1xEV-DV (xxx-K246 or R&S®CMW-KW800 option)

| CDMA2000® digital standard                     | Release C                                                                                                    | in line with 3GPP2 C.S0002-C                           |  |
|------------------------------------------------|----------------------------------------------------------------------------------------------------|--------------------------------------------------------|--|
| Chip rates                                     | standard                                                                                                    | 1.2288 MHz (1X)                                        |  |
| ·                                              | range                                                                                                    | 1 MHz to 5 MHz                                         |  |
| Modes                                          | 3                                                                                                    | 1 × direct spread (spreading rate 1)                   |  |
| Link direction                                 |                                                                                                    | forward link and                                       |  |
|                                                |                                                                                                    | reverse link                                           |  |
| Baseband filter                                | standard for reverse link                                                                                                    | cdmaOne                                                |  |
|                                                | standard for forward link                                                                                                    | cdmaOne + equalizer                                    |  |
|                                                | for enhanced ACLR                                                                                                    | •                                                      |  |
|                                                | reverse link                                                                                                    | cdmaOne 705 kHz                                        |  |
|                                                | forward link                                                                                                    | cdmaOne 705 kHz + equalizer                            |  |
| Code channels                                  | forward link                                                                                                    | 4 base stations with a maximum of                      |  |
|                                                |                                                                                                    | 78 code channels each (depends on radio configuration) |  |
|                                                | reverse link                                                                                                    | 4 mobile stations with a maximum of                    |  |
|                                                | TOTOLOG III.II.                                                                                                    | 8 code channels each (depends on radio                 |  |
|                                                |                                                                                                    | configuration)                                         |  |
| Generate waveform file  Parameters of every BS | filtering of data generated in ARB mode an                                                                                                    |                                                        |  |
| State                                          |                                                                                                    | on/off                                                 |  |
| Time delay                                     | timing offset of signals of individual base st                                                                                                    |                                                        |  |
| Timo dolay                                     | BS1                                                                                                    | 0 chip (fixed)                                         |  |
|                                                | BS2 to BS4                                                                                                    | 0 chip to 98304 chip                                   |  |
| PN offset                                      | B02 to B04                                                                                                    | 0 to 511                                               |  |
| Transmit diversity                             | If this function is activated, the output                                                                                                    | off,                                                   |  |
| Transmit diversity                             | signal can be generated for either                                                                                                    | antenna 1,                                             |  |
|                                                | antenna 1 or antenna 2, as defined in the                                                                                                    | antenna 2                                              |  |
|                                                |                                                                                                    | antenna 2                                              |  |
| Diversity made                                 | standard.                                                                                                    | OTD/CTC                                                |  |
| Diversity mode                                 |                                                                                                    | OTD/STS                                                |  |
| Quasi-orthogonal Walsh sets                    | (amount of lat (F. DIOLI)                                                                                                    | set 1 to set 3                                         |  |
| Channel types,                                 | forward pilot (F-PICH)                                                                                                    |                                                        |  |
| forward link                                   | transmit diversity pilot (F-TDPICH)                                                                                                    |                                                        |  |
|                                                | auxiliary pilot (F-APICH)                                                                                                    |                                                        |  |
|                                                | auxiliary transmit diversity pilot (F-ATDPCH)                                                                                                    |                                                        |  |
|                                                | sync (F-SYNC)                                                                                                    |                                                        |  |
|                                                | paging (F-PCH)                                                                                                    |                                                        |  |
|                                                | broadcast (F-BCH)                                                                                                    |                                                        |  |
|                                                | quick paging (F-QPCH)                                                                                                    |                                                        |  |
|                                                | common power control (F-CPCCH)                                                                                                    |                                                        |  |
|                                                | common assignment (F-CACH)                                                                                                    |                                                        |  |
|                                                | common control (F-CCCH)                                                                                                    |                                                        |  |
|                                                | packet data control (F-PDCCH)                                                                                                    |                                                        |  |
|                                                | packet data (F-PDCH)                                                                                                    |                                                        |  |
|                                                | traffic channel                                                                                                    |                                                        |  |
|                                                | fundamental (F-FCH)                                                                                                    |                                                        |  |
|                                                | supplemental (F-SCH)                                                                                                    |                                                        |  |
|                                                | dedicated control (F-DCCH)                                                                                                    |                                                        |  |
| Radio configuration                            | chip rate 1.2288 Mcps (1X)                                                                                                    | RC 1 to RC 5 and RC 10                                 |  |
|                                                |                                                                                                    | data is used to vary the transmit power of the         |  |
|                                                | code channels versus time.                                                                                                    |                                                        |  |
|                                                | output power control step                                                                                                    | -10 dB to +10 dB                                       |  |
| Channel coding                                 | All stages of channel coding specified by IS-2000 (e.g. frame quality indicator, convolutional encoder/turbo coder, symbol puncture and interleaver) are available. |                                                        |  |
|                                                | All frame length and data rate combination                                                                                                    | s are supported.                                       |  |
| Parameters of every MS                         |                                                                                                    |                                                        |  |
| State                                          |                                                                                                    | on/off                                                 |  |
| Radio configuration                            | chip rate 1.2288 Mcps (1X)                                                                                                    | RC 1 to RC 4                                           |  |
| Channel coding                                 | All stages of channel coding specified by IS                                                                                                    |                                                        |  |
| <b>.</b>                                       | convolutional encoder, symbol puncture and interleaver) are available.  All frame length and data rate combinations are supported.                                  |                                                        |  |

| Operating mode                    | simulates MS operating mode and defines available channels                                   | traffic     access     enhanced access     common control |  |
|-----------------------------------|----------------------------------------------------------------------------------------------|-----------------------------------------------------------|--|
| (Mis)use for output power control | If this function is active, the power control data is used to vary the transmit power of the |                                                           |  |
|                                   | code channels versus time.                                                                   | code channels versus time.                                |  |
|                                   | output power control step                                                                    | -10 dB to +10 dB                                          |  |
| Channel types, reverse link       | reverse pilot (R-PICH)                                                                       |                                                           |  |
|                                   | access (R-ACH)                                                                               |                                                           |  |
|                                   | enhanced access (R-EACH)                                                                     |                                                           |  |
|                                   | reverse common control (R-CCCH)                                                              |                                                           |  |
|                                   | reverse dedicated control (R-DCCH)                                                           |                                                           |  |
|                                   | traffic channel                                                                              |                                                           |  |
|                                   | fundamental (R-FCH)                                                                          |                                                           |  |
|                                   | supplemental code (R-SCCH)                                                                   |                                                           |  |
|                                   | supplemental (R-SCH)                                                                         |                                                           |  |

## 1xEV-DO Rev. A (xxx-K247, R&S®CMW-KW880 or R&S®CMP-KW480 option)

| _                                   |                                    |                                                                        |  |
|-------------------------------------|------------------------------------|------------------------------------------------------------------------|--|
| 1xEV-DO digital standard            | Release A                          | in line with 3GPP2 C.S0024-A 3.0                                       |  |
| Chip rates                          | standard                           | 1.2288 MHz (1X)                                                        |  |
|                                     | range                              | 1 MHz to 5 MHz                                                         |  |
| Link direction                      |                                    | forward link and                                                       |  |
|                                     |                                    | reverse link                                                           |  |
| Baseband filter                     | standard for reverse link          | cdmaOne                                                                |  |
|                                     | standard for forward link          | cdmaOne + equalizer                                                    |  |
|                                     | for enhanced ACLR                  | ·                                                                      |  |
|                                     | reverse link                       | cdmaOne 705 kHz                                                        |  |
|                                     | forward link                       | cdmaOne 705 kHz + equalizer                                            |  |
| Traffic channels                    | forward link                       | One base station generates up to                                       |  |
|                                     |                                    | four independent traffic channels for                                  |  |
|                                     |                                    | different users.                                                       |  |
|                                     | reverse link                       | Up to four completely independent access                               |  |
|                                     |                                    | terminals can be simulated.                                            |  |
| Generate waveform file              | filtering of data generated in ARB | filtering of data generated in ARB mode and saving it as waveform file |  |
| Forward link parameters             |                                    |                                                                        |  |
| Physical layer subtype              |                                    | 0&1 or 2                                                               |  |
| Control channel                     | data rate                          | 38.4 kbps or 76.8 kbps                                                 |  |
| Settings for each forward link traf | ffic channel                       |                                                                        |  |
| Number of packets to send           |                                    | 0 to 65536 or infinite                                                 |  |
| Rate index                          |                                    | 1 to 12                                                                |  |
| HARQ mode                           | subtype 2 only                     | off, ACK, NAK                                                          |  |
| Settings for each reverse link acc  | ess terminal in traffic mode       |                                                                        |  |
| Physical layer subtype              |                                    | 0&1 or 2                                                               |  |
| Data channel                        | modulation, subtype 0&1            | BPSK                                                                   |  |
|                                     | modulation, subtype 2              | B4, Q4, Q2, Q4Q2, E4E2                                                 |  |
| Settings for each reverse link acc  | ess terminal in access mode        |                                                                        |  |
| Physical layer subtype              |                                    | 0&1 or 2                                                               |  |
| Data channel                        | data rate                          | 9.6 kbps, 19.2 kbps, 38.4 kbps                                         |  |
|                                     |                                    |                                                                        |  |

## 1xEV-DO Rev. B (xxx-K287 option)

For each xxx-K287 option, an xxx-K247 option must also be installed on the respective instrument.

| General parameters                             | This option enhances the xxx-K247 option (1xEV-DO Rev. A) to support 1xEV-DO Rev. B. |                                  |
|------------------------------------------------|--------------------------------------------------------------------------------------|----------------------------------|
| 1xEV-DO digital standard                       | Release B                                                                            | in line with 3GPP2 C.S0024-B 3.0 |
| Frequency                                      | band class 0 to band class 21                                                        | 410 MHz to 2690 MHz              |
| Forward link parameters                        |                                                                                      |                                  |
| Physical layer subtype                         |                                                                                      | 0&1, 2 or 3                      |
| Reverse activity bit (MAC)                     | MAC index                                                                            | 4 to 127                         |
| Other users count                              | simulates additional MAC users                                                       | 1 to 360                         |
| Settings for each forward link traffic channel |                                                                                      |                                  |
| Rate index                                     | subtype 3                                                                            | 1 to 28                          |
| Packet size                                    |                                                                                      | 128 bit to 12288 bit             |
| Data rate                                      | depending on rate index and packet size                                              | 4.8 kbps to 4915.2 kbps          |
| MAC index                                      | subtype 3                                                                            | 4 to 383                         |

| DRC lock (MAC)          | period, subtype 3                                                                      | 0, 4                                                                                   |  |
|-------------------------|----------------------------------------------------------------------------------------|----------------------------------------------------------------------------------------|--|
|                         | length                                                                                 | 1, 4, 8, 16, 32, 64                                                                    |  |
| Multicarrier parameters |                                                                                        |                                                                                        |  |
| Multicarrier state      |                                                                                        | on/off                                                                                 |  |
|                         | Activated multicarrier provides up to 16 concurrent carriers. Each carrier is modulate |                                                                                        |  |
|                         | in line with the signal configuration set                                              | in line with the signal configuration settings. Carrier frequencies can be set by CDMA |  |
|                         | channel number or by directly specifying the RF center frequency.                      |                                                                                        |  |
| Band class              | band class selection defines the CDMA                                                  | A band class 0 (800 MHz band),                                                         |  |
|                         | channel number frequencies                                                             | band class 1 (1900 MHz band),                                                          |  |
|                         |                                                                                        | band class 2 (TACS band),                                                              |  |
|                         |                                                                                        | band class 3 (JTACS band),                                                             |  |
|                         |                                                                                        | band class 4 (Korean PCS band),                                                        |  |
|                         |                                                                                        | band class 5 (450 MHz band),                                                           |  |
|                         |                                                                                        | band class 6 (2 GHz band),                                                             |  |
|                         |                                                                                        | band class 7 (upper 700 MHz band),                                                     |  |
|                         |                                                                                        | band class 8 (1800 MHz band),                                                          |  |
|                         |                                                                                        | band class 9 (900-MHz band),                                                           |  |
|                         |                                                                                        | band class 10 (secondary 800 MHz                                                       |  |
|                         |                                                                                        | band),                                                                                 |  |
|                         |                                                                                        | band class 11 (400 MHz European PAMR                                                   |  |
|                         |                                                                                        | band),                                                                                 |  |
|                         |                                                                                        | band class 12 (800 MHz PAMR band),                                                     |  |
|                         |                                                                                        | band class 13 (2.5 GHz IMT-2000                                                        |  |
|                         |                                                                                        | extension band),                                                                       |  |
|                         |                                                                                        | band class 14 (US PCS 1.9 GHz band),                                                   |  |
|                         |                                                                                        | band class 15 (AWS band),                                                              |  |
|                         |                                                                                        | band class 16 (US 2.5 GHz band),                                                       |  |
|                         |                                                                                        | band class 17 (US 2.5 GHz forward link                                                 |  |
|                         |                                                                                        | only band),                                                                            |  |
|                         |                                                                                        | band class 18 (700 MHz public safety                                                   |  |
|                         |                                                                                        | band),                                                                                 |  |
|                         |                                                                                        | band class 19 (lower 700 MHz band),                                                    |  |
|                         |                                                                                        | band class 20 (L band),                                                                |  |
|                         |                                                                                        | band class 21 (S band)                                                                 |  |

## **TD-SCDMA**

### TD-SCDMA (3GPP TDD LCR) (xxx-K250 or R&S®CMW-KW750 option)

#### Key features

- · Downlink cells, slots, pilots and guard period
- Signal generation of P-CCPCH, S-CCPCH and DPCCH, HS-SCCH in downlink
- BCH and DCH transport channels
- PUSCH, PRACH support in uplink
- Data, mid-amble sequences
- Various graphical displays such as code domain, frequency spectrum, CCDF, and more, support fast and easy signal configuration/evaluation

| WCDMA 3GPP TDD LCR (TD-SCDMA) digital standard |                                                                                                    | in line with 3GPP TDD standard for a chip rate of 1.28 Mcps (low chip rate mode) |
|------------------------------------------------|----------------------------------------------------------------------------------------------------|----------------------------------------------------------------------------------|
| Signal generation modes/sequence length        | simulation of up to 4 TD-SCDMA cells with variable switching point of uplink and downlink; user-configurable channel table for each slot and simulation of the downlink |                                                                                  |
|                                                | and uplink pilot timeslot; in uplink, a PRACH can also be generated.                                                                                                    |                                                                                  |
|                                                | sequence length can be entered in frames (                                                                                                    | (10 ms each)                                                                     |
| Modulation                                     | QPSK, 8PSK                                                                                                    |                                                                                  |
| Generate waveform file                         | filtering of data generated in ARB mode and saving it as waveform file                                                                                                  |                                                                                  |
| General settings                               |                                                                                                    |                                                                                  |
| Chip rate                                      | standard                                                                                                    | 1.28 Mcps (7 slots/subframe)                                                     |
|                                                | range                                                                                                    | 1 Mcps to 5 Mcps                                                                 |
| Link direction                                 |                                                                                                    | uplink (reverse link)                                                            |
|                                                |                                                                                                    | downlink (forward link)                                                          |
| Baseband filter                                | standard                                                                                                    | $\sqrt{\cos}$ , $\alpha = 0.22$                                                  |
|                                                | other filters                                                                                                    | $\sqrt{\cos}$ , cos, user filters                                                |
| Code channels                                  | downlink/uplink: up to 16 data channels (plus special channels) per slot, 7 slots per subframe, simulation of up to 4 cells                                             |                                                                                  |

| Configure cell                |                                                                              |
|-------------------------------|------------------------------------------------------------------------------|
| Predefined settings           | generation of complex signal scenarios with parameterizable default settings |
|                               | selectable parameters: use of P-CCPCH, number and spreading factors of data  |
|                               | channels, crest factor: minimal/average/worst                                |
| Physical channels in downlink |                                                                              |
|                               | primary common control physical channel 1 (P-CCPCH 1)                        |
|                               | primary common control physical channel 2 (P-CCPCH 2)                        |
|                               | secondary common control physical channel 1 (S-CCPCH 1)                      |
|                               | secondary common control physical channel 2 (S-CCPCH 2)                      |
|                               | fast physical access channel (FPACH)                                         |
|                               | physical downlink shared channel (PDSCH)                                     |
|                               | dedicated physical channel modulation QPSK (DPCH QPSK)                       |
|                               | dedicated physical channel modulation 8PSK (DPCH 8PSK)                       |
| Physical channels in uplink   |                                                                              |
|                               | physical uplink shared channel (PUSCH)                                       |
|                               | dedicated physical channel modulation QPSK (DPCH QPSK)                       |
|                               | dedicated physical channel modulation 8PSK (DPCH 8PSK)                       |
|                               | high speed shared information channel (HS-SICH)                              |
|                               | enhanced physical uplink shared channel QPSK (E-PUCH QPSK)                   |
|                               | enhanced physical uplink shared channel 16QAM (E-PUCH 16QAM)                 |

## TD-SCDMA (3GPP TDD LCR) enhanced BS/MS test including HSDPA (xxx-K251 or R&S®CMW-KW751 option)

One xxx-K250 (R&S®CMW-KW750) option must be installed.

#### **Key features**

- HSDPA and HSUPA support
- Predefined and user defined reference measurement channels for uplink and downlink
- Various graphical displays such as code domain, frequency spectrum, CCDF, and more, support fast and easy signal configuration/evaluation:

| General parameters                      | This option enhances the K250 option (TD-SCDMA digital standard) to support full channel coding and HSDPA.                                                                                                    |                            |
|-----------------------------------------|----------------------------------------------------------------------------------------------------|----------------------------|
| Signal generation modes/sequence length | simulation of up to 4 TD-SCDMA cells with generation of the coded P-CCPCH (BCH with running SFN) and the reference measurement channels RMC 12.2 kbps up to RMC 2048 kbps; simulation of the HSDPA channels HS-SCCH, HS-PDSCH (QPSK, 16QAM and 64QAM modulation), HS-SICH, HSDPA and HSUPA |                            |
|                                         | insertion of bit and block errors possible                                                                                                    |                            |
| Modulation                              | QPSK, 8PSK, 16QAM and 64QAM                                                                                                    |                            |
| HSDPA physical channels                 | high speed shared control channel 1 (HS-SCCH 1)                                                                                                    |                            |
| , ,                                     | high speed shared control channel 2 (HS-S                                                                                                    | ,                          |
|                                         | high speed physical downlink shared chan                                                                                                    | nel QPSK (HS-PDSCH QPSK)   |
|                                         | high speed physical downlink shared chan                                                                                                    | nel 16QAM (HS-PDSCH 16QAM) |
|                                         | high speed physical downlink shared channel 64QAM (HS-PDSCH 64QAM)                                                                                                    |                            |
|                                         | high speed shared information channel (HS-SICH)                                                                                                    |                            |
| Channel coding                          | coding of enhanced channels in line with the definition of reference measurement                                                                                                    |                            |
|                                         | channels in TS 25.102, TS 25.105 and TS 25.142                                                                                                    |                            |
|                                         | predefined channel coding schemes for                                                                                                    |                            |
|                                         | downlink                                                                                                    | coded BCH including        |
|                                         |                                                                                                    | SFN,                       |
|                                         |                                                                                                    | RMC 12.2 kbps,             |
|                                         |                                                                                                    | RMC 64 kbps,               |
|                                         |                                                                                                    | RMC 144 kbps,              |
|                                         |                                                                                                    | RMC 384 kbps,              |
|                                         |                                                                                                    | RMC 2048 kbps,             |
|                                         |                                                                                                    | RMC PLCCH,<br>HSDPA.       |
|                                         |                                                                                                    | user                       |
|                                         | uplink                                                                                                    | RMC 12.2 kbps,             |
|                                         | upinin                                                                                                    | RMC 64 kbps,               |
|                                         |                                                                                                    | RMC 144 kbps,              |
|                                         |                                                                                                    | RMC 384 kbps,              |
|                                         |                                                                                                    | RMC HS-SICH,               |
|                                         |                                                                                                    | HSUPA,                     |
|                                         |                                                                                                    | user                       |

## TETRA Release 2 (xxx-K268 or R&S®CMA-KW668 option)

| TETRA Release 2 digital standard                           |                                                                                            | in line with ETSI EN 300392-2 digital standard (V3.2.1) and TETRA conformance testing specification ETSI EN 300394-1 (V3.1.1)                   |
|------------------------------------------------------------|--------------------------------------------------------------------------------------------|----------------------------------------------------------------------------------------------------|
| General settings                                           |                                                                                            | 2.0.2                                                                                                    |
| Link direction                                             | not available in T3 mode                                                                   | downlink, uplink                                                                                                    |
| Channel type                                               | test channel (NOT logical channel) only in T1 and T4 mode                                  | see test modes                                                                                                    |
| Sequence length                                            | settings made. With default values (T1), 14.28 multifrar Example: An R&S®SMW200A with 64 M | Msample can generate 913 multiframes.                                                                                                    |
| Baseband filter                                            | default                                                                                    | root raised cosine (rolloff factor 0.2)                                                                                                    |
| Toot modes                                                 | others                                                                                     | available                                                                                                    |
| Test modes T1                                              | downlink channels                                                                          | 0 1 2 3 4 21 22 24                                                                                                    |
| 11                                                         | uplink channels                                                                            | 0, 1, 2, 3, 4, 21, 22, 24<br>7, 8, 9, 10, 11, 21, 23, 24                                                                                        |
| T2                                                         | TETRA interferer                                                                           | phase modulation,QAM                                                                                                    |
| T3                                                         | CW interferer                                                                              | priase modulation, QAIVI                                                                                                    |
| T4                                                         | downlink channels                                                                          | 27                                                                                                    |
| 14                                                         | uplink channels                                                                            | 25. 26                                                                                                    |
| User-defined                                               | upilitik citatifiels                                                                       | see "User-defined mode"                                                                                                    |
| Frame configuration                                        |                                                                                            | occ coor domined mode                                                                                                    |
| Frames 1 to 17                                             | slots                                                                                      | configurable as specified by test mode (logical channel, etc.), see "User-defined mode", different slot levels (off, attenuated, full)          |
| Frame 18                                                   | slots                                                                                      | configurable as specified by test mode<br>(logical channel, etc.), see "User-defined<br>mode",<br>different slot levels (off, attenuated, full) |
| User-defined mode                                          |                                                                                            |                                                                                                    |
| In user-defined mode, the slots can be mode specification. | configured without restrictions. In all other tes                                          | st modes, the settings are limited by the test                                                                                                  |
| Modulation type                                            |                                                                                            | phase modulation, QAM                                                                                                    |
| Downlink burst type                                        | only with phase modulation                                                                 | continuous, discontinuous                                                                                                    |
| Slot settings                                              |                                                                                            |                                                                                                    |
| Slot level                                                 | full                                                                                       | not attenuated                                                                                                    |
|                                                            | attenuated                                                                                 | 1 of 4 attenuation levels                                                                                                    |
|                                                            | off                                                                                        | inactive                                                                                                    |
| Slot attenuation                                           | A1 to A4                                                                                   | 1 of 4 attenuation levels                                                                                                    |

|                                            |                                                   | TOUT 0 / // DODO!"                            |
|--------------------------------------------|---------------------------------------------------|-----------------------------------------------|
| Logical channel type                       | downlink, phase modulation                        | TCH/7,2 (π/4-DQPSK),                          |
| (burst types are controlled by the logical |                                                   | TCH/4,8 (π/4-DQPSK),                          |
| channels)                                  | available burst types:                            | TCH/2,4 (π/4-DQPSK),                          |
|                                            | normal continuous downlink                        | TCH/F (π/4-DQPSK),                            |
|                                            | synchronization continuous downlink               | TCH/H (π/4-DQPSK),                            |
|                                            | <ul> <li>normal discontinuous downlink</li> </ul> | STCH+TCH (π/4-DQPSK),                         |
|                                            | synchronization discontinuous downlink            | STCH+STCH (π/4-DQPSK),<br>SCH/F (π/4-DQPSK),  |
|                                            |                                                   | TCH-P8/10,8/F (π/8-DQPSK),                    |
|                                            |                                                   | SCH-P8/F (π/8-DQPSK),                         |
|                                            |                                                   | SCH/HD   SCH/HD (π/4-DQPSK),                  |
|                                            |                                                   | BSCH   SCH/HD (π/4-DQPSK),                    |
|                                            |                                                   | SCH/HD   BNCH (π/4-DQPSK),                    |
|                                            |                                                   | BSCH   BNCH (π/4-DQPSK),                      |
|                                            |                                                   | SCH-P8/HD   SCH-P8/HD (π/8-DQPSK)             |
|                                            | uplink, phase modulation                          | TCH/7,2 (π/4-DQPSK),                          |
|                                            | uplink, phase modulation                          | TCH/1,2 (11/4-DQF3K),<br>TCH/4,8 (π/4-DQPSK), |
|                                            | available burst types:                            | TCH/4,6 (11/4-DQPSK), TCH/2,4 (π/4-DQPSK),    |
|                                            | available burst types:                            | , ,                                           |
|                                            | normal uplink     control uplink                  | TCH/F (π/4-DQPSK),                            |
|                                            | control uplink                                    | TCH/H (π/4-DQPSK),                            |
|                                            |                                                   | STCH+TCH (π/4-DQPSK),                         |
|                                            |                                                   | STCH+STCH (π/4-DQPSK),                        |
|                                            |                                                   | SCH/F (π/4-DQPSK),                            |
|                                            |                                                   | TCH-P8/10,8/F (π/8-DQPSK),                    |
|                                            |                                                   | SCH-P8/F (π/8-DQPSK),                         |
|                                            |                                                   | SCH/HU   SCH/HU (π/4-DQPSK),                  |
|                                            |                                                   | SCH-P8/HU   SCH-P8/HU (π/8-DQPSK),            |
|                                            |                                                   | SCH/HU (π/4-DQPSK)   SCH-P8/HU                |
|                                            |                                                   | (π/8-DQPSK),                                  |
|                                            |                                                   | SCH-P8/HU (π/8-DQPSK)                         |
|                                            | descer Park OAM                                   | SCH/HU (π/4-DQPSK)                            |
|                                            | downlink, QAM                                     | SCH-Q/D-4H (4QAM, high protection),           |
|                                            | and Makila housel to a an                         | SCH-Q/D-16H,                                  |
|                                            | available burst types:                            | SCH-Q/D-64H,                                  |
|                                            | normal downlink                                   | SCH-Q/D-64M (64QAM, mid-protection),          |
|                                            |                                                   | SCH-Q/D-16U (16QAM, unprotected),             |
|                                            |                                                   | SCH-Q/D-64U,                                  |
|                                            |                                                   | BNCH-Q/4H,                                    |
|                                            |                                                   | BNCH-Q/16H,                                   |
|                                            |                                                   | BNCH-Q/64H,                                   |
|                                            |                                                   | BNCH-Q/64M,                                   |
|                                            |                                                   | BNCH-Q/16U,                                   |
|                                            | " L OAM                                           | BNCH-Q/64U                                    |
|                                            | uplink, QAM                                       | SCH-Q/U-4H,                                   |
|                                            |                                                   | SCH-Q/U-16H,                                  |
|                                            | available burst types:                            | SCH-Q/U-64H,                                  |
|                                            | normal uplink                                     | SCH-Q/U-64M,                                  |
|                                            | control uplink                                    | SCH-Q/U-16U,                                  |
|                                            | random access                                     | SCH-Q/U-64U,                                  |
|                                            |                                                   | SCH-Q/HU-4H   SCH-Q/HU-4H,                    |
|                                            |                                                   | SCH-Q/HU-16H   SCH-Q/HU-16H,                  |
|                                            |                                                   | SCH-Q/HU-64H   SCH-Q/HU-64H,                  |
|                                            |                                                   | SCH-Q/HU-64M   SCH-Q/HU-64M,                  |
|                                            |                                                   | SCH-Q/HU-16U   SCH-Q/HU-16U,                  |
|                                            |                                                   | SCH-Q/HU-64U   SCH-Q/HU-64U,                  |
|                                            |                                                   | SCH-Q/RA   SCH-Q/RA                           |

### Wireless connectivity standards

#### **WLAN IEEE 802.11**

The WLAN software options support standard compliant signal generation in line with IEEE 802.11a/b/g/n/j/p/ac/ax/be/ad/ay. Channel bandwidths of 20 MHz, 40 MHz, 80 MHz, 80+80 MHz, 160 MHz and 320 MHz are supported and even 4.32 GHz bandwidth with the R&S®SMW200A for IEEE 802.11ay. The options support high throughput (HT), very high throughput (VHT), high efficiency (HE) and extremely high throughput (EHT) modes including MIMO capabilities (generation of up to eight spatial streams and up to eight TX antennas).

#### IEEE 802.11a/b/g/n/j/p (xxx-K254, R&S®CMW-KW650 or R&S®CMP-KW350 option)

- Support of all standard compliant transmission modes
- Support of all three operating modes: legacy, mixed mode, green field
- Standard compliant MCS, 256QAM
- Up to four spatial streams/antennas

| IEEE 802.11a/b/g/n/j/p digital standard |                                          | in line with IEEE 802.11-2016               |
|-----------------------------------------|------------------------------------------|---------------------------------------------|
| General settings                        |                                          | 111 III O WILL TELE 002.11 2010             |
| Bandwidth                               |                                          | 20 MHz, 40 MHz                              |
| Baseband filter                         |                                          | spectral mask in line with                  |
| Daseband filter                         |                                          | IEEE 802.11-2016 transmit spectrum          |
|                                         |                                          | mask definitions                            |
| Transmit antenna setup                  | number of antennas                       | 1 to 4                                      |
| Frame block configuration               | number of afficilities                   | 1 10 4                                      |
|                                         |                                          | 4 += 400                                    |
| Frame blocks (rows in table)            |                                          | 1 to 100                                    |
| Type                                    | , DATA                                   | DATA, SOUNDING                              |
| Physical mode                           | type = DATA                              | LEGACY, MIXED MODE, GREEN FIELD             |
|                                         | type = SOUNDING                          | GREEN FIELD, MIXED MODE                     |
| Transmit mode                           | physical mode = LEGACY                   | L-10 MHz, L-20 MHz, L-Duplicate,            |
|                                         |                                          | L-Upper, L-Lower, CCK, PBCC                 |
|                                         | physical mode = MIXED MODE or            | HT-20 MHz, HT-40 MHz, HT-Duplicate,         |
|                                         | GREEN FIELD                              | HT-Upper, HT-Lower                          |
| PSDU parameters                         | MAC header                               | fields: frame control, duration/ID,         |
|                                         |                                          | addresses 1 to 4, sequence control          |
|                                         | frame check sequence                     | 32 bit CRC                                  |
|                                         | PLCP preamble and header format          | long PLCP and short PLCP                    |
|                                         | preamble/header                          | on/off                                      |
|                                         | data length                              | 0 byte to 4095 byte                         |
|                                         | scrambling                               | on/off                                      |
| Settings for CCK                        | -                                        |                                             |
| -                                       | PSDU modulation                          | DBPSK, DQPSK, CCK                           |
| Settings for PBCC                       |                                          |                                             |
|                                         | PSDU modulation                          | DBPSK, DQPSK, PBCC                          |
| Settings for OFDM                       |                                          |                                             |
|                                         | number of spatial streams                | 1 to 4                                      |
|                                         | number of space-time streams             | 1 to 4                                      |
|                                         | number of extended spatial streams       | 0 to 3                                      |
|                                         | space-time block coding                  | on/off                                      |
|                                         | PSDU modulation/space stream             | BPSK, QPSK, 16QAM, 64QAM                    |
|                                         | data length                              | 1 byte to 4061 byte for LEGACY frames,      |
|                                         | data longin                              | 1 byte to 65495 byte for HT frames;         |
|                                         |                                          | 0 is permissible only with sounding frames  |
|                                         | guard interval                           | short, long                                 |
|                                         | scrambling                               | on/off                                      |
|                                         | 0                                        |                                             |
|                                         | coding                                   | BCC or off                                  |
|                                         | interleaver                              | on/off                                      |
|                                         | time domain windowing (transition times) | 0 s to 1000 ns                              |
|                                         | spatial mapping                          | off, direct, indirect and spatial expansion |

#### IEEE 802.11ac (xxx-K286, R&S®CMW-KW656 or R&S®CMP-KW350 option)

One xxx-K254 (R&S®CMW-KW650) option must be installed.

#### **Key features**

- Support of all 802.11ac VHT transmission modes
- Standard compliant MCS index 0 to 9, 1024QAM
- Up to eight spatial streams/antennas
- Multi-user MIMO, space time block coding (STBC), spatial multiplexing

| General parameters             | This option enhances the K254 option (IEEE 802.11a/b/g/n/j/p) to support IEEE 802.11ac modes. |                                                                |
|--------------------------------|-----------------------------------------------------------------------------------------------|----------------------------------------------------------------|
| IEEE 802.11ac digital standard |                                                                                               | in line with IEEE 802.11ac-2013                                |
| General settings               |                                                                                               |                                                                |
| Bandwidth                      |                                                                                               | 20 MHz, 40 MHz, 80 MHz, 80+80 MHz,<br>160 MHz                  |
| Baseband filter                |                                                                                               | spectral mask in line with IEEE 802.11ac-2013                  |
| Transmit antenna setup         | number of antennas                                                                            | 1 to 8                                                         |
| Frame block configuration      |                                                                                               |                                                                |
| Transmit mode                  | physical mode = MIXED MODE                                                                    | VHT-20 MHz, VHT-40 MHz, VHT-80 MHz, VHT-80+80 MHz, VHT-160 MHz |
| Settings for OFDM              |                                                                                               |                                                                |
| PSDU parameters                | multi-user MIMO                                                                               | supported                                                      |
|                                | MAC header                                                                                    | fields: frame control, duration/ID,                            |
|                                |                                                                                               | addresses 1 to 4, sequence control,                            |
|                                |                                                                                               | QoS control and VHT control                                    |
|                                | number of spatial streams                                                                     | 1 to 8                                                         |
|                                | number of space-time streams                                                                  | 1 to 8                                                         |
|                                | PSDU modulation/space stream                                                                  | BPSK, QPSK, 16QAM, 64QAM, 256QAM                               |
|                                | MCS                                                                                           | 0 to 11                                                        |
|                                | channel coding                                                                                | off, BCC, LDPC                                                 |
|                                | code rate                                                                                     | 1/2, 2/3, 3/4, 5/6                                             |
|                                | Data source type                                                                              | All0, All1, PRBS 9 to PRBS 23, pattern, data list, A-MPDU      |
|                                | PN seed value                                                                                 | Default/user                                                   |

#### IEEE 802.11ax (xxx-K442, R&S®CMW-KW657 or R&S®CMP-KW351 option)

One xxx-K254 (R&S®CMW-KW650 or R&S®CMP-KW350) option must be installed.

- Support of all 802.11ax HE transmission modes
- Standard compliant MCS index 0 to 11 and MCS 12/13, 1024QAM and 4096QAM
- MIMO modes with up to eight transmit antennas
- Multi-user MIMO, space time block coding (STBC), spatial multiplexing

| General parameters             | This option enhances the K254 option (IEEE 802.11a/b/g/n/j/p) to support IEEE 802.11ax modes. |                                  |
|--------------------------------|-----------------------------------------------------------------------------------------------|----------------------------------|
| IEEE 802.11ax digital standard |                                                                                               | in line with IEEE P802.11ax      |
| General settings               |                                                                                               |                                  |
| Bandwidth                      |                                                                                               | 20 MHz, 40 MHz, 80 MHz,          |
|                                |                                                                                               | 80+80 MHz,160 MHz                |
| Baseband filter                |                                                                                               | spectral mask in line with       |
|                                |                                                                                               | IEEE P802.11ax                   |
| Transmit antenna setup         | number of antennas                                                                            | 1 to 8                           |
| Frame block configuration      |                                                                                               |                                  |
| Transmit mode                  | physical mode = MIXED MODE                                                                    | HE-20 MHz, HE-40 MHz, HE-80 MHz, |
|                                |                                                                                               | HE-80+80 MHz, HE-160 MHz         |
| Settings for OFDM/OFDMA        |                                                                                               |                                  |
| PPDU parameters                | number of spatial streams                                                                     | 1 to 8                           |
|                                | number of space-time streams                                                                  | 1 to 8                           |
|                                | link direction                                                                                | downlink, uplink                 |
|                                | PPDU format                                                                                   | HE SU, HE MU, HE trigger based,  |
|                                |                                                                                               | HE extended range SU             |
|                                | guard                                                                                         | 0.8 μs, 1.6 μs, 3.2 μs           |
|                                | HE-LTF symbol duration                                                                        | 3.2 µs, 6.4 µs, 12.8 µs          |
|                                | number of MU-MIMO users                                                                       | 1 to 8                           |
|                                | maximum total number of users                                                                 | 138                              |

| RU type                    | 26-tone, 52-tone, 106-tone, 242-tone, |
|----------------------------|---------------------------------------|
|                            | 484-tone, 996-tone, 2x996-tone        |
| MCS                        | 0 to 11, 12 and 13                    |
| PPDU modulation            | BPSK, QPSK, 16QAM, 64QAM, 256QAM,     |
|                            | 1024QAM and 4096QAM                   |
| channel coding             | off, BCC, LDPC                        |
| code rate                  | 1/2, 2/3, 3/4, 5/6                    |
| DCM                        | on/off                                |
| number of MPDUs per A-MPDU | 1 to 64                               |

#### IEEE 802.11be (xxx-K447 or R&S®CMP-KW352 option)

One xxx-K254 (R&S®CMP-KW351) option must be installed.

#### Key features

- Support of all 802.11be EHT transmission modes
- Standard compliant MCS index 0 to 13, 4096QAM
- MIMO modes with up to eight transmit antennas
- Multi-user MIMO, space time block coding (STBC), spatial multiplexing

| General parameters             | This option enhances the K254 option (IEEE 802.11a/b/g/n/j/p) to support IEEE 802.11be modes. |                                                                                                    |
|--------------------------------|-----------------------------------------------------------------------------------------------|----------------------------------------------------------------------------------------------------|
| IEEE 802.11be digital standard |                                                                                               | in line with IEEE P802.11be                                                                                                    |
| General settings               |                                                                                               |                                                                                                    |
| Bandwidth                      |                                                                                               | 20 MHz, 40 MHz, 80 MHz, 80+80 MHz, 160 MHz, 320 MHz                                                                                                    |
| Baseband filter                |                                                                                               | spectral mask in line with IEEE P802.11be                                                                                                    |
| Transmit antenna setup         | number of antennas                                                                            | 1 to 8                                                                                                    |
| Frame block configuration      |                                                                                               | ·                                                                                                    |
| Transmit mode                  | physical mode = MIXED MODE                                                                    | EHT-20 MHz, EHT-40 MHz, EHT-80 MHz, EHT-160 MHz, EHT-320 MHz                                                                                                    |
| Settings for OFDM/OFDMA        |                                                                                               | ·                                                                                                    |
| PPDU parameters                | number of spatial streams                                                                     | 1 to 8                                                                                                    |
|                                | number of space-time streams                                                                  | 1 to 8                                                                                                    |
|                                | link direction                                                                                | downlink, uplink                                                                                                    |
|                                | PPDU format                                                                                   | EHT MU, EHT trigger based                                                                                                    |
|                                | guard                                                                                         | 0.8 μs, 1.6 μs, 3.2 μs                                                                                                    |
|                                | EHT-LTF symbol duration                                                                       | 3.2 µs, 6.4 µs, 12.8 µs                                                                                                    |
|                                | number of MU-MIMO users                                                                       | 1 to 8                                                                                                    |
|                                | maximum total number of users                                                                 | 138                                                                                                    |
|                                | RU type                                                                                       | 26-tone, 52-tone, 52+26-tone, 106-tone,<br>106+26-tone, 242-tone, 484-tone,<br>484+242-tone, 996-tone, 996+484-tone,<br>996+484+242-tone, 2x996-tone,<br>2x996+484-tone, 3x996-tone,<br>3x996+484-tone, 4x996-tone |
|                                | MCS                                                                                           | 0 to 13                                                                                                    |
|                                | PPDU modulation                                                                               | BPSK, QPSK, 16QAM, 64QAM, 256QAM, 1024QAM and 4096QAM                                                                                                    |
|                                | channel coding                                                                                | off, BCC, LDPC                                                                                                    |
|                                | code rate                                                                                     | 1/2, 2/3, 3/4, 5/6                                                                                                    |
|                                | DCM                                                                                           | on/off                                                                                                    |
|                                | number of MPDUs per A-MPDU                                                                    | 1 to 96                                                                                                    |

#### IEEE 802.11ad (R&S®SMW-K441 option)

- PHY modes: single carrier and control
- Standard compliant MCS index 0 to 12, π/2-16QAM
- Baseband, IF and RF signal generation with R&S®SMW200A

| IEEE 802.11ad digital standard |          | in line with IEEE 802.11ad-2012      |
|--------------------------------|----------|--------------------------------------|
| General settings               |          |                                      |
| Frame type                     |          | data                                 |
| DMG phy mode                   |          | control, single carrier              |
| Chip/sample rate               | standard | 1.76 GHz for control, single carrier |
|                                | range    | 400 Hz to 3 GHz                      |

| Baseband filter                      |                              | spectral mask in line with<br>IEEE 802.11ad-2012, chapter 21.3.2                                                                                     |
|--------------------------------------|------------------------------|----------------------------------------------------------------------------------------------------|
| PPDU parameters                      | MAC header                   | activating and configuring the MAC header with the following parameters: frame control, duration/ID, addresses 1 to 4, sequence control, QoS control |
|                                      | frame check sequence         | activating or deactivating a 32 bit (4 byte) checksum for protecting MAC header and user data (frame body)                                           |
|                                      | preamble/header active       | the preamble/header can be turned on or off                                                                                                    |
| Settings for PHY mode single carrier |                              |                                                                                                    |
| MCS                                  | Modulation and coding scheme | 1 to 12                                                                                                    |
| Modulation                           |                              | π/2-BPSK, π/2-QPSK, π/2-16QAM                                                                                                    |
| Channel coding                       |                              | LDPC                                                                                                    |
| Code rate                            |                              | 1/2, 3/4, 5/8, 13/16                                                                                                    |
| Scrambler                            |                              | on/off                                                                                                    |
| Training length                      |                              | 0 to 16                                                                                                    |
| Turnaround                           |                              | on/off                                                                                                    |
| Last RSSI                            |                              | -68 dBm to -42 dBm                                                                                                    |
| Settings for PHY mode control        |                              |                                                                                                    |
| MCS                                  | Modulation and coding scheme | 0                                                                                                    |
| Modulation                           |                              | DBPSK                                                                                                    |
| Channel coding                       |                              | LDPC                                                                                                    |
| Code rate                            |                              | 3/4                                                                                                    |
| Scrambler                            |                              | on/off                                                                                                    |
| Training length                      |                              | 0 to 16                                                                                                    |
| Turnaround                           |                              | on/off                                                                                                    |

#### IEEE 802.11ay (R&S®SMW-K477 option)

- PHY modes: single carrier
- Standard compliant MCS index 1 to 21
- $\pi/2$ -BPSK,  $\pi/2$ -QPSK,  $\pi/2$ -16QAM,  $\pi/2$ -64QAM,  $\pi/2$ -8PSK,  $\pi/2$ -64NUC
- Up to 4.32 GHz RF modulation bandwidth with channel bonding (R&S®SMW-K555)
- Baseband, IF and RF signal generation with R&S®SMW200A

| IEEE 802.11ay digital standard       |                              | in line with IEEE 802.11ay-2021               |
|--------------------------------------|------------------------------|-----------------------------------------------|
| General settings                     |                              | •                                             |
| Frame type                           |                              | data                                          |
| EDMG phy mode                        |                              | single carrier                                |
| Chip/sample rate                     | standard                     | 1.76 GHz/3.52 GHz for single carrier          |
|                                      | range                        | 400 Hz to 4.8 GHz                             |
| Baseband filter                      |                              | spectral mask in line with                    |
|                                      |                              | IEEE Std 802.11ay-2021, chapter 28.3.5        |
| PPDU parameters                      | MAC header                   | fields: frame control, duration/ID,           |
|                                      |                              | addresses 1 to 4, sequence control,           |
|                                      |                              | QoS control                                   |
|                                      | frame check sequence         | 32-bit CRC                                    |
|                                      | preamble/header active       | on                                            |
| Settings for PHY mode single carrier |                              |                                               |
| MCS                                  | modulation and coding scheme | 1 to 21                                       |
| Modulation                           |                              | $\pi/2$ -BPSK, $\pi/2$ -QPSK, $\pi/2$ -16QAM, |
|                                      |                              | π/2-64QAM, π/2-8PSK, π/2-64NUC                |
| Channel coding                       |                              | LDPC                                          |
| Code rate                            |                              | 1/2, 5/8, 2/3, 3/4, 13/16, 5/6, 7/8           |
| Scrambler                            |                              | on/off                                        |
| Training length                      |                              | 0 to 255                                      |
| Turnaround                           |                              | on/off                                        |
| type of GI                           |                              | short GI, normal GI, long GI                  |
| SISO                                 |                              | Yes                                           |

#### WIMAX<sup>TM</sup>

#### IEEE 802.16 WiMAX™ including IEEE 802.16e (xxx-K249 option)

| IEEE 802.16 digital standard |                                         | in line with IEEE 802.16 Rev. 2                                                    |
|------------------------------|-----------------------------------------|------------------------------------------------------------------------------------|
| Link direction               |                                         | forward link and reverse link                                                      |
| Physical layer modes         |                                         | OFDM, OFDMA, OFDMA/WiBro                                                           |
| Duplexing                    |                                         | TDD, FDD                                                                           |
| Frame durations              |                                         | 2 ms, 2.5 ms, 4 ms, 5 ms, 8 ms, 10 ms,                                             |
|                              |                                         | 12.5 ms, 20 ms, continuous, user                                                   |
| Predefined frames            | in OFDM mode                            | short, mid and long test messages for<br>BPSK, QPSK, 16QAM and 64QAM<br>modulation |
|                              | in OFDMA mode                           | predefined setups for all bandwidths and                                           |
|                              |                                         | modulations specified in MRCT 1.0.0, appendix 2                                    |
| Level reference              | in OFDM mode                            | FCH/burst or preamble                                                              |
|                              | in OFDMA/WiBro mode                     | preamble or subframe RMS power                                                     |
| Generate waveform file       | filtering of data generated in ARB r    | mode and saving it as waveform file                                                |
| Parameters in OFDM mode      | , , , , , , , , , , , , , , , , , , , , | <u> </u>                                                                           |
| Predefined frequency bands   |                                         | ETSI, MMDS, WCS, U-NII, user                                                       |
| Channel bandwidth            |                                         | 1.25 MHz to 30 MHz, depending on                                                   |
|                              |                                         | selected frequency band                                                            |
| Modulation and RS-CC rates   |                                         | BPSK 1/2, QPSK 1/2, QPSK 3/4,                                                      |
|                              |                                         | 16QAM 1/2, 16QAM 3/4, 64QAM 2/3,                                                   |
|                              |                                         | 64QAM 3/4                                                                          |
| Burst types                  |                                         | data, DL-MAP, UL-MAP, ranging                                                      |
| Parameters in OFDMA mode     |                                         |                                                                                    |
| Predefined frequency bands   |                                         | ETSI, MMDS, WCS, U-NII, WiBro, user                                                |
| Channel bandwidth            |                                         | 1.25 MHz to 30 MHz, depending on selected frequency band                           |
| Space-time coding modes      |                                         | • off                                                                              |
|                              |                                         | 2 antennas: matrix A or B                                                          |
|                              |                                         | <ul> <li>4 antennas: matrix A, B or C</li> </ul>                                   |
|                              |                                         | <ul> <li>collaborative spatial multiplexing<br/>(CSTD)</li> </ul>                  |
| Modulation and coding rates  |                                         | QPSK 1/2, QPSK 3/4, 16QAM 1/2,                                                     |
| j                            |                                         | 16QAM 3/4, 64QAM 1/2, 64QAM 2/3, 64QAM 3/4, 64QAM 5/6                              |
| Channel coding modes         |                                         | off, CC, CTC                                                                       |
| Burst types                  |                                         | FCH, DL-MAP, UL-MAP, DCD, UCD,                                                     |
|                              |                                         | SUB-DL-UL-MAP, HARQ, ranging, fast                                                 |
|                              |                                         | feedback, data                                                                     |

#### **NFC**

NFC is based on RFID technology and makes mobile phones suitable for numerous applications including, for example contactless payment of tickets, downloading of information from a passive RFID tag, use as security ID etc. Other than with RFID, some devices can also act as a reader (poller) and as a listener. There are three types of NFC, all working on the same frequency of 13.56 MHz, but with different data rates and modulation characteristics: NFC-A, NFC-B and NFC-F.

#### NFC A/B/F (xxx-K289 option)

This option supports all three NFC types and the different command types from the standard. In the sequence configurator, you can easily configure a complete message sequence to do a real test with an NFC device.

- Signal generation with standard-conform signals for NFC A/B/F
- Sequence generator with all signals from the standard
- · Predefined sequences for polling applications
- Flexible pulse form definition

| NFC A/B/F digital standard | If "Technology" is set to "NFC-A", "NFC-B" or "NFC-F", signals are generated in line  |
|----------------------------|---------------------------------------------------------------------------------------|
|                            | with the NFC Forum™ specifications "NFCForum-TS-DigitalProtocol-1.0" and              |
|                            | "NFCForum-TS-Analog-1.0".                                                             |
|                            | If "Technology" is set to "EMV type A" or "EMV type B", signals are generated in line |
|                            | with "Book D: Contactless Communication Protocol", version 2.2, from EMVCo, LLC.      |

| General settings    |                                       |
|---------------------|---------------------------------------|
| Technology          | NFC-A                                 |
|                     | NFC-B                                 |
|                     | NFC-F                                 |
|                     | EMV Type A                            |
|                     | EMV Type B                            |
| Transmission mode   | for technology "NFC-A", "NFC-B" or    |
|                     | "NFC-F": poll, listen for technology; |
|                     | "EMV Type A" or "EMV Type B":         |
|                     | "PCD to PICC", "PICC to PCD"          |
| Modulation settings |                                       |
| Bit rate            | depending on technology and divisor:  |
|                     | NFC-A and EMV type A: 105.938 kbit/s, |
|                     | NFC-B and EMV type B: 105.938 kbit/s, |
|                     | NFC-F with divisor 2: 211.875 kbit/s, |
|                     | NFC-F with divisor 4: 423.750 kbit/s  |

### Bluetooth®

The Bluetooth® software options support standard compliant Bluetooth® signal generation in line with specification Bluetooth® 5.1 plus previous releases on Rohde & Schwarz vector signal generators. The user interface allows to configure Bluetooth® signals for Basic Rate (BR), Enhanced Data Rate (EDR) and Low Energy with all the different channel types, packet types and packet formats including AoA/AoD. Packet content can be modified with user-specific data using the intuitive packet editor. Additional dirty transmitter configuration is possible for receiver sensitivity tests.

# Bluetooth® EDR/Low Energy (xxx-K260, R&S®CMW-KW610 or R&S®CMP-KW310 option) Key features

- In line with Bluetooth® specification 4.2, including enhanced data rate (EDR) and Low Energy mode
- Support of all three transport modes, in particular ACL+EDR, SCO and eSCO+EDR
- Support of all packet types for basic rate (BR) and enhanced data rate (EDR) modes

| Basic rate + EDR       |                             |                                           |
|------------------------|-----------------------------|-------------------------------------------|
| Bluetooth® version     |                             | version 4.2                               |
| Transport modes        |                             | ACL + EDR, SCO, eSCO + EDR                |
| Supported packet types |                             | ID, NULL, POLL, FHS, DM1, DM3, DM5,       |
|                        |                             | DH1, DH3, DH5, AUX1, 2-DH1, 2-DH3,        |
|                        |                             | 2-DH5, 3-DH1, 3-DH3, 3-DH5, HV1, HV2,     |
|                        |                             | HV3, DV, EV3, EV4, EV5, 2-EV3, 2-EV5,     |
|                        |                             | 3-EV3, 3-EV5;                             |
|                        |                             | in all data mode or with packet editor    |
| Data sources           |                             | All0, All1, PRBS 7 to PRBS 23, pattern,   |
|                        |                             | data list                                 |
| Data whitening         |                             | supported                                 |
| Packet editor features | access code                 | calculated from entered device address    |
|                        | header bits                 | can be set individually, SEQN bit toggles |
|                        |                             | with each generated packet                |
|                        | HEC                         | calculated automatically                  |
|                        | payload CRC                 | calculated automatically                  |
| Power ramping          | ramp function               | cos <sup>2</sup> , linear                 |
|                        | ramp time                   | 1 symbol to 32 symbol                     |
|                        | rise offset, fall offset    | -32 symbol to +32 symbol                  |
| Modulation             | default settings            | preset in line with Bluetooth® standard   |
|                        |                             | 2FSK, 160 kHz deviation,                  |
|                        |                             | 1 MHz symbol rate, π/4 DQPSK/8DPSK,       |
|                        |                             | 1 MHz symbol rate for EDR packets         |
|                        | 2FSK frequency deviation    | 100 kHz to 200 kHz                        |
|                        | 2FSK symbol rate            | 400 Hz to 15 MHz                          |
| Filter                 | filter function             | Gaussian, root cosine (others available)  |
|                        | B x T (for Gaussian filter) | 0.15 to 2.5                               |
| Dirty transmitter test | frequency drift rate        | 1.6 kHz                                   |
|                        | start phase                 | 0° to 359°                                |
|                        | frequency drift deviation   | -100 kHz to +100 kHz                      |
|                        | carrier frequency offset    | -150 kHz to +150 kHz                      |
|                        | symbol timing error         | -150 ppm to +150 ppm                      |
|                        | modulation index            | 0.28 to 0.35                              |

| Bluetooth® Low Energy            |                                                                                                    |                                                                       |
|----------------------------------|----------------------------------------------------------------------------------------------------|-----------------------------------------------------------------------|
| Bluetooth® Low Energy version    |                                                                                                    | version 4.2                                                           |
| Channel types                    |                                                                                                    | advertising, data                                                     |
| Supported packet types           |                                                                                                    | ADV_IND, ADV_DIRECT_IND, ADV_NONCONN_IND, ADV_DISCOVER_IND, SCAN_REQ, |
|                                  |                                                                                                    | SCAN_RSP, CONNECT_REQ, DATA,                                          |
| Dower remains                    | ramp function                                                                                                    | CONTROL_DATA, TEST PACKET cos², linear                                |
| Power ramping                    | ramp time                                                                                                    | 1 symbol to 32 symbol                                                 |
|                                  | rise offset, fall offset                                                                                                    | -32 symbol to +32 symbol                                              |
| Modulation                       | default settings                                                                                                    | preset in line with Bluetooth® Low Energy                             |
| Modulation                       | derault settings                                                                                                    | standard                                                              |
|                                  |                                                                                                    | 2FSK, 250 kHz deviation,                                              |
|                                  |                                                                                                    | 1 MHz symbol rate                                                     |
|                                  | 2FSK frequency deviation                                                                                                    | 200 kHz to 300 kHz                                                    |
|                                  | 2FSK symbol rate                                                                                                    | 400 Hz to 15 MHz                                                      |
| Filter                           | filter function                                                                                                    | Gaussian (others available)                                           |
| Tittel                           | B x T (for Gaussian filter)                                                                                                    | 0.15 to 2.5                                                           |
| Dirty transmitter test           | frequency drift rate                                                                                                    | 0 Hz or 625 Hz                                                        |
| Dirty transmitten toot           | start phase                                                                                                    | 0° to 359°                                                            |
|                                  | frequency drift deviation                                                                                                    | -100 kHz to +100 kHz                                                  |
|                                  | carrier frequency offset                                                                                                    | -150 kHz to +150 kHz                                                  |
|                                  | symbol timing error                                                                                                    | –150 ppm to +150 ppm                                                  |
|                                  | modulation index                                                                                                    | 0.45 to 0.55                                                          |
| Settings for advertising channel |                                                                                                    |                                                                       |
| Advertising event interval       |                                                                                                    | 0.9 ms to 6.4 s                                                       |
| Advertising event delay          |                                                                                                    | 0 ms to 10 ms                                                         |
| Scan window                      |                                                                                                    | 2.5 ms to 10.24 s                                                     |
| Scan interval                    |                                                                                                    | 2.5 ms to 6.4 s                                                       |
| Data whitening                   |                                                                                                    | supported                                                             |
| Settings for data channel        |                                                                                                    |                                                                       |
| Bluetooth® controller role       |                                                                                                    | primary, secondary                                                    |
| Number of TX packets per event   |                                                                                                    | 1 to 3                                                                |
| Connection event interval        |                                                                                                    | 7.5 ms to 6.4 s                                                       |
| LL connection mode               |                                                                                                    | unencrypted, encrypted                                                |
| Data whitening                   |                                                                                                    | supported                                                             |
| Settings for test packets        |                                                                                                    |                                                                       |
| Packet interval                  |                                                                                                    | 625 µs to 12.5 ms in steps of 625 µs                                  |
| Payload type                     |                                                                                                    | PRBS 9, PRBS 15, pattern 11110000, 10101010, 111111111, 00000000      |
| Payload length                   |                                                                                                    | 37 to 255 bytes                                                       |
|                                  | T. Control of the Control of the Con | J1 10 2JJ DY1C3                                                       |

### Bluetooth® 5.x (xxx-K417)

One xxx-K260 option must be installed.

- Further improvements of several Low Energy characteristics for IoT applications
- Low Energy long range to quadruple the range
- Double the speed up to 2 Msymbol/s
- Low Energy advertising extensions to increase data broadcasting capacity by 800 %
- Direction finding with AoA/AoD

| Bluetooth® Low Energy         |                   |
|-------------------------------|-------------------|
| Bluetooth® Low Energy version | version 5.1       |
| Channel types                 | advertising, data |

| ADV_NNO,ADV_DIRECT_IND,                                                                                                    |                                   |                                       |                                          |
|----------------------------------------------------------------------------------------------------|-----------------------------------|---------------------------------------|------------------------------------------|
| SCAN REO, SCAN RSP, CONNECT IND, ADV EXT IND, AUX, SYNC, IND, AUX, SCAN, REO, AUX, SYNC, IND, AUX, SCAN, REO, AUX, CONNECT, RED, DATA, CONNECT, RED, DATA, CONTROL DATA, TEST PACKET Low Energy Mt, Low Energy ZM, Low Energy Coded depending on available ARB memory. Temp function remp time remp function remp time remp function remp time remp function remp time remp time remp function remp time remp time rem | Supported packet types            |                                       | ADV_IND, ADV_DIRECT_IND,                 |
| CONNECT_IND, ADV_EXT_IND, AUX_ADV_IND, AUX_ADV_IND, AUX_ADV_IND, AUX_SCAN_REQ, AUX_ADV_IND, AUX_SCAN_REQ, AUX_SCAN_REP, AUX_CONNECT_REP, DATA, CONTROL_DATA, TEST PACKET LOW Energy IM, Low Energy Vall, Low Energy Coded of depending on available ARB memory cos², linear ramp time 1 symbol to 32 symbol to 32 symbol ramp time 1 symbol to 32 symbol to 32 symbol ramp time 1 symbol to 32 symbol to 32 symbol ramp time 1 symbol to 32 symbol to 32 symbol ramp time 1 symbol to 32 symbol to 32 symbol ramp time 1 symbol to 32 symbol ramp time 1 symbol to 32 symbol ramp time 1 symbol to 32 symbol ramp time 1 symbol to 32 symbol ramp time 1 symbol to 32 symbol ramp time 1 symbol to 32 symbol ramp time 1 symbol to 32 symbol ramp time 1 symbol ramp time 1 symb   |                                   |                                       | ADV_NONCONN_IND, ADV_SCAN_IND,           |
| CONNECT_IND, ADV_EXT_IND, AUX_ADV_IND, AUX_ADV_IND, AUX_ADV_IND, AUX_SCAN_REQ, AUX_ADV_IND, AUX_SCAN_REQ, AUX_SCAN_REP, AUX_CONNECT_REP, DATA, CONTROL_DATA, TEST PACKET LOW Energy IM, Low Energy Vall, Low Energy Coded of depending on available ARB memory cos², linear ramp time 1 symbol to 32 symbol to 32 symbol ramp time 1 symbol to 32 symbol to 32 symbol ramp time 1 symbol to 32 symbol to 32 symbol ramp time 1 symbol to 32 symbol to 32 symbol ramp time 1 symbol to 32 symbol to 32 symbol ramp time 1 symbol to 32 symbol ramp time 1 symbol to 32 symbol ramp time 1 symbol to 32 symbol ramp time 1 symbol to 32 symbol ramp time 1 symbol to 32 symbol ramp time 1 symbol to 32 symbol ramp time 1 symbol to 32 symbol ramp time 1 symbol ramp time 1 symb   |                                   |                                       | SCAN REQ. SCAN RSP.                      |
| AUX_ADV_IND, AUX_CHAN_IND, AUX_CAAN_REQ, AUX_SCAN_REQ, AUX_SCAN_REQ, AUX_SCAN_REQ, AUX_CONNECT_REQ, AUX_CONNECT_REQ, AUX_CO   |                                   |                                       |                                          |
| AUX SYNC IND. AUX SCAN REQ. AUX CONNECT. REQ. AUX CONNECT. AUX CONNECT. REQ. AUX CONNECT. REQ. AUX CONNECT. AUX CONNECT. AUX CONNEC   |                                   |                                       |                                          |
| AUX_SCAN_RSP, AUX_CONNECT_RSP, DATA, CONNECT_RSP, DATA, CONNECT_RSP, DATA, CONNECT_RSP, DATA, CONNECT_RSP, DATA, CONTROL_DATA_TEST_PACKET                                                                                                    |                                   |                                       |                                          |
| AUX_CONNECT_REQ.   AUX_CONNECT_REQ.   AUX_CONNECT   |                                   |                                       |                                          |
| AUX_CONNECT_RSP_DATA_ CONTROL_DATA_TEST_PACKET                                                                                                    |                                   |                                       |                                          |
| CONTROL_DATA, TEST PACKET                                                                                                    |                                   |                                       | AUX_CONNECT_REQ,                         |
| Packet format                                                                                                    |                                   |                                       | AUX_CONNECT_RSP, DATA,                   |
| Packet format                                                                                                    |                                   |                                       |                                          |
| Low Energy Coded   depending on available ARB memory   Dewer ramping   Tamp function   cost, linear   Tamp function   cost, linear   Tamp function   cost, linear   Tamp function   cost, linear   Tamp function   cost, linear   Tamp function   cost, linear   Tamp function   cost, linear   Tamp function   cost, linear   Tamp function   cost, linear   Tamp function   cost, linear   Tamp function   cost, linear   Tamp function   cost, linear   cost, linear   Cost, linear   Cost, linea   | Packet format                     |                                       |                                          |
| Sequence length                                                                                                    | 1 acket format                    |                                       |                                          |
| Power ramping   ramp function   ramp time   1 symbol to 32 symbol   ramp time   1 symbol to 32 symbol   ramp time   1 symbol to 32 symbol   ramp time   1 symbol to 32 symbol   ramp time   1 symbol to 32 symbol   ramp time   rise offset, fall offset   -32 symbol to +32 symbol   ramp time   ramp time   r    | O a success of the settle         |                                       |                                          |
| Image                                                                                                    |                                   |                                       |                                          |
| Ise offset, fall offset                                                                                                    | Power ramping                     | ramp function                         | cos², linear                             |
| Modulation                                                                                                    |                                   | ramp time                             | 1 symbol to 32 symbol                    |
| Modulation                                                                                                    |                                   | rise offset, fall offset              | -32 symbol to +32 symbol                 |
| standard; 2FSK, 250 kHz deviation, 1 MHz symbol rate for Low Energy 1M and Low Energy Coded modes; 2FSK frequency deviation  2FSK frequency deviation 200 kHz to 300 kHz for Low Energy 2M mode 2FSK symbol rate 400 kHz to 500 kHz for Low Energy 2M mode 2FSK symbol rate 400 kHz to 600 kHz for Low Energy 2M mode 2FSK symbol rate 400 kHz to 15 MHz 400 kHz to 15 MHz 400 kHz to 16 MHz 400 kHz to 15 MHz 400 kHz to 15 MHz 400 kHz to 15 MHz 400 kHz to 15 MHz 400 kHz to 15 MHz 400 kHz to 15 MHz 400 kHz to 15 MHz 400 kHz to 15 MHz 400 kHz to 15 MHz 400 kHz to 15 MHz 400 kHz to 15 MHz 400 kHz to 15 MHz 400 kHz to 15 MHz 400 kHz t | Modulation                        |                                       |                                          |
| 2FSK, 250 kHz deviation, 1 MHz symbol rate for Low Energy 1M and Low Energy Coded modes, 2FSK, 500 kHz deviation, 2 MHz symbol rate for Low Energy 2M mode                                                                                                    | Wiodulation                       | derault settings                      |                                          |
| 1 MHz symbol rate for Low Energy 1M and Low Energy 2M mode   2FSK, 500 kHz deviation, 2 MHz symbol rate for Low Energy 2M mode   200 kHz to 300 kHz for Low Energy 2M mode   200 kHz to 300 kHz for Low Energy 2M mode   200 kHz to 300 kHz for Low Energy 1M and Low Energy Coded modes; 400 kHz to 600 kHz for Low Energy 2M mode   400 Hz to 15 MHz   6000 kHz for Low Energy 2M mode   400 Hz to 15 MHz   6000 kHz for Low Energy 2M mode   400 Hz to 15 MHz   6000 kHz for Low Energy 2M mode   400 Hz to 15 MHz   6000 kHz for Low Energy 2M mode   628 state (others available)   628 state (others available)   628 state (others    |                                   |                                       |                                          |
| and Low Energy Coded modes; 2FSK, 500 kHz deviation, 2 MHz symbol rate for Low Energy 2M mode                                                                                                    |                                   |                                       |                                          |
| 2FSK, 500 kHz deviation, 2 MHz symbol rate for Low Energy 2M mode                                                                                                    |                                   |                                       | ,                                        |
| 2 MHz symbol rate for Low Energy 2M mode   200 kHz to 300 kHz for Low Energy 1M and Low Energy 1 M and Low Energy 1 M and Low Energy 1 M and Low Energy 1 M and Low Energy 2 M mode   2FSK symbol rate   400 kHz to 1600 kHz for Low Energy 2M mode   2FSK symbol rate   400 kHz to 15 MHz   6 mode   2 mode   2 mo   |                                   |                                       | and Low Energy Coded modes;              |
| 2 MHz symbol rate for Low Energy 2M mode   200 kHz to 300 kHz for Low Energy 1M and Low Energy 1 M and Low Energy 1 M and Low Energy 1 M and Low Energy 1 M and Low Energy 2 M mode   2FSK symbol rate   400 kHz to 1600 kHz for Low Energy 2M mode   2FSK symbol rate   400 kHz to 15 MHz   6 mode   2 mode   2 mo   |                                   |                                       | 2FSK, 500 kHz deviation,                 |
| Page                                                                                                    |                                   |                                       |                                          |
| 2FSK frequency deviation                                                                                                    |                                   |                                       | ,                                        |
| And Low Energy Coded modes; 400 kHz to 600 kHz for Low Energy 2M mode                                                                                                    |                                   | OFFICE fraguency devication           |                                          |
| A00 kHz to 600 kHz for Low Energy 2M mode   Mode                                                                                                    |                                   | ZF3K frequency deviation              | -                                        |
| Page                                                                                                    |                                   |                                       | •                                        |
| Settings for advertising event interval   Advertising event interval   Advertising event delay   Corrupted CRC every second packet   Advertising event interval   Settings for data channel   Settings for data channel   Setti    |                                   |                                       | 400 kHz to 600 kHz for Low Energy 2M     |
| Filter         filter function<br>B x T (for Gaussian filter)         Gaussian (others available)           Dirty transmitter test         frequency drift are<br>start phase         0 ° to 359°           frequency drift deviation<br>carrier frequency offset         −100 kHz to +100 kHz<br>to ±150 kHz           start phase         0° to 359°           frequency drift deviation<br>carrier frequency offset         −150 kHz to ±150 kHz           symbol timing error         −150 ppm to ±150 ppm           modulation index         0.45 to 0.55           modulation index modes         standard, stable           Settings for advertising channel           Corrupted CRC every second packet         0.9 ms to 6.4 s           Advertising event interval         0.9 ms to 6.4 s           Advertising event delay         0 ms to 10 ms           Sattings for data channel         supported           Bluetooth® controller role         master, slave           Corrupted CRC every second packet         0n/off           Number of TX packets per event         1 to 3           Connection event interval         7.5 ms to 6.4 s           LL connection mode         unencrypted, encrypted           Data whitening         supported           Symbols per a bit         S=2, S=8 for Low Energy coded mode           Symbols per a                                                                                                    |                                   |                                       | mode                                     |
| Filter                                                                                                    |                                   | 2FSK symbol rate                      | 400 Hz to 15 MHz                         |
| B x T (for Gaussian filter)                                                                                                    | Filtor                            | · · · · · · · · · · · · · · · · · · · |                                          |
| Dirty transmitter test                                                                                                    | riilei                            |                                       | ,                                        |
| Start phase   0° to 359°                                                                                                    |                                   |                                       |                                          |
| frequency drift deviation                                                                                                    | Dirty transmitter test            | frequency drift rate                  |                                          |
| carrier frequency offset     -150 kHz to +150 kHz       symbol timing error     -150 ppm to +150 ppm       modulation index     0.45 to 0.55       modulation index modes     standard, stable       Settings for advertising channel       Corrupted CRC every second packet     on/off       Advertising event interval     0.9 ms to 6.4 s       Advertising event delay     0 ms to 10 ms       Data whitening     supported       Settings for data channel     master, slave       Corrupted CRC every second packet     on/off       Number of TX packets per event     1 to 3       Connection event interval     7.5 ms to 6.4 s       LL connection mode     unencrypted, encrypted       Data whitening     supported       Symbols per a bit     \$2.8 for Low Energy coded mode       Packet interval     625 μs to 12.5 ms in steps of 625 μs for Low Energy 1M and Low Energy 2M modes; 1.875 ms to 15 ms in steps of 625 μs for Low Energy coded mode       Symbols per a bit     \$ = 2, S = 8 for Low Energy Coded mode       Payload type     PRBS 9, PRBS 15, pattern 11110000, 10110101, 11111111, 100000000                                                                                                    |                                   | start phase                           | 0° to 359°                               |
| carrier frequency offset     -150 kHz to +150 kHz       symbol timing error     -150 ppm to +150 ppm       modulation index     0.45 to 0.55       modulation index modes     standard, stable       Settings for advertising channel       Corrupted CRC every second packet     on/off       Advertising event interval     0.9 ms to 6.4 s       Advertising event delay     0 ms to 10 ms       Data whitening     supported       Settings for data channel     master, slave       Corrupted CRC every second packet     on/off       Number of TX packets per event     1 to 3       Connection event interval     7.5 ms to 6.4 s       LL connection mode     unencrypted, encrypted       Data whitening     supported       Symbols per a bit     \$2.8 for Low Energy coded mode       Packet interval     625 μs to 12.5 ms in steps of 625 μs for Low Energy 1M and Low Energy 2M modes; 1.875 ms to 15 ms in steps of 625 μs for Low Energy coded mode       Symbols per a bit     \$ = 2, S = 8 for Low Energy Coded mode       Payload type     PRBS 9, PRBS 15, pattern 11110000, 10110101, 11111111, 100000000                                                                                                    |                                   | frequency drift deviation             | -100 kHz to +100 kHz                     |
| Symbol timing error                                                                                                    |                                   |                                       | -150 kHz to +150 kHz                     |
| modulation index   modulation index   modulation index   modulation index   modulation index   modulation index modes   standard, stable      Settings for advertising channel                                                                                                    |                                   |                                       |                                          |
| Modulation index modes     standard, stable       Settings for advertising channel     On/off       Corrupted CRC every second packet     0,9 ms to 6.4 s       Advertising event interval     0 ms to 10 ms       Advertising event delay     0 ms to 10 ms       Data whitening     supported       Settings for data channel     waster, slave       Bluetooth® controller role     master, slave       Corrupted CRC every second packet     on/off       Number of TX packets per event     1 to 3       Connection event interval     7.5 ms to 6.4 s       LL connection mode     unencrypted, encrypted       Data whitening     supported       Symbols per a bit     S=2, S=8 for Low Energy coded mode       Settings for test packets     Low Energy 1M and Low Energy 2M modes;       1.875 ms to 15 ms in steps of 625 µs for Low Energy coded mode       Symbols per a bit     S = 2,       Symbols per a bit     S = 2,       Symbols per a bit     S = 2,       Symbols per a bit     S = 2,       Symbols per a bit     S = 8 for Low Energy Coded mode       Payload type     PRBS 9, PRBS 15, pattern 11110000, 1001011, 1011011, 1111111, 00000000                                                                                                    |                                   | , ,                                   |                                          |
| Settings for advertising channel   Corrupted CRC every second packet   On/off                                                                                                    |                                   |                                       |                                          |
| Corrupted CRC every second packeton/offAdvertising event interval0.9 ms to 6.4 sAdvertising event delay0 ms to 10 msData whiteningsupportedSettings for data channelBluetooth® controller rolemaster, slaveCorrupted CRC every second packeton/offNumber of TX packets per event1 to 3Connection event interval7.5 ms to 6.4 sLL connection modeunencrypted, encryptedData whiteningsupportedSymbols per a bitS=2, S=8 for Low Energy coded modeSettings for test packetsPacket interval625 μs to 12.5 ms in steps of 625 μs for Low Energy 1M and Low Energy 2M modes;<br>1.875 ms to 15 ms in steps of 625 μs for Low Energy coded modeSymbols per a bitS = 2,<br>S = 8 for Low Energy Coded modePayload typePRBS 9, PRBS 15, pattern 11110000,<br>10101010, 11111111, 00000000,<br>00001111, 01010101Payload length37 byte to 255 byte                                                                                                    |                                   | modulation index modes                | standard, stable                         |
| Advertising event interval 0.9 ms to 6.4 s Advertising event delay 0 ms to 10 ms  Data whitening supported  Settings for data channel  Bluetooth® controller role master, slave  Corrupted CRC every second packet on/off  Number of TX packets per event 1 to 3  Connection event interval 7.5 ms to 6.4 s  LL connection mode unencrypted, encrypted  Data whitening supported  Symbols per a bit S=2, S=8 for Low Energy coded mode  Settings for test packets  Packet interval 625 µs to 12.5 ms in steps of 625 µs for Low Energy 1M and Low Energy 2M modes; 1.875 ms to 15 ms in steps of 625 µs for Low Energy coded mode  Symbols per a bit S=2, S=8 for Low Energy Coded mode  Payload type PRBS 9, PRBS 15, pattern 11110000, 10101010, 11111111, 00000000, 00001111, 01010101  Payload length 37 byte to 255 byte                                                                                                    | Settings for advertising channel  |                                       |                                          |
| Advertising event delay Data whitening Settings for data channel Bluetooth® controller role Corrupted CRC every second packet Number of TX packets per event Connection event interval LL connection mode Data whitening Symbols per a bit Settings for test packets Packet interval  Symbols per a bit Symbols per a bit Symb | Corrupted CRC every second packet |                                       | on/off                                   |
| Advertising event delay Data whitening Settings for data channel Bluetooth® controller role Corrupted CRC every second packet Number of TX packets per event Connection event interval LL connection mode Data whitening Symbols per a bit Settings for test packets Packet interval  Symbols per a bit Symbols per a bit Symb | Advertising event interval        |                                       | 0.9 ms to 6.4 s                          |
| Data whiteningsupportedSettings for data channelmaster, slaveBluetooth® controller rolemaster, slaveCorrupted CRC every second packeton/offNumber of TX packets per event1 to 3Connection event interval7.5 ms to 6.4 sLL connection modeunencrypted, encryptedData whiteningsupportedSymbols per a bitS=2, S=8 for Low Energy coded modeSettings for test packetsPacket interval625 μs to 12.5 ms in steps of 625 μs for Low Energy 1M and Low Energy 2M modes;<br>1.875 ms to 15 ms in steps of 625 μs for Low Energy coded modeSymbols per a bitS = 2,<br>S = 8 for Low Energy Coded modePayload typePRBS 9, PRBS 15, pattern 11110000,<br>10101010, 111111111, 000000000,<br>                                                                                                    |                                   |                                       |                                          |
| Settings for data channel  Bluetooth® controller role Corrupted CRC every second packet Number of TX packets per event 1 to 3 Connection event interval LL connection mode Data whitening Symbols per a bit Settings for test packets Packet interval  Symbols per a bit Symbols per a bit Symbols per a bi  | ,                                 |                                       |                                          |
| Bluetooth® controller role  Corrupted CRC every second packet  Number of TX packets per event  Connection event interval  LL connection mode  Data whitening  Symbols per a bit  Settings for test packets  Packet interval  Symbols per a bit  Symbols per a bit  S | ŭ .                               |                                       | Supported                                |
| Corrupted CRC every second packet  Number of TX packets per event  Connection event interval  Connection mode  LL connection mode  Data whitening  Symbols per a bit  Packet interval  Symbols per a bit  Settings for test packets  Packet interval  Symbols per a bit  Settings for test packets  Packet interval  Symbols per a bit  Settings for test packets  Packet interval  Symbols per a bit  Settings for test packets  Packet interval  Symbols per a bit  Settings for test packets  Packet interval  Symbols per a bit  Settings for test packets  Settings for test packets  Settings for test packets  Settings for test packets  Settings for test packets  Settings for test packets  Settings for tow Energy coded mode  Symbols per a bit  Settings for tow Energy 1M and Low Energy 2M modes;  1.875 ms to 15 ms in steps of 625 μs for Low Energy coded mode  Symbols per a bit  Settings for test packets  Settings for tow Energy 2M modes;  1.875 ms to 15 ms in steps of 625 μs for Low Energy coded mode  Symbols per a bit  Settings for test packets  Settings for test packets  Settings for Low Energy 2M modes;  1.875 ms to 15 ms in steps of 625 μs for Low Energy coded mode  Symbols per a bit  Settings for test packets  Settings for test packets  Settings for Low Energy 2M modes;  1.875 ms to 15 ms in steps of 625 μs for Low Energy coded mode  Settings for test packets  Settings for test packets  Settings for Low Energy 2M modes;  1.875 ms to 15 ms in steps of 625 μs for Low Energy 2M modes;  1.875 ms to 15 ms in steps of 625 μs for Low Energy 2M modes;  1.875 ms to 15 ms in steps of 625 μs for Low Energy 2M modes;  1.875 ms to 15 ms in steps of 625 μs for Low Energy 2M modes;  1.875 ms to 15 ms in steps of 625 μs for Low Energy 2M modes;  1.875 ms to 12.5 ms in steps of 625 μs for Low Energy 2M modes;  1.875 ms to 15 ms in steps of 625 μs for Low Energy 2M modes;  1.875 ms to 15 ms in steps of 625 μs for Low Energy 2M modes;  1.875 ms to 12.5 ms in steps of 625 μs for Low Energy 2M modes;  1.875 ms to 12.5 ms in steps of 625 μs for Lo  |                                   |                                       |                                          |
| Number of TX packets per event  Connection event interval  Connection mode  LL connection mode  Data whitening  Symbols per a bit  Settings for test packets  Packet interval  Symbols per a bit  Symbols per a bit  Symbols   |                                   |                                       |                                          |
| Connection event interval       7.5 ms to 6.4 s         LL connection mode       unencrypted, encrypted         Data whitening       supported         Symbols per a bit       S=2, S=8 for Low Energy coded mode         Settings for test packets         Packet interval       625 μs to 12.5 ms in steps of 625 μs for Low Energy 1M and Low Energy 2M modes;         1.875 ms to 15 ms in steps of 625 μs for Low Energy coded mode         Symbols per a bit       S = 2, S = 8 for Low Energy Coded mode         Payload type       PRBS 9, PRBS 15, pattern 11110000, 10101101, 11111111, 00000000, 00001111, 01010101                                                                                                    | Corrupted CRC every second packet |                                       | on/off                                   |
| Connection event interval       7.5 ms to 6.4 s         LL connection mode       unencrypted, encrypted         Data whitening       supported         Symbols per a bit       S=2, S=8 for Low Energy coded mode         Settings for test packets         Packet interval       625 μs to 12.5 ms in steps of 625 μs for Low Energy 1M and Low Energy 2M modes;         1.875 ms to 15 ms in steps of 625 μs for Low Energy coded mode         Symbols per a bit       S = 2, S = 8 for Low Energy Coded mode         Payload type       PRBS 9, PRBS 15, pattern 11110000, 10101101, 11111111, 00000000, 00001111, 01010101                                                                                                    | Number of TX packets per event    |                                       | 1 to 3                                   |
| LL connection mode  Data whitening  Symbols per a bit  Settings for test packets  Packet interval  Packet interval  Symbols per a bit  Settings for test packets  Packet interval  625 μs to 12.5 ms in steps of 625 μs for Low Energy 2M modes; 1.875 ms to 15 ms in steps of 625 μs for Low Energy coded mode  Symbols per a bit  S = 2, S = 8 for Low Energy Coded mode  Payload type  PRBS 9, PRBS 15, pattern 11110000, 10101010, 111111111, 00000000, 00001111, 01010101  Payload length                                                                                                    |                                   |                                       |                                          |
| Data whitening         supported           Symbols per a bit         S=2, S=8 for Low Energy coded mode           Settings for test packets           Packet interval         625 μs to 12.5 ms in steps of 625 μs for Low Energy 1M and Low Energy 2M modes; 1.875 ms to 15 ms in steps of 625 μs for Low Energy coded mode           Symbols per a bit         S = 2, S = 8 for Low Energy Coded mode           Payload type         PRBS 9, PRBS 15, pattern 11110000, 10101010, 111111111, 00000000                                                                                                    |                                   |                                       |                                          |
| Symbols per a bit   S=2, S=8 for Low Energy coded mode                                                                                                    |                                   |                                       |                                          |
| Settings for test packets         Packet interval       625 μs to 12.5 ms in steps of 625 μs for Low Energy 1M and Low Energy 2M modes; 1.875 ms to 15 ms in steps of 625 μs for Low Energy coded mode         Symbols per a bit       S = 2, S = 8 for Low Energy Coded mode         Payload type       PRBS 9, PRBS 15, pattern 11110000, 10101010, 111111111, 00000000                                                                                                    |                                   |                                       |                                          |
| Packet interval       625 μs to 12.5 ms in steps of 625 μs for Low Energy 1M and Low Energy 2M modes; 1.875 ms to 15 ms in steps of 625 μs for Low Energy coded mode         Symbols per a bit       S = 2, S = 8 for Low Energy Coded mode         Payload type       PRBS 9, PRBS 15, pattern 11110000, 10101010, 111111111, 00000000                                                                                                    |                                   |                                       | S=2, S=8 for Low Energy coded mode       |
| Low Energy 1M and Low Energy 2M modes;  1.875 ms to 15 ms in steps of 625 μs for Low Energy coded mode  Symbols per a bit  S = 2, S = 8 for Low Energy Coded mode  Payload type  PRBS 9, PRBS 15, pattern 11110000, 10101010, 111111111, 00000000, 00001111, 01010101  Payload length  37 byte to 255 byte                                                                                                    |                                   |                                       |                                          |
| Low Energy 1M and Low Energy 2M modes;  1.875 ms to 15 ms in steps of 625 μs for Low Energy coded mode  Symbols per a bit  S = 2, S = 8 for Low Energy Coded mode  Payload type  PRBS 9, PRBS 15, pattern 11110000, 10101010, 111111111, 00000000, 00001111, 01010101  Payload length  37 byte to 255 byte                                                                                                    | Packet interval                   |                                       | 625 µs to 12.5 ms in steps of 625 µs for |
| modes; 1.875 ms to 15 ms in steps of 625 μs for Low Energy coded mode  Symbols per a bit  S = 2, S = 8 for Low Energy Coded mode  Payload type  PRBS 9, PRBS 15, pattern 11110000, 10101010, 111111111, 00000000, 00001111, 01010101  Payload length  37 byte to 255 byte                                                                                                    |                                   |                                       |                                          |
| 1.875 ms to 15 ms in steps of 625 μs for Low Energy coded mode  Symbols per a bit  S = 2, S = 8 for Low Energy Coded mode  Payload type  PRBS 9, PRBS 15, pattern 11110000, 10101010, 11111111, 00000000, 00001111, 01010101  Payload length  37 byte to 255 byte                                                                                                    |                                   |                                       | 0,                                       |
| Low Energy coded mode                                                                                                    |                                   |                                       |                                          |
| Symbols per a bit         S = 2,           Payload type         PRBS 9, PRBS 15, pattern 11110000,           10101010, 111111111, 00000000,         00001111, 01010101           Payload length         37 byte to 255 byte                                                                                                    |                                   |                                       |                                          |
| S = 8 for Low Energy Coded mode Payload type PRBS 9, PRBS 15, pattern 11110000, 10101010, 111111111, 00000000, 00001111, 01010101 Payload length 37 byte to 255 byte                                                                                                    |                                   |                                       | , ,                                      |
| Payload type PRBS 9, PRBS 15, pattern 11110000, 10101010, 11111111, 00000000, 00001111, 01010101                                                                                                    | Symbols per a bit                 |                                       |                                          |
| Payload type PRBS 9, PRBS 15, pattern 11110000, 10101010, 11111111, 00000000, 00001111, 01010101                                                                                                    |                                   | <u> </u>                              | S = 8 for Low Energy Coded mode          |
| 10101010, 111111111, 00000000, 00001111, 01010101                                                                                                    | Payload type                      |                                       |                                          |
| Payload length         00001111, 01010101           37 byte to 255 byte                                                                                                    | , , , ,                           |                                       |                                          |
| Payload length 37 byte to 255 byte                                                                                                    |                                   |                                       |                                          |
| , , ,                                                                                                    | Doylood langth                    | +                                     |                                          |
| Payroad CRC calculated automatically                                                                                                    | , ,                               |                                       | , ,                                      |
|                                                                                                    | Payload CRC                       |                                       | calculated automatically                 |

### LoRa®

LoRa® (long range) is a digital wireless communications technology owned by Semtech that enables very-long-range transmission (> 10 km in rural areas) with low power consumption. This fits perfectly to internet of things (IoT) applications in rural areas. With this option it is possible to generate LoRa® physical layer signals with the signal generators from Rohde & Schwarz in line with the specification including impairments for symbol timing error, frequency offset and frequency drift.

#### LoRa® (xxx-K431, R&S®CMW-KW683 or R&S®CMP-KW280 option)

- Chirped spread spectrum (125/250/500 kHz)
- Individual idle time
- Supporting all specified coding rates and spreading factors
- Configurable payload data
- · Symbol timing error, frequency offset, frequency drift

| LoRaWAN™                          |                  |                                                                                                    |
|-----------------------------------|------------------|----------------------------------------------------------------------------------------------------|
| LoRaWAN™ version                  |                  | version 1.1                                                                                                    |
| General settings                  |                  |                                                                                                    |
| Bandwidth                         |                  | 7.8125 kHz, 10.4167 kHz, 15.625 kHz,<br>20.8333 kHz, 31.25 kHz, 41.667 kHz,<br>62.5 kHz, 125 kHz, 250 kHz, 500 kHz |
| Modulation, coding, header and pa | yload parameters |                                                                                                    |
| Coding rate                       |                  | 0, 1, 2, 3, 4                                                                                                    |
| Spreading factor                  |                  | 6 to 12                                                                                                    |
| Encoder state                     |                  | on/off                                                                                                    |
| Interleaver state                 |                  | on/off                                                                                                    |
| Payload data length               |                  | 1 byte to 255 bytes                                                                                                |
| Payload data source               |                  | PRBS 9 to PRBS 23, All0, All1,                                                                                     |
|                                   |                  | pattern (length: 1 bit to 64 bit) and data list                                                                    |
| Payload CRC                       |                  | on/off                                                                                                    |
| Payload reduced coding mode       |                  | on/off                                                                                                    |
| Sync mode                         |                  | public, private                                                                                                    |
| Unmodulated preamble length       |                  | 6 to 8                                                                                                    |
| Impairments                       |                  |                                                                                                    |
| State                             |                  | on/off                                                                                                    |
| Symbol timing error               |                  | -300 ppm to +300 ppm                                                                                               |
| Frequency offset                  |                  | -200 kHz to +200 kHz                                                                                               |
| Frequency drift                   | state            | on/off                                                                                                    |
|                                   | type             | linear, sine                                                                                                    |
|                                   | deviation        | -200 kHz to +200 kHz                                                                                               |
|                                   | rate             | 160 Hz to 1600 Hz                                                                                                  |

#### **UWB**

#### HRP-UWB (xxx-K449 or R&S®CMP-KW300 option)

- IEEE 802.15.4, IEEE 802.15.4z-BPRF and IEEE 802.15.4z-HPRF
- Channel bandwidth: 499.2 MHz, 1081.6 MHz, 1331.2 MHz, 1354.97 MHz
- Individual idle time
- Supporting all specified coding rates and data rates
- · Configurable payload data
- Scrambled timestamp sequence (STS) coding
- · Impairments: symbol timing error and frequency offset

| General description           | This option contains the support for the IEEE 802.15.4, IEEE 802.15.4z BPRF and HPRF |  |
|-------------------------------|--------------------------------------------------------------------------------------|--|
| General settings              |                                                                                      |  |
| Channel bandwidth             | 499.2 MHz, 1 MHz, 1081.6 MHz,                                                        |  |
|                               | 1331.2 MHz and 1354.97 MHz                                                           |  |
| Idle interval                 | 0 to 1e6 us                                                                          |  |
| Frame configuration           |                                                                                      |  |
| Code index                    | 1 to 24                                                                              |  |
| STS configuration             | 0, 1, 2, 3                                                                           |  |
| Sync length                   | 16, 64, 1024, 4096                                                                   |  |
| SFD                           | 0 to 4                                                                               |  |
| Payload data source           | Allo, All1, PRBS 9 to PRBS 23, pattern,                                              |  |
|                               | data list                                                                            |  |
| Payload CRC (FCS)             | on/off                                                                               |  |
| STS active segment length     | 32, 64, 128, 256                                                                     |  |
| STS number of active segments | 1 to 4                                                                               |  |
| Impairments                   |                                                                                      |  |
| State                         | on/off                                                                               |  |
| Symbol timing error           | -300 ppm to +300 ppm                                                                 |  |
| Frequency offset              | -200 kHz to +200 kHz                                                                 |  |

### **Broadcast and SatCom standards**

#### **DVB**

#### DVB-T/DVB-H (xxx-K252 or R&S<sup>®</sup>CMW-KW630 option)

| DVB-T/DVB-H digital standard |                                                                                                    | in line with ETSI EN 300 744 v1.5.1                                    |  |
|------------------------------|----------------------------------------------------------------------------------------------------|------------------------------------------------------------------------|--|
| General settings             |                                                                                                    |                                                                        |  |
| Hierarchy mode               |                                                                                                    | non-hierarchical                                                       |  |
| Sequence length              | The sequence length can be entered in superframes. With an oversampling of 2, a guard interval of 1/8 and TX mode 2, the user had 0.82 superframes/Msample. Example: If an R&S®SMU200A with 64 Msample memory is selected and the values are applied, R&S®WinIQSIM2 can generate 53 superframes. |                                                                        |  |
| Baseband filter              | standard                                                                                                    | cosine, $\alpha = 0.1$                                                 |  |
| Signal path parameters       |                                                                                                    |                                                                        |  |
| Input data                   | null packets are generated and filled with desired data transport stream                                                                                                    | PN 15, PN 23,<br>All0, All1<br>transport stream file (.GTS, .TS, .TRP) |  |
| Scrambler                    | state                                                                                                    | on/off                                                                 |  |
| Outer coder                  | Reed-Solomon                                                                                                    | 204, 188, t = 8                                                        |  |
|                              | state                                                                                                    | on/off                                                                 |  |
| Outer interleaver            | Ciaio                                                                                                    | convolutional, byte-wise (depth: 12)                                   |  |
| Cutor microare.              | state                                                                                                    | on/off                                                                 |  |
| Inner coder                  |                                                                                                    | convolutional, punctured                                               |  |
|                              | state                                                                                                    | on/off                                                                 |  |
|                              | code rates                                                                                                    | 1/2, 2/3, 3/4, 5/6, 7/8                                                |  |
| Inner interleaver            |                                                                                                    | bit interleaving,                                                      |  |
|                              |                                                                                                    | symbol interleaving                                                    |  |
|                              | state                                                                                                    | on/off                                                                 |  |
|                              | symbol interleaving block size                                                                                                    | 1512 bit in 2K mode,                                                   |  |
|                              |                                                                                                    | 3024 bit in 4K mode,                                                   |  |
|                              |                                                                                                    | 6048 bit in 8K mode                                                    |  |
|                              | symbol interleaving modes                                                                                                    | native, in-depth                                                       |  |
| Modulation                   |                                                                                                    | QPSK, 16QAM, 64QAM                                                     |  |
| Transmission modes           |                                                                                                    | 2k, 4k, 8k                                                             |  |
| Guard interval               |                                                                                                    | 1/4, 1/8, 1/16, 1/32                                                   |  |
| Framing and signaling        |                                                                                                    |                                                                        |  |
| Superframe size              |                                                                                                    | 4 frames                                                               |  |
| Frame size                   |                                                                                                    | 68 OFDM symbols                                                        |  |
| TPS settings                 | cell ID                                                                                                    | 0000 to FFFF (user-defined)                                            |  |
|                              | time slicing                                                                                                    | on/off                                                                 |  |
|                              | MPE-FEC                                                                                                    | on/off                                                                 |  |

#### DVB-S2/DVB-S2X (xxx-K416 option)

| DVB-S2/DVB-S2X digital standard |                  | in line with ETSI EN 302 307-1 V1.4.1 and |
|---------------------------------|------------------|-------------------------------------------|
| -                               |                  | ETSI EN 302 307-2 V1.1.1                  |
| General settings                |                  |                                           |
| Number of frames                | minimum          | 1                                         |
|                                 | maximum          | depends on baseband generator memory      |
| VL-SNR mode                     |                  | on/off                                    |
| Baseband filter                 | standard         | root cosine                               |
|                                 | rolloff range    | low, high                                 |
|                                 | rolloff factor   | 0.05, 0.1, 0.15, 0.2, 0.25, 0.35          |
| Symbol rate                     |                  | 100 symbol/s up to 600 Msymbol/s          |
|                                 |                  | (depends on baseband generator            |
|                                 |                  | bandwidth)                                |
| Signal path parameters          |                  |                                           |
| Stream type                     |                  | MPEG-2 TS, GP, GC, GSE-HEM                |
| Input data                      |                  | All0, All1, pattern, PN 9, PN 11, PN 15,  |
|                                 |                  | PN 16, PN 20, PN 21, PN 23, data list,    |
|                                 |                  | data from file (see below)                |
|                                 | MPEG-2 TS format | .GTS, .TS, .TRP                           |
|                                 | GSE-HEM format   | GSE                                       |
| BB scrambler                    | state            | on/off                                    |

| Outer coder        | state          | on/off                                                 |
|--------------------|----------------|--------------------------------------------------------|
| Inner coder        | state          | on/off                                                 |
| Code type          |                | normal, medium, short                                  |
| MODCOD             |                |                                                        |
| DVB-S2             | QPSK           | 1/4, 1/3, 2/5, 1/2, 3/5, 2/3, 3/4, 4/5, 5/6, 8/9, 9/10 |
|                    | 8PSK           | 3/5, 2/3, 3/4, 5/6, 8/9, 9/10                          |
|                    | 16APSK         | 2/3, 3/4, 4/5, 5/6, 8/9, 9/10                          |
|                    | 32APSK         | 3/4, 4/5, 5/6, 8/9, 9/10                               |
| DVB-S2X            | QPSK           | 13/45, 9/20, 11/20                                     |
|                    | 8PSK           | 23/36, 25/36, 13/18                                    |
|                    | 8APSK-L        | 5/9, 26/45                                             |
|                    | 16APSK         | 26/45, 3/5, 28/45, 23/36, 25/36, 13/18,                |
|                    |                | 7/9, 77/90                                             |
|                    | 16APSK-L       | 5/9, 8/15, 1/2, 3/5, 2/3                               |
|                    | 32APSK         | 32/45, 11/15, 7/9                                      |
|                    | 32APSK-L       | 2/3                                                    |
|                    | 64APSK         | 11/15, 7/9, 4/5, 5/6                                   |
|                    | 64APSK-L       | 32/45                                                  |
|                    | 128APSK        | 3/4, 7/9                                               |
|                    | 256APSK        | 32/45, 3/4                                             |
|                    | 256APSK-L      | 29/45, 2/3, 31/45, 11/15                               |
|                    | QPSK (short)   | 11/45, 4/15, 14/45, 7/15, 8/15, 32/45                  |
|                    | 8PSK (short)   | 7/15, 8/15, 26/45, 32/45                               |
|                    | 16APSK (short) | 7/15, 8/15, 26/45, 3/5, 32/45,                         |
|                    | 32APSK (short) | 2/3, 32/45                                             |
| Pilot state        |                | on/off                                                 |
| PL scrambler       |                | on/off                                                 |
| Scrambler sequence |                | 0 to 6                                                 |

#### DVB-S2/DVB-S2X Annex E (R&S®SMW-K476 option)

One xxx-K416 option must be installed.

- Generating DVB-S2X Annex E signals
- Support of superframe format 4, 5, 6, 7
- Physical layer header (PLH) in line with the DVB-S2X specification ETSI EN 302 307-2 V1.3.1 Annex E
- Support SF-pilot and special VL-SNR pilots
- · Support of two ways scrambling
- Support of beam-hopping with configurable dwell time

| DVB-S2/DVB-S2X digital standard        |                                                   | in line with ETSI EN 302 307-2 V1.3.1 |
|----------------------------------------|---------------------------------------------------|---------------------------------------|
| Note that given parameter ranges may I | pe additionally restricted due to inter-parameter | dependencies.                         |
| SF configuration                       | •                                                 |                                       |
| SF common                              |                                                   |                                       |
| Superframe active                      | state                                             | on/off                                |
| Superframe format indicator (SFFI)     |                                                   | 4, 5, 6, 7                            |
| SOSF WH (start of superframe)          |                                                   | 0 to 255                              |
| n ref (SF scrambler, two-way)          |                                                   | 0 to 1048574                          |
| N pay (SF scrambler, two-way)          |                                                   | 0 to 1048574                          |
| SF pilot state                         | state                                             | on/off                                |
| SF pilot WH                            | state                                             | on/off                                |
| SF-specific                            |                                                   |                                       |
| SFL (superframe length)                |                                                   | up to 612540 symbol                   |
| PLH protection level index (PLI)       |                                                   | standard, robust, very robust,        |
|                                        |                                                   | high efficiency                       |
| ST WH (superframe trailer)             |                                                   | 0 to 63                               |
| BH configuration                       |                                                   |                                       |
| Beam hopping active                    | state                                             | on/off                                |
| Zero beam switching signal             | state                                             | on/off                                |
| Number of dwells                       |                                                   | 1 to 24                               |
| Attenuate other dwell                  | state                                             | on/off                                |
| Beam hopping cycle                     |                                                   | 0 to 2047974660                       |
| Fill other dwells                      | fills automatically other dwells with DT0         |                                       |

| DT configuration                                                      |         |                                      |
|-----------------------------------------------------------------------|---------|--------------------------------------|
| Dwell length                                                          | minimum | 0 symbol                             |
| Superframe format indicator (SFFI) (same as SFFI of SF configuration) | maximum | depends on baseband generator memory |
| Number of superframes                                                 |         | 1 to 25                              |
| Number of PL frames                                                   |         | The value is calculated.             |
| Postamble length                                                      |         | same as postamble length of          |
|                                                                       |         | SF configuration                     |
| Beam switching time                                                   |         | 1 symbol to 50000 symbol             |
| Dwell length                                                          | minimum | 0 symbol                             |

#### DVB-RCS2 (R&S®SMW-K469 option)

- Generating DVB-RCS2 signals in line with to ETSI EN 301 545-2
- Energy dispersal with predefined scrambling sequence CRC16 and CRC32
- Support of turbo FEC encoder linear modulation and π/2-BPSK, QPSK, 8PSK, 16QAM modulation schemes
- Support of linear modulation and spread spectrum linear modulation bursts
- Support of predefined waveforms in line with ETSI EN 301 545-2 Annex A
- Support of user-defined waveforms
- Support of multi-carrier and multi-section configuration.

| DVB-RCS2                       |                                                  | in line with ETSI EN 301 545-2 V1.3.1        |
|--------------------------------|--------------------------------------------------|----------------------------------------------|
|                                | be additionally restricted due to inter-paramete | er dependencies.                             |
| SF configuration               |                                                  |                                              |
| Number of superframes          |                                                  | 1                                            |
| Number of frames               |                                                  | 1 up to 10                                   |
| Frame start time/tick          |                                                  | 0 to 1048575                                 |
| Frame central frequency offset |                                                  | -199.999950 MHz to 199.999950 MHz            |
| Frame bandwidth                |                                                  | 100 Hz to 400 MHz                            |
| TX format class                |                                                  | linear modulation and                        |
|                                |                                                  | SS (spread spectrum) linear modulation       |
| Frame structure settings       |                                                  |                                              |
| BTU configuration              |                                                  |                                              |
| BTU duration                   |                                                  | 1 tick to 58000 tick                         |
| BTU bandwidth                  |                                                  | 100 Hz up to frame bandwidth                 |
| BTU symbol rate                |                                                  | same as BTU bandwidth                        |
| Time unit count                |                                                  | dynamic value which depends on               |
|                                |                                                  | BTU duration and BTU bandwidth               |
| Grid configuration             |                                                  |                                              |
| Number of grids                |                                                  | 1 up to 10                                   |
| Grid offset                    | relative to the frame center frequency           | dynamic value which depends on other         |
|                                |                                                  | grids                                        |
| Section configuration          |                                                  |                                              |
| Number of sections             |                                                  | 1 up to 10                                   |
| Mode                           |                                                  | predefined, user defined                     |
| Waveform ID                    | linear modulation                                | 1 to 49                                      |
|                                | SS linear modulation                             | 1 to 19                                      |
| Start BTU                      |                                                  | 0 to (max. BTU number – 1)                   |
| Repeat count                   |                                                  | 0 to (max. BTU number – 1)                   |
| Timeslot size                  |                                                  | 1 to time unit count                         |
| Burst start offset             |                                                  | 0 tick to 1048575 tick                       |
| Modulation                     |                                                  | BPSK, QPSK, 8PSK, 16QAM                      |
| Burst length                   |                                                  | 1 symbol/chip to 10000 symbol/chip           |
| Content type                   |                                                  | logon, control, traffic and control, traffic |
| Payload length (including CRC) |                                                  | 1 to 1000                                    |
| Data source                    |                                                  | PN9, PN11, PN15, PN16, PN20, PN21,           |
|                                |                                                  | PN23, Pattern, Data List, All0, All1         |
| Р                              | predefined waveform ID                           | 0 to 255, settable                           |
| Q0, Q1, Q2, Q3                 | predefined waveform ID                           | 0 to 255, settable                           |
| Y puncturing pattern           | predefined waveform ID                           | settable                                     |
| W puncturing pattern           | predefined waveform ID                           | settable                                     |
| Unique word (UW)               |                                                  | 1 bit to 512 bit                             |
| UW length                      | predefined waveform ID                           | preamble length + postamble length +         |
| -                              |                                                  | pilot block length (in symbol/chip)          |
| Preamble length                | predefined waveform ID                           | 8 symbol/chip to 155 symbol/chip,            |
|                                |                                                  | settable                                     |

| Postamble length   | predefined waveform ID | 0 symbol/chip to 41 symbol/chip, settable    |
|--------------------|------------------------|----------------------------------------------|
| Pilot period       | predefined waveform ID | 0 symbol/chip to 768 symbol/chip, settable   |
| Pilot block length | predefined waveform ID | 0 symbol/chip to 24 symbol/chip, settable    |
| Number of pilot    | predefined waveform ID | 0 symbol/chip to 12968 symbol/chip, settable |

#### **DAB**

#### DAB/T-DMB (xxx-K253 or R&S®CMW-KW632 option)

| DAB/T-DMB digital standard         |                                            | in line with ETSI EN 300 401 v.1.3.3      |
|------------------------------------|--------------------------------------------|-------------------------------------------|
| Dr. Dr. Dr. Daghar Starladra       |                                            | (with restrictions, see below)            |
| Ensemble transport interface       |                                            | in line with ETSI ETS 300 799             |
| Ensemble transport interface       |                                            | (with restrictions, see below)            |
| General settings                   |                                            | (Will rectifications, ede below)          |
| Source data                        | FIC and CIFs, each filled with             | Allo, All1,                               |
|                                    | i io and on o, caon imou min               | PN 15, PN 23                              |
|                                    | ETI frames.                                | ETI file (.ETI);                          |
|                                    | number of ETI frames to process            | This number depends on the number and     |
|                                    | named of 211 mamed to proceed              | size of streams contained in the ETI file |
|                                    |                                            | and on the free space on the hard disk.   |
| Transport mode                     | for sources other than ETI file            | I, II, III, IV                            |
|                                    | ETI file                                   | specified by ETI frames                   |
| Baseband filter                    | standard                                   | cosine, α = 0.1                           |
| Signal path parameters             |                                            |                                           |
| PN scrambler state                 | affects all channels                       | on/off                                    |
| Convolutional coder state          | affects all channels;                      | on/off                                    |
|                                    | if off, missing bits are taken from source |                                           |
| Time interleaver state             | affects all channels                       | on/off                                    |
| DAB-related constraints            |                                            |                                           |
| Maximum number of streams/channels |                                            | FIC + 15 streams                          |
| ETI-related constraints            |                                            |                                           |
| ETI type                           |                                            | ETI (NI, G.703)                           |
| Stream configuration               | must not change within the frames          | multiplex configuration                   |
|                                    |                                            | <ul> <li>number of streams</li> </ul>     |
|                                    |                                            | size of streams                           |
|                                    |                                            | <ul> <li>protection of streams</li> </ul> |
| Frame length                       |                                            | 24 ms                                     |
| Sample rate                        |                                            | 48 kHz                                    |

#### OneWeb

The OneWeb software options implement the physical layer in line with the OneWeb satellite communications standard for both forward and reverse link.

#### OneWeb user-defined signal generation (R&S®SMW-K430 option)

The R&S®SMW-K430 OneWeb user-defined signal generation option is the preferred choice for physical layer testing with highest flexibility and access to all parameters of a standard compliant OneWeb signal.

#### **Key features**

Selected reference signals for OneWeb satellite air interface Fully standard compliant OneWeb signal generation

Highest flexibility for customized signal design

Signal generation for forward link (SC-TDM) and reverse link (SC-FDMA)

Define multicarrier scenarios for reverse link

Single carrier scenarios for forward link

| General settings |                          |                                                                                                    |  |
|------------------|--------------------------|----------------------------------------------------------------------------------------------------|--|
| Sequence length  | on the available ARB mem | sequence length can be entered in frames (10 ms each); the maximum length depends on the available ARB memory options and the configured OneWeb settings, e.g. the channel bandwidth and the filter settings |  |
| Mode             |                          | predefined and user defined modes                                                                                                    |  |
| Baseband filter  | standard                 | root cosine with rolloff 0.085                                                                                                    |  |
| Link direction   |                          | downlink, uplink                                                                                                    |  |

| Physical layer mode              | downlink                                   | SC-TDM                                 |
|----------------------------------|--------------------------------------------|----------------------------------------|
| •                                | uplink                                     | SC-FDMA                                |
| Downlink simulation              |                                            |                                        |
| General settings                 |                                            |                                        |
| Channel bandwidth                |                                            | 250 MHz                                |
| Sampling rate                    |                                            | 230.4 MHz                              |
| Allocation table                 |                                            |                                        |
| Code word                        | up to 2 code words can be configured       | 1/1, 1/2, 2/2                          |
| Modulation                       | determines modulation scheme used          | QPSK, 8PSK, 16QAM                      |
| State                            | sets state of selected allocation          | on/off                                 |
| Transmission mode                | selects the downlink transmission mode     | mode 1OW, mode 2OW                     |
| UE category                      |                                            | 1 to 5                                 |
| Uplink simulation                |                                            |                                        |
| General settings                 |                                            |                                        |
| Channel bandwidth                | determines the channel bandwidth used      | 20 MHz                                 |
| FFT size                         |                                            | 2048                                   |
| Carrier aggregation settings     |                                            |                                        |
| Activate carrier aggregation     |                                            | on/off                                 |
| Resource allocation uplink       | 1                                          |                                        |
| Select user equipment            | Up to 4 UEs can be configured individually | and allocated to the subframes.        |
| Number of configurable subframes | determines the number of configurable      | up to 40 subframes                     |
| Ç                                | uplink subframes; the subframe             | ·                                      |
|                                  | configurations are used periodically;      |                                        |
|                                  | Note: Sounding reference signals are con-  |                                        |
|                                  | figured globally and therefore not copied  |                                        |
|                                  | here.                                      |                                        |
| Allocation table                 |                                            |                                        |
| Content type                     | UE can be set to PUSCH or PUCCH or PUACH   | PUSCH, PUCCH, PUACH                    |
| Modulation                       | determines the modulation scheme used      | QPSK, 8PSK, 16QAM or format 1, 1a, 1b, |
|                                  | if content type is PUSCH or PUACH or       | 2, 2a, 2b, 3                           |
|                                  | the PUCCH format if content type is        |                                        |
|                                  | PUCCH                                      |                                        |
| User equipment configuration     | ·                                          | ·                                      |
| UE ID/n_RNTI                     | user equipment identifier (n_RNTI) for     | 0 to 65535                             |
|                                  | selected user equipment                    |                                        |
| Power                            | sets power level of selected UE            | -80 dB to +10 dB, in steps of 0.001 dB |
| Mode                             | ·                                          | standard, PRACH                        |

#### OneWeb reference signals (R&S®SMW-K355 option)

The R&S®SMW-K355 OneWeb reference signals option provides predefined waveforms for a basic RF test without supporting all parameters of a complete standard compliant OneWeb signal. Predefined waveforms are fitting for the development and test of RF components. Parameters like the cell ID are not present which are required to perform e.g. a receiver test.

| Reference waveforms can be played on | HY11-H9951-2_2.0_RL_8PSK_1CC_1cl_736371.1831.wv  |
|--------------------------------------|--------------------------------------------------|
| both R&S®SMW-B9 and -B10 (wideband   | HY11-H9951-2_2.0_RL_8PSK_2CC_1cl_736371.1817.wv  |
| and standard baseband)               | HY11-H9951-2_2.0_RL_16QAM_1CC_1cl_736371.1833.wv |
|                                      | HY11-H9951-2_2.0_RL_16QAM_2CC_1cl_736371.1823.wv |
|                                      | HY11-H9951-2_2.0_RL_QPSK_1CC_1cl_736371.1827.wv  |
|                                      | HY11-H9951-2_2.0_RL_QPSK_2CC_1cl_736371.18.wv    |
|                                      | HY11-HA563-1_1.0_RL_8PSK_1CC_2cl_736408.2524.wv  |
|                                      | HY11-HA563-1_1.0_RL_8PSK_2CC_2cl_736408.2531.wv  |
|                                      | HY11-HA563-1_1.0_RL_16QAM_1CC_2cl_736408.2521.wv |
|                                      | HY11-HA563-1_1.0_RL_16QAM_2CC_2cl_736408.2528.wv |
|                                      | HY11-HA563-1_1.0_RL_QPSK_1CC_2cl_736408.2518.wv  |
|                                      | HY11-HA563-1_1.0_RL_QPSK_2CC_2cl_736408.2527.wv  |
|                                      | HY11-HA674-1_1.0_RL_8PSK_1CC_TDD_736523.4025.wv  |
|                                      | HY11-HA674-1_1.0_RL_16QAM_1CC_TDD_736523.4179.wv |
|                                      | HY11-HA674-1_1.0_RL_QPSK_1CC_TDD_736523.4201.wv  |
|                                      | HY11-HA674-2_1.0_RL_8PSK_2CC_TDD_736523.4383.wv  |
|                                      | HY11-HA674-2_1.0_RL_16QAM_2CC_TDD_736523.441.wv  |
|                                      | HY11-HA674-2_1.0_RL_QPSK_2CC_TDD_736523.4217.wv  |

#### Version 18.00, August 2023

| Reference waveforms played only on | HY11-H9878-2_2.0_FL_8psk_736399.8358.wv           |
|------------------------------------|---------------------------------------------------|
| R&S®SMW-B9 (wideband baseband)     | HY11-H9878-2_2.0_FL_16qam_736399.8052.wv          |
|                                    | HY11-H9878-2_2.0_FL_qpsk_736399.837.wv            |
|                                    | HY11-HA610-1_1.0_FLwvfm736292.5983.8psk.notch.wv  |
|                                    | HY11-HA610-1_1.0_FLwvfm736292.5996.qpsk.notch.wv  |
|                                    | HY11-HA610-1_1.0_FLwvfm736345.2465.16qam.notch.wv |
|                                    | OneWeb_RL_6Carrier_8PSK_channel1.wv               |
|                                    | OneWeb_RL_6Carrier_8PSK_channel2.wv               |
|                                    | OneWeb_RL_6Carrier_8PSK_channel3.wv               |
|                                    | OneWeb_RL_6Carrier_8PSK_channel4.wv               |
|                                    | OneWeb_RL_6Carrier_8PSK_channel5.wv               |
|                                    | OneWeb_RL_6Carrier_8PSK_channel6.wv               |
|                                    | OneWeb_RL_6Carrier_8PSK_channel7.wv               |
|                                    | OneWeb_RL_6Carrier_8PSK_channel8.wv               |
|                                    | OneWeb_RL_6Carrier_QPSK_channel1.wv               |
|                                    | OneWeb_RL_6Carrier_QPSK_channel2.wv               |
|                                    | OneWeb_RL_6Carrier_QPSK_channel3.wv               |
|                                    | OneWeb_RL_6Carrier_QPSK_channel4.wv               |
|                                    | OneWeb_RL_6Carrier_QPSK_channel5.wv               |
|                                    | OneWeb_RL_6Carrier_QPSK_channel6.wv               |
|                                    | OneWeb_RL_6Carrier_QPSK_channel7.wv               |
|                                    | OneWeb_RL_6Carrier_QPSK_channel8.wv               |
|                                    | OneWeb_RL_48Carrier_8PSK.wv                       |
|                                    | OneWeb_RL_48Carrier_QPSK_v4.wv                    |

## **Navigation standards**

#### **GPS**

#### GPS (xxx-K244, R&S®CMW-KW620 or R&S®CMA-KW620 option)

| GPS digital standard             |                                                     | in line with ICD-GPS-200 revision D                                                                                                    |
|----------------------------------|-----------------------------------------------------|----------------------------------------------------------------------------------------------------|
| General settings                 |                                                     |                                                                                                    |
| RF bands                         |                                                     | L1/E1, L2, default: L1/E1                                                                                                    |
| Simulation modes                 |                                                     |                                                                                                    |
| Static mode                      |                                                     | generation of a GPS ARB satellite signal<br>defined in time with user-definable initial<br>code phase and Doppler, e.g. for<br>sensitivity measurements; signal is<br>continuously repeated on the machine                   |
| Configurable sample rate         |                                                     | as a multiple integer factor of the GPS coarse acquisition chip rate                                                                                                    |
| Duration of satellite simulation |                                                     | maximum simulation time depends on configurable sample rate, Doppler value and size of ARB memory available on the signal generator                                                                                          |
| System time basis                |                                                     | GPS, UTC, default: GPS                                                                                                    |
| Simulation time                  |                                                     | flexible date and time or GPS time configuration with 1 ms resolution                                                                                                    |
| Current leap seconds             |                                                     | automated                                                                                                    |
| Marker                           |                                                     | <ul> <li>restart</li> <li>1 PPS</li> <li>1 PP2S</li> <li>10 PPS</li> <li>pulse</li> <li>pattern</li> <li>on/off ratio</li> </ul>                                                                                             |
| Navigation data source           |                                                     | All0, All1, pattern (up to 64 bit),<br>PN 9 to PN 23, data lists;<br>real navigation data: almanac file as<br>source for ephemeris and almanac<br>subframes; ephemeris subframes are<br>projected from the almanac subframes |
| Use of spreading code            |                                                     | on/off                                                                                                    |
| GPS satellite configuration      |                                                     |                                                                                                    |
| Signals (chip rates)             |                                                     | coarse acquisition C/A (1.023 MHz)                                                                                                    |
| Modulation                       |                                                     | BPSK (CDMA)                                                                                                    |
| State                            |                                                     | on/off                                                                                                    |
| Initial code phase               | configurable in the absence of real navigation data | 0 chip to 20459.99 chip in steps of 0.01 chip; precision error depends on configurable sample rate                                                                                                    |
| Space vehicle ID                 |                                                     | C/A codes: 37 Gold codes,<br>1023 chip each                                                                                                    |
| Doppler shift                    |                                                     | -100 kHz to +100 kHz in steps of 0.01 Hz                                                                                                    |
| Navigation data format           |                                                     | GPS NAV                                                                                                    |
| Data rate                        |                                                     | 50 Hz                                                                                                    |
| Number of ephemeris pages        |                                                     | 1                                                                                                    |

### Modernized GPS (xxx-K298, R&S®CMW-KW620 or R&S®CMA-KW620 option)

| GPS digital standard             |                                                     | in line with ICD-GPS-200 revision J (L2C), IS-GPS-705E (L5)                                                                                                    |
|----------------------------------|-----------------------------------------------------|----------------------------------------------------------------------------------------------------|
| General settings                 |                                                     |                                                                                                    |
| RF bands                         |                                                     | L2 for L2C, L5, default: L2                                                                                                    |
| Simulation modes                 |                                                     |                                                                                                    |
| Static mode                      |                                                     | generation of a GPS ARB satellite signal defined in time with user-definable initial code phase and Doppler, e.g. for sensitivity measurements; signal is continuously repeated on the instrument                            |
| Configurable sample rate         |                                                     | as a multiple integer factor of the GPS signal chip rate                                                                                                    |
| Duration of satellite simulation |                                                     | maximum simulation time depends on configurable sample rate, Doppler value and size of ARB memory available on the signal generator                                                                                          |
| System time basis                |                                                     | GPS, UTC, default: GPS                                                                                                    |
| Simulation time                  |                                                     | flexible date and time or GPS time configuration with 1 ms resolution                                                                                                    |
| Current leap seconds             |                                                     | automated                                                                                                    |
| Marker                           |                                                     | <ul> <li>restart</li> <li>1 PPS</li> <li>1 PP2S</li> <li>10 PPS</li> <li>pulse</li> <li>pattern</li> <li>on/off ratio</li> </ul>                                                                                             |
| Navigation data source           |                                                     | All0, All1, pattern (up to 64 bit),<br>PN 9 to PN 23, data lists;<br>real navigation data: almanac file as<br>source for ephemeris and almanac<br>subframes; ephemeris subframes are<br>projected from the almanac subframes |
| Use of spreading code            |                                                     | on/off                                                                                                    |
| GPS satellite configuration      |                                                     |                                                                                                    |
| Signals (chip rates)             |                                                     | L2C (1.023 MHz), L5 (10.23 MHz)                                                                                                    |
| Modulation                       |                                                     | BPSK for L2C, QPSK for L5                                                                                                    |
| State                            |                                                     | on/off                                                                                                    |
| Initial code phase               | configurable in the absence of real navigation data | 0 chip to 20459.99 chip in steps of<br>0.01 chip; precision error depends on<br>configurable sample rate                                                                                                    |
| Space vehicle ID                 |                                                     | 37 L2 CM-/L2 CL codes                                                                                                    |
| Doppler shift                    |                                                     | -100 kHz to +100 kHz in steps of 0.01 Hz                                                                                                    |
| Navigation data format           |                                                     | GPS CNAV                                                                                                    |
| Data rate                        |                                                     | 50 Hz for L2C, 100 Hz for L5                                                                                                    |
| Number of ephemeris pages        |                                                     | 1                                                                                                    |

### Galileo

#### Galileo (xxx-K266, R&S®CMW-KW622 or R&S®CMA-KW622 option)

| Galileo digital standard | in line with OD SIS ICD, E1 band,           |
|--------------------------|---------------------------------------------|
|                          | E5a, E5b and E6                             |
| General settings         |                                             |
| RF bands                 | L1/E1, E5a, E5b, E6                         |
| Simulation modes         |                                             |
| Static mode              | generation of a Galileo ARB satellite       |
|                          | signal defined in time with user-definable  |
|                          | initial code phase and Doppler, e.g. for    |
|                          | sensitivity measurements; signal is         |
|                          | continuously repeated on the machine        |
| Configurable sample rate | as a multiple integer factor of the Galileo |
|                          | minimum required sample rate                |
|                          | 12.276 MHz with CBOC(6,1) and               |
|                          | 20.46 MHz with E5a/E5b or E6                |

| D (                                                  |                                     |                                           |
|------------------------------------------------------|-------------------------------------|-------------------------------------------|
| Duration of satellite simulation                     |                                     | maximum simulation time depends on        |
|                                                      |                                     | configurable sample rate, Doppler value   |
|                                                      |                                     | and size of ARB memory available on the   |
|                                                      |                                     | signal generator                          |
| System time basis                                    |                                     | GST, UTC, default: GST                    |
| Simulation time                                      |                                     | flexible date and time or GST time        |
|                                                      |                                     | configuration with 1 ms resolution        |
| Current leap seconds                                 |                                     | automated                                 |
| Marker                                               |                                     | restart                                   |
|                                                      |                                     | • 1 PPS                                   |
|                                                      |                                     | • 1 PP2S                                  |
|                                                      |                                     | • 10 PPS                                  |
|                                                      |                                     | • pulse                                   |
|                                                      |                                     | pattern                                   |
|                                                      |                                     | on/off ratio                              |
| Navigation data source                               |                                     | Allo, All1, pattern (up to 64 bit),       |
| Travigation data obtatos                             |                                     | PN 9 to PN 23, data lists;                |
|                                                      |                                     | real navigation data (except for E6):     |
|                                                      |                                     | almanac file as source for ephemeris and  |
|                                                      |                                     | almanac subframes; ephemeris              |
|                                                      |                                     | subframes are projected from the          |
|                                                      |                                     | almanac subframes                         |
| Llos of approading and                               |                                     | on/off                                    |
| Use of spreading code                                |                                     | ON/OH                                     |
| Galileo satellite configuration Signals (chip rates) |                                     | [4 defects (4 000 MHz)                    |
| Signals (chip rates)                                 |                                     | E1 default (1.023 MHz),                   |
| Marsh darkar                                         |                                     | E5a/E5b, E6 (10.23 MHz)                   |
| Modulation                                           |                                     | CBOC(6,1) for E1, QPSK for E5a/E5b, E6    |
| State                                                |                                     | on/off                                    |
| Initial code phase                                   | configurable in the absence of real | 0 chip to 20459.99 chip in steps of       |
|                                                      | navigation data                     | 0.01 chip; precision error depends on     |
|                                                      |                                     | configurable sample rate                  |
| Space vehicle ID                                     |                                     | E1: 36 memory codes, 4092 chip each;      |
|                                                      |                                     | E5a/E5b: 36 memory codes, 10230 chip      |
|                                                      |                                     | each;                                     |
|                                                      |                                     | E6: 36 memory codes, 5115 chip each       |
| Doppler shift                                        |                                     | -100 kHz to +100 kHz in steps of 0.01 Hz  |
| Navigation data format                               |                                     | Galileo INAV for E1 and E5b,              |
|                                                      |                                     | FNAV for E5a, All0, All1, pattern,        |
|                                                      |                                     | PNx and data list for E6                  |
| Data rate                                            |                                     | 250 Hz for for E1 and E5b, 50 Hz for E5a, |
|                                                      |                                     | 1 kHz for E6                              |
| Number of ephemeris pages                            |                                     | 1                                         |
|                                                      | 1                                   |                                           |

### **GLONASS**

### GLONASS (xxx-K294, R&S®CMW-KW621 or R&S®CMA-KW621 option)

| GLONASS digital standard         | in line with ICD-GLONASS version 5.0                                                                                                    |
|----------------------------------|----------------------------------------------------------------------------------------------------|
| General settings                 |                                                                                                    |
| RF bands                         | L1/E1, L2, default: L1/E1                                                                                                    |
| Simulation modes                 |                                                                                                    |
| Static mode                      | generation of a GLONASS ARB satellite<br>signal defined in time with user-definable<br>initial code phase and Doppler, e.g. for<br>sensitivity measurements; signal is<br>continuously repeated on the machine |
| Configurable sample rate         | as a multiple integer factor of the GLONASS coarse acquisition chip rate                                                                                                    |
| Duration of satellite simulation | maximum simulation time depends on configurable sample rate, Doppler value, satellite frequency number and size of ARB memory available on the signal generator                                                |
| System time basis                | GLO, UTC, default: GLO                                                                                                    |
| Simulation time                  | flexible date and time or GLO time configuration with 1 ms resolution                                                                                                    |
| Current leap seconds             | automated                                                                                                    |

| UTC-UTC(SU)                     |                                     | allows the configuration of UTC-UTC(SU)  |
|---------------------------------|-------------------------------------|------------------------------------------|
| 010-010(30)                     |                                     | phase shift and frequency drift          |
| Marker                          |                                     | restart                                  |
| Walker                          |                                     | • 1 PPS                                  |
|                                 |                                     | • 1 PP2S                                 |
|                                 |                                     | • 10 PPS                                 |
|                                 |                                     | • pulse                                  |
|                                 |                                     | <ul><li>pattern</li></ul>                |
|                                 |                                     | • on/off ratio                           |
| Navigation data source          |                                     | All0, All1, pattern (up to 64 bit),      |
| That igation data source        |                                     | PN 9 to PN 23, data lists:               |
|                                 |                                     | real navigation data: almanac file as    |
|                                 |                                     | source for ephemeris and almanac         |
|                                 |                                     | subframes; ephemeris automatically       |
|                                 |                                     | generated from almanac file              |
| Use of spreading code           |                                     | on/off                                   |
| GLONASS satellite configuration |                                     |                                          |
| Signals (chip rates)            |                                     | coarse acquisition R-C/A (511 kHz)       |
| Frequency number                | configurable in the absence of real | -7 to +13                                |
|                                 | navigation data                     |                                          |
| Modulation                      |                                     | BPSK (CDMA)                              |
| State                           |                                     | on/off                                   |
| Initial code phase              | configurable in the absence of real | 0 chip to 20459.99 chip in steps of      |
|                                 | navigation data                     | 0.01 chip; precision error depends on    |
|                                 |                                     | configurable sample rate                 |
| Space vehicle ID                |                                     | 1 CDMA code shared by all GLONASS        |
|                                 |                                     | satellites, 511 chip per repetition      |
| Doppler shift                   |                                     | -100 kHz to +100 kHz in steps of 0.01 Hz |
| Navigation data format          |                                     | GLONASS NAV                              |
| Data rate                       |                                     | 50 Hz, 100 Hz (after applying the        |
|                                 |                                     | meander code)                            |
| Number of ephemeris pages       |                                     | 1                                        |

### Modernized GLONASS (xxx-K423 option)

| GLONASS digital standard         | in line with GLONASS ICD CDMA open                          |
|----------------------------------|-------------------------------------------------------------|
|                                  | service navigation signal in L3 frequency <sup>2</sup>      |
| General settings                 |                                                             |
| RF bands                         | L1 for CDMA L1 <sup>2</sup> , L2 for CDMA L2 <sup>2</sup> , |
|                                  | L5 for CDMA L3, default: CDMA L3                            |
| Simulation modes                 | ·                                                           |
| Static mode                      | generation of a GLONASS ARB satellite                       |
|                                  | signal defined in time with user-definable                  |
|                                  | initial code phase and Doppler, e.g. for                    |
|                                  | sensitivity measurements; signal is                         |
| One formable and the             | continuously repeated on the machine                        |
| Configurable sample rate         | as a multiple integer factor of the                         |
|                                  | GLONASS signal chip rate                                    |
| Duration of satellite simulation | maximum simulation time depends on                          |
|                                  | configurable sample rate, Doppler value,                    |
|                                  | satellite frequency number and size of                      |
|                                  | ARB memory available on the signal                          |
|                                  | generator                                                   |
| System time basis                | GLO, UTC, default: GLO                                      |
| Simulation time                  | flexible date and time or GLO time                          |
|                                  | configuration with 1 ms resolution                          |
| Current leap seconds             | automated                                                   |
| UTC-UTC(SU)                      | allows the configuration of UTC-UTC(SU)                     |
|                                  | phase shift and frequency drift                             |

The modernized GLONASS signals CDMA L1 and CDMA L2 are experimental. Any compliance to GLONASS ICD CDMA open service navigation signal in L1 frequency band or GLONASS ICD CDMA open service navigation signal in L2 frequency band is not guaranteed.

| Marker                                 |                                     | restart                                  |
|----------------------------------------|-------------------------------------|------------------------------------------|
|                                        |                                     | • 1 PPS                                  |
|                                        |                                     | • 1 PP2S                                 |
|                                        |                                     | • 10 PPS                                 |
|                                        |                                     | • pulse                                  |
|                                        |                                     | pattern                                  |
|                                        |                                     | on/off ratio                             |
| Navigation data source                 |                                     | All0, All1, pattern (up to 64 bit),      |
| ŭ                                      |                                     | PN 9 to PN 23, data lists;               |
|                                        |                                     | real navigation data (except for         |
|                                        |                                     | CDMA L2): almanac file as source for     |
|                                        |                                     | ephemeris and almanac subframes;         |
|                                        |                                     | ephemeris automatically generated from   |
|                                        |                                     | almanac file                             |
| Use of spreading code                  |                                     | on/off                                   |
| <b>GLONASS</b> satellite configuration |                                     |                                          |
| Signals (chip rates)                   |                                     | CDMA L1 <sup>2</sup> (1.023 MHz),        |
|                                        |                                     | CDMA L2 <sup>2</sup> (1.023 MHz),        |
|                                        |                                     | CDMA L3 (10.23 MHz)                      |
| Modulation                             |                                     | BPSK/BOC (TDM) for CDMA L1 2,            |
|                                        |                                     | BPSK/BOC (TDM) for CDMA L2 2,            |
|                                        |                                     | QPSK for CDMA L3                         |
| State                                  |                                     | on/off                                   |
| Initial code phase                     | configurable in the absence of real | 0 chip to 20459.99 chip in steps of      |
|                                        | navigation data                     | 0.01 chip; precision error depends on    |
|                                        |                                     | configurable sample rate                 |
| Space vehicle ID                       |                                     | 24CDMA codes for CDMA L1 <sup>2</sup> ,  |
|                                        |                                     | CDMA L2 <sup>2</sup> and CDMA L3         |
| Doppler shift                          |                                     | -100 kHz to +100 kHz in steps of 0.01 Hz |
| Navigation data format                 |                                     | GLONASS NAV (except for CDMA L2 2)       |
| Data rate                              |                                     | 250 Hz for CDMA L1 <sup>2</sup> ,        |
|                                        |                                     | 200 Hz for CDMA L3                       |
| Number of ephemeris pages              |                                     | 1                                        |

### BeiDou

### BeiDou (xxx-K407 or R&S®CMW-KW623 option)

| BeiDou digital standard          | in line with BDS-SIS-ICD-B1I-1.0                                                                                                    |
|----------------------------------|----------------------------------------------------------------------------------------------------|
| General settings                 |                                                                                                    |
| RF bands                         | B1I on L1/E1, B2I on L5                                                                                                    |
| Simulation modes                 |                                                                                                    |
| Static mode                      | generation of a BeiDou ARB satellite<br>signal defined in time with user-definable<br>initial code phase and Doppler, e.g. for<br>sensitivity measurements; signal is<br>continuously repeated on the machine |
| Configurable sample rate         | as a multiple integer factor of the BeiDou<br>B1l/B2l chip rate                                                                                                    |
| Duration of satellite simulation | maximum simulation time depends on configurable sample rate, Doppler value and size of ARB memory available on the signal generator                                                                           |
| System time basis                | BDT, UTC, default: BDT                                                                                                    |
| Simulation time                  | flexible date and time or BDT time configuration with a resolution of 1 ms                                                                                                    |
| Current leap seconds             | automated                                                                                                    |
| Marker                           | <ul> <li>restart</li> <li>1 PPS</li> <li>1 PP2S</li> <li>10 PPS</li> <li>pulse</li> <li>pattern</li> <li>on/off ratio</li> </ul>                                                                              |

| Navigation data source         |                                                     | All0, All1, pattern (up to 64 bit),<br>PN 9 to PN 23, data lists;<br>real navigation data: almanac file as<br>source for ephemeris and almanac<br>subframes; ephemeris subframes are<br>projected from the almanac subframes |
|--------------------------------|-----------------------------------------------------|----------------------------------------------------------------------------------------------------|
| Use of spreading code          |                                                     | on/off                                                                                                    |
| BeiDou satellite configuration |                                                     |                                                                                                    |
| Signals (chip rates)           |                                                     | coarse acquisition B1I/B2I-C/A (2.046 MHz)                                                                                                    |
| Modulation                     |                                                     | BPSK (CDMA)                                                                                                    |
| State                          |                                                     | on/off                                                                                                    |
| Initial code phase             | configurable in the absence of real navigation data | 0 chips to 20459.99 chips in steps of 0.01 chips                                                                                                    |
| Space vehicle ID               | · ·                                                 | B1I/B2I-C/A codes:<br>1 to 5: GEO,<br>6 to 37: MEO/IGSO;<br>2046 chips each                                                                                                    |
| Doppler shift                  |                                                     | -100 kHz to +100 kHz in steps of 0.01 Hz                                                                                                    |
| Navigation data format         |                                                     | BeiDou D1 and D2                                                                                                    |
| Data rate                      |                                                     | 50 Hz and 500 Hz for D1 and D2, respectively                                                                                                    |
| Number of ephemeris pages      |                                                     | 1                                                                                                    |

### Modernized BeiDou (xxx-K432 or R&S®CMW-KW623 option)

| BeiDou digital standard          | in line with                                         |
|----------------------------------|------------------------------------------------------|
| BeiDou digital standard          | BDS-SIS-ICD-B3I-1.0                                  |
|                                  |                                                      |
|                                  | BDS-SIS-ICD-B2a-1.0     BDS-SIS-ICD-B46-4-0          |
|                                  | • BDS-SIS-ICD-B1C-1.0                                |
|                                  | BDS-SIS-ICD-B2b-1.0 <sup>3</sup>                     |
| General settings                 |                                                      |
| RF bands                         | B1C on L1, B2a and B2b <sup>3</sup> on L5, B3l on L2 |
| Simulation modes                 |                                                      |
| Static mode                      | generation of a BeiDou ARB satellite                 |
|                                  | signal defined in time with user-definable           |
|                                  | initial code phase and Doppler, e.g. for             |
|                                  | sensitivity measurements; signal is                  |
|                                  | continuously repeated on the machine                 |
| Configurable sample rate         | as a multiple integer factor of the BeiDou           |
|                                  | B2a/B2b <sup>3</sup> /B3I chip rate and B1C          |
|                                  | minimum sample rate (12.276 MHz)                     |
| Duration of satellite simulation | maximum simulation time depends on                   |
|                                  | configurable sample rate, Doppler value              |
|                                  | and size of ARB memory available on the              |
|                                  | signal generator                                     |
| System time basis                | BDT, UTC, default: BDT                               |
| Simulation time                  | flexible date and time or BDT time                   |
| Christian three                  | configuration with a resolution of 1 ms              |
| Current leap seconds             | automated                                            |
| Marker                           | restart                                              |
|                                  | • 1 PPS                                              |
|                                  | • 1 PP2S                                             |
|                                  | • 10 PPS                                             |
|                                  | • pulse                                              |
|                                  | • pattern                                            |
|                                  | on/off ratio                                         |
| Navigation data course           | All0, All1, pattern (up to 64 bit),                  |
| Navigation data source           |                                                      |
|                                  | PN 9 to PN 23, data lists;                           |
|                                  | real navigation data (except for B2b <sup>3</sup>    |
|                                  | GEO satellites): almanac file as source for          |
|                                  | ephemeris and almanac subframes;                     |
|                                  | ephemeris subframes are projected from               |
|                                  | the almanac subframes                                |

 $<sup>^{\</sup>rm 3}~$  B2b refers to non-geo satellites 6 to 58, where only the B2b-I component is defined.

| Use of spreading code          |                                                     | on/off                                                                                                    |
|--------------------------------|-----------------------------------------------------|----------------------------------------------------------------------------------------------------|
| BeiDou satellite configuration |                                                     |                                                                                                    |
| Signals (chip rates)           |                                                     | coarse acquisition B3I-C/A (10.23 MHz),<br>B1C (1.023 MHz), B2a/B2b <sup>3</sup> (10.23 MHz)                  |
| Modulation                     |                                                     | BPSK for B3I and B2b <sup>3</sup> , QPSK for B2a, BOC for B1C                                                 |
| State                          |                                                     | on/off                                                                                                    |
| Initial code phase             | configurable in the absence of real navigation data | 0 chips to 20459.99 chips in steps of 0.01 chips                                                              |
| Space vehicle ID               |                                                     | 1 to 5: GEO,<br>6 to 37: MEO/IGSO;<br>10230 chips each                                                        |
| Doppler shift                  |                                                     | -100 kHz to +100 kHz in steps of 0.01 Hz                                                                      |
| Navigation data format         |                                                     | BeiDou D1 and D2                                                                                              |
| Data rate                      |                                                     | 50 Hz and 500 Hz for D1 and D2, respectively;<br>100 Hz for B1C, 200 Hz for B2a and 1kHz for B2b <sup>3</sup> |
| Number of ephemeris pages      |                                                     | 1                                                                                                    |

## NavIC (IRNSS)

### NavIC (IRNSS) (xxx-K297)

| BeiDou digital standard            |                                                     | in line with ISRO-IRNSS-ICD-SPS-1.1                                                                                                    |
|------------------------------------|-----------------------------------------------------|----------------------------------------------------------------------------------------------------|
| General settings                   |                                                     |                                                                                                    |
| RF bands                           |                                                     | L5                                                                                                    |
| Simulation modes                   |                                                     |                                                                                                    |
| Static mode                        |                                                     | generation of an ARB satellite signal<br>defined in time with user-definable initial<br>code phase and Doppler, e.g. for<br>sensitivity measurements; signal is<br>continuously repeated on the machine                      |
| Configurable sample rate           |                                                     | as a multiple integer factor of the chip rate                                                                                                    |
| Duration of satellite simulation   |                                                     | maximum simulation time depends on configurable sample rate, Doppler value and size of ARB memory available on the signal generator                                                                                          |
| System time basis                  |                                                     | UTC, NavIC, default: UTC                                                                                                    |
| Simulation time                    |                                                     | flexible date and time or BDT time configuration with a resolution of 1 ms                                                                                                    |
| Current leap seconds               |                                                     | automated                                                                                                    |
| Marker                             |                                                     | <ul> <li>restart</li> <li>1 PPS</li> <li>1 PP2S</li> <li>10 PPS</li> <li>pulse</li> <li>pattern</li> <li>on/off ratio</li> </ul>                                                                                             |
| Navigation data source             |                                                     | All0, All1, pattern (up to 64 bit),<br>PN 9 to PN 23, data lists;<br>real navigation data: almanac file as<br>source for ephemeris and almanac<br>subframes; ephemeris subframes are<br>projected from the almanac subframes |
| Use of spreading code              |                                                     | on/off                                                                                                    |
| NavIC satellite configuration      |                                                     |                                                                                                    |
| Signals (chip rates)<br>Modulation |                                                     | coarse acquisition (1.023 MHz) BPSK (CDMA)                                                                                                    |
| State                              |                                                     | on/off                                                                                                    |
| Initial code phase                 | configurable in the absence of real navigation data | 0 chips to 20459.99 chips in steps of 0.01 chips                                                                                                    |
| Space vehicle ID                   |                                                     | 1 to 14;<br>1023 chips each                                                                                                    |
| Doppler shift                      |                                                     | -100 kHz to +100 kHz in steps of 0.01 Hz                                                                                                    |
| Navigation data format             |                                                     | IRNSS master frame                                                                                                    |
| Data rate                          |                                                     | 50 Hz                                                                                                    |
| Number of ephemeris pages          |                                                     | 1                                                                                                    |

### Other standards and modulation systems

#### **OFDM**

#### OFDM signal generation (xxx-K414 option)

- Supported modulation types: OFDM, f-OFDM, UFMC, FBMC, GFDM
- Optional discrete Fourier transformation spread OFDM (DFT-s-OFDM) for data allocations
- Flexible physical parameterization of sequence length, total/occupied number of subcarriers, subcarrier spacing, cyclic prefix
- Custom parameters can be set for each individual modulation type
- Customization of predefined filters such as RC, RRC, dirichlet, rectangular, soft truncation
- Support of user-defined filters that were designed by a numeric toolbox, e.g. MATLAB™
- Different users can be configured, each allocated a different data source (e.g. PRBS sequence, data list/pattern)
- Allocation table for flexible assignment of users or individual allocations (each with a different modulation type, data source, power offset and time-frequency resources)
- Custom I/Q sources can be used as an allocation source
- Visualization of resource grid assignments in a global time plan graphic
- Multiple access scheme SCMA to multiplex different users to the same allocation
- OFDM/f-OFDM: allocations can be defined to be used as pilots
- OFDM/f-OFDM: XML configuration file for automatic R&S®FSW-K96 settings configuration is automatically exported

| Modulation type                             |                              | OFDM, f-OFDM, UFMC, FBMC, GFDM, DFT-s-OFDM                                 |
|---------------------------------------------|------------------------------|----------------------------------------------------------------------------|
| General settings                            |                              |                                                                            |
| Physical settings                           |                              |                                                                            |
| Total number of subcarriers                 |                              | 64 to 16384                                                                |
| Occupied number of subcarriers              |                              | 1 to 0.83 x total number of subcarriers                                    |
| Sequence length                             | 2400 in case of OFDM, f-OFDM | 1 to 150                                                                   |
| Subcarrier spacing                          |                              | 1 to x Hz,                                                                 |
|                                             |                              | x is calculated as follows: total number of                                |
|                                             |                              | subcarriers / max. sampling rate (depends on R&S®SMW200A baseband options) |
| Cyclic prefix length                        |                              | 1 to total number of subcarriers                                           |
| Cyclic prefix number of symbols             | OFDM, f-OFDM                 | 0 to sequence length                                                       |
| Alternative cyclic prefix length            | OFDM, f-OFDM                 | 1 to total number of subcarriers                                           |
| Alternative cyclic prefix number of symbols | OFDM, f-OFDM                 | 0 to (sequence length – cyclic prefix number of symbols)                   |
| Filter settings                             |                              |                                                                            |
| Filter type                                 | OFDM                         | none, user                                                                 |
|                                             | f-OFDM                       | soft truncation, user, none                                                |
|                                             | UFMC                         | Dolph-Chebyshev, user                                                      |
|                                             | FBMC                         | root raised cosine, user                                                   |
|                                             | GFDM                         | raised cosine, root raised cosine,                                         |
|                                             |                              | Dirichlet, rectangular, user                                               |
| Filter length                               | OFDM, f-OFDM, UFMC           | 1 to 2048                                                                  |
| Stopband attenuation                        | UFMC                         | -80 dB to +10 dB                                                           |
| Rolloff factor                              | GFDM                         | 0.0 to 1.0                                                                 |
| Windowing method                            | f-OFDM                       | none, Hanning, Hamming                                                     |
| Cut transient response                      | f-OFDM, FBMC                 | on/off                                                                     |
| Load user filter                            | OFDM, f-OFDM, UFMC           | .dat/.iqw filter coefficient file                                          |
|                                             | selected filter type: user   |                                                                            |
| Modulation-specific configuration           |                              |                                                                            |
| Number of subbands                          | OFDM, f-OFDM, UFMC           | 1 to occupied number of subcarriers                                        |
| Datablock size                              | GFDM                         | 1 to sequence length, must be a common divisor of sequence length          |
| Allocation settings                         |                              |                                                                            |
| User                                        |                              |                                                                            |
| Data source                                 |                              | All0, All1, pattern, PNx, data list and Zadoff-Chu                         |
| Relative power ρ                            |                              | -80 dB to +10 dB                                                           |
| Allocations                                 |                              |                                                                            |
| Number of allocations                       |                              | 500                                                                        |
| Modulation                                  |                              | BPSK, QPSK, 16QAM, 64QAM, 256QAM,                                          |
|                                             |                              | SCMA, custom I/Q, custom constellation                                     |

| Number of symbols            |                                                                                       | 1 to sequence length                        |
|------------------------------|---------------------------------------------------------------------------------------|---------------------------------------------|
| Offset number of subcarriers |                                                                                       | 0 to (occupied number of subcarriers –      |
|                              |                                                                                       | number of subcarriers)                      |
| Offset of symbols            |                                                                                       | 0 to (sequence length – number of           |
|                              |                                                                                       | symbols)                                    |
| Data source                  |                                                                                       | All0, All1, pattern, PNx, data list and     |
|                              |                                                                                       | I/Q source                                  |
| Relative power ρ             |                                                                                       | -80 dB to +10 dB                            |
| Content type                 |                                                                                       | data                                        |
| Content type                 | OFDM, f-OFDM                                                                          | data, pilot, reserved                       |
| SCMA configuration           |                                                                                       |                                             |
| Spreading factor K           |                                                                                       | 4 (fixed)                                   |
| Codebook size M              |                                                                                       | 4 (fixed)                                   |
| Number of layers J           |                                                                                       | 6 (fixed)                                   |
| SCMA layer mapping           |                                                                                       |                                             |
| LayerX                       |                                                                                       | user0 to user5, one user can be allocated   |
|                              |                                                                                       | to multiple layers                          |
| Relative power ρ             |                                                                                       | 0 dB (fixed)                                |
| Export path for XML settings | Sets the path for saving OFDM settings in XML format. These files can be used for for |                                             |
| _                            | measurements, e.g. with the R&S®VSE-K9                                                | 96 OFDM vector signal analysis application. |

### **Multicarrier CW**

### Multicarrier CW signal generation (xxx-K261 option)

| Signal generation          | simulation of unmodulated multicarrier      |                                                                                           |  |
|----------------------------|---------------------------------------------|-------------------------------------------------------------------------------------------|--|
|                            | signals in arbitrary waveform mode          |                                                                                           |  |
| Number of carriers         |                                             | 1 to 8192                                                                                 |  |
| Carrier spacing            | user-selectable, maximum spacing            | 1 Hz to 160 MHz                                                                           |  |
|                            | depending on number of carriers and         |                                                                                           |  |
|                            | used Rohde & Schwarz instrument             |                                                                                           |  |
| Parameters of each carrier | state                                       | on/off                                                                                    |  |
|                            | power                                       | -80 dB to 0 dB                                                                            |  |
|                            | start phase                                 | 0° to +360°                                                                               |  |
| Crest factor               | optimization of crest factor by varying the | optimization of crest factor by varying the start phases of the carrier; available modes: |  |
|                            | off                                         | no optimization, manual entry of phase                                                    |  |
|                            |                                             | possible                                                                                  |  |
|                            | chirp                                       | The phases of each carrier are set such                                                   |  |
|                            |                                             | that a chirp signal is obtained for the I and                                             |  |
|                            |                                             | Q components.                                                                             |  |
|                            | target crest                                | iterative variation of carrier start phases                                               |  |
|                            |                                             | until a presettable crest factor is attained                                              |  |
| Marker                     |                                             | <ul> <li>unchanged</li> </ul>                                                             |  |
|                            |                                             | restart                                                                                   |  |
|                            |                                             | • pulse                                                                                   |  |
|                            |                                             | <ul> <li>pattern</li> </ul>                                                               |  |
|                            |                                             | • ratio                                                                                   |  |

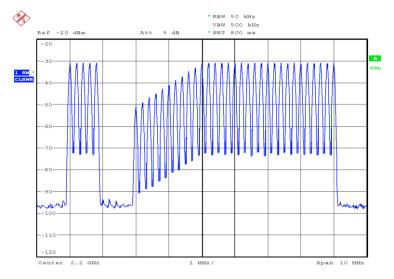

Example spectrum of multicarrier CW signal

#### Noise

#### Additive white Gaussian noise (AWGN, xxx-K262 or R&S®CMW-KW010 option)

Addition of an AWGN signal of settable bandwidth and settable C/N ratio or  $E_b/N_0$  to a wanted signal.

| Noise                               | distribution density                  | Gaussian, statistical, separate for I and Q |
|-------------------------------------|---------------------------------------|---------------------------------------------|
|                                     | crest factor                          | > 18 dB                                     |
| C/N, E <sub>b</sub> /N <sub>0</sub> | setting range                         | -50 dB to +30 dB                            |
|                                     | resolution                            | 0.01 dB                                     |
| System bandwidth                    | bandwidth for determining noise power |                                             |
|                                     | range (depending on                   | 1 kHz to 2.4 GHz                            |
|                                     | Rohde & Schwarz instrument)           |                                             |
|                                     | resolution                            | 1 kHz                                       |

### **General data**

#### Supported operating systems

Administrator rights are necessary for installation.

| Windows 10 | version 1607 "Anniversary Edition" |
|------------|------------------------------------|
|            | and later                          |

#### Remote control of R&S®WinIQSIM2

| Systems     | remote control via Ethernet | local host, Ethernet |
|-------------|-----------------------------|----------------------|
| Command set |                             | SCPI 1999.5          |

#### Remote control of instruments from R&S®WinIQSIM2

| Interfaces           |                                 | Ethernet, USB, IEC/IEEE bus                                                |  |
|----------------------|---------------------------------|----------------------------------------------------------------------------|--|
| VISA runtime library | required, depending on the manu | required, depending on the manufacturer of the instrument to be controlled |  |
|                      | National Instruments            | v3.4 or higher                                                             |  |
|                      | Agilent Technologies/           | v14.0 or higher                                                            |  |
|                      | Keysight Technologies           | _                                                                          |  |
| Command set          |                                 | SCPI 1999.5                                                                |  |
| IEC/IEEE bus address |                                 | 0 to 30                                                                    |  |

## **Ordering information**

| Designation                                       | Туре             | Order No.    |
|---------------------------------------------------|------------------|--------------|
| Simulation software                               | R&S®WinIQSIM2    | 1405.7061.00 |
| VISA driver                                       | VISA I/O library | 1161.8473.02 |
| (already included in the R&S®SMW-B10/-B9,         |                  |              |
| R&S®SMM-B9, R&S®SMBVB-K520 and R&S®SGT-K510       |                  |              |
| device options)                                   |                  |              |
| Digital standards and options for the R&S®SMW200A |                  |              |
| GSM/EDGE                                          | R&S®SMW-K240     | 1413.4739.02 |
| EDGE Evolution                                    | R&S®SMW-K241     | 1413.4780.02 |
| 3GPP FDD                                          | R&S®SMW-K242     | 1413.4839.02 |
| GPS, 1 satellite                                  | R&S®SMW-K244     | 1413.4880.02 |
| CDMA2000 <sup>®</sup>                             | R&S®SMW-K246     | 1413.4939.02 |
| 1xEV-DO Rev. A                                    | R&S®SMW-K247     | 1413.4980.02 |
| IEEE 802.16                                       | R&S®SMW-K249     | 1413.5035.02 |
| TD-SCDMA                                          | R&S®SMW-K250     | 1413.5087.02 |
| TD-SCDMA enhanced BS/MS tests                     | R&S®SMW-K251     | 1413.5135.02 |
| DVB-T/DVB-H                                       | R&S®SMW-K252     | 1413.6190.02 |
| DAB/T-DMB                                         | R&S®SMW-K253     | 1413.6248.02 |
| IEEE 802.11a/b/g/n/j/p                            | R&S®SMW-K254     | 1413.5187.02 |
| LTE Release 8                                     | R&S®SMW-K255     | 1413.5235.02 |
| Bluetooth® EDR                                    | R&S®SMW-K260     | 1413.5287.02 |
| Multicarrier CW signal generation                 | R&S®SMW-K261     | 1413.5335.02 |
| AWGN                                              | R&S®SMW-K262     | 1413.6460.02 |
| Galileo, 1 satellite                              | R&S®SMW-K266     | 1413.7015.02 |
| TETRA Release 2                                   | R&S®SMW-K268     | 1413.5387.02 |
| 3GPP FDD HSPA/HSPA+, enhanced BS/MS tests         | R&S®SMW-K283     | 1413.6290.02 |
| LTE Release 9                                     | R&S®SMW-K284     | 1413.5535.02 |
| LTE Release 9  LTE Release 10 (LTE-Advanced)      | R&S®SMW-K285     | 1413.5587.02 |
| IEEE 802.11ac                                     | R&S®SMW-K286     |              |
|                                                   |                  | 1413.5687.02 |
| 1xEV-DO Rev. B                                    | R&S®SMW-K287     | 1413.6560.02 |
| NFC A/B/F                                         | R&S®SMW-K289     | 1413.6654.02 |
| GLONASS, 1 satellite                              | R&S®SMW-K294     | 1413.7067.02 |
| NavIC (IRNSS), 1 satellite                        | R&S®SMW-K297     | 1414.6287.02 |
| Modernized GPS, 1 satellite                       | R&S®SMW-K298     | 1414.3171.02 |
| OneWeb reference signals                          | R&S®SMW-K355     | 1414.3742.02 |
| BeiDou, 1 satellite                               | R&S®SMW-K407     | 1413.7115.02 |
| LTE Release 11                                    | R&S®SMW-K412     | 1413.8557.02 |
| LTE Release 12                                    | R&S®SMW-K413     | 1414.2030.02 |
| OFDM signal generation                            | R&S®SMW-K414     | 1414.4961.02 |
| Cellular IoT Release 13                           | R&S®SMW-K415     | 1414.2769.02 |
| DVB-S2/DVB-S2X                                    | R&S®SMW-K416     | 1414.2681.02 |
| Bluetooth® 5.x                                    | R&S®SMW-K417     | 1414.3371.02 |
| Verizon 5GTF                                      | R&S®SMW-K418     | 1414.3507.02 |
| LTE Release 13/14/15                              | R&S®SMW-K419     | 1414.3588.02 |
| Modernized GLONASS, 1 satellite                   | R&S®SMW-K423     | 1413.3410.02 |
| OneWeb user-defined signal generation             | R&S®SMW-K430     | 1414.3820.02 |
| LoRa®                                             | R&S®SMW-K431     | 1414.6441.02 |
| Modernized BeiDou, 1 satellite                    | R&S®SMW-K432     | 1414.6629.02 |
| IEEE 802.11ad                                     | R&S®SMW-K441     | 1414.1385.02 |
| IEEE 802.11ax                                     | R&S®SMW-K442     | 1414.3294.02 |
| Cellular IoT Release 14                           | R&S®SMW-K443     | 1414.6093.02 |
| 5G NR Release 15                                  | R&S®SMW-K444     | 1414.5022.02 |
| Cellular IoT Release 15                           | R&S®SMW-K446     | 1414.6587.02 |
| IEEE 802.11be                                     | R&S®SMW-K447     | 1413.6683.02 |
| 5G NR Release 16                                  | R&S®SMW-K448     | 1414.6687.02 |
| HRP UWB                                           | R&S®SMW-K449     | 1414.6958.02 |
| DVB-RCS2                                          | R&S®SMW-K469     | 1413.9130.02 |
| 5G NR sidelink                                    | R&S®SMW-K470     | 1413.8663.02 |
| 5G NR Release 17                                  | R&S®SMW-K471     | 1413.7296.02 |
| DVB-S2X Annex E                                   | R&S®SMW-K476     | 1413.9076.02 |
| IEEE 802.11ay                                     | R&S®SMW-K477     | 1434.8210.02 |

| Designation                                        | Туре                      | Order No.     |
|----------------------------------------------------|---------------------------|---------------|
| Digital standards and options for the R&S®SMM100A  |                           |               |
| GSM/EDGE                                           | R&S®SMM-K240              | 1441.1724.02  |
| EDGE Evolution                                     | R&S®SMM-K241              | 1441.1718.02  |
| 3GPP FDD                                           | R&S®SMM-K242              | 1441.1701.02  |
| GPS, 1 satellite                                   | R&S®SMM-K244              | 1441.1699.02  |
| CDMA2000 <sup>®</sup>                              | R&S®SMM-K246              | 1441.1682.02  |
| 1xEV-DO Rev. A                                     | R&S®SMM-K247              | 1441.1676.02  |
| IEEE 802.16                                        | R&S®SMM-K249              | 1441.1653.02  |
| TD-SCDMA                                           | R&S®SMM-K250              | 1441.1633.02  |
|                                                    |                           |               |
| TD-SCDMA enhanced BS/MS tests                      | R&S®SMM-K251              | 1441.1630.02  |
| DVB-T/DVB-H                                        | R&S®SMM-K252              | 1441.1624.02  |
| DAB/T-DMB                                          | R&S®SMM-K253              | 1441.1618.02  |
| IEEE 802.11a/b/g/n/j/p                             | R&S®SMM-K254              | 1441.1601.02  |
| LTE Release 8                                      | R&S®SMM-K255              | 1441.1599.02  |
| Bluetooth® EDR                                     | R&S®SMM-K260              | 1441.1582.02  |
| Multicarrier CW signal generation                  | R&S®SMM-K261              | 1441.1576.02  |
| AWGN                                               | R&S®SMM-K262              | 1441.1560.02  |
| Galileo, 1 satellite                               | R&S®SMM-K266              | 1441.1547.02  |
| 3GPP FDD HSPA/HSPA+, enhanced BS/MS tests          | R&S®SMM-K283              | 1441.1530.02  |
| LTE Release 9                                      | R&S®SMM-K284              | 1441.1524.02  |
| LTE Release 10 (LTE-Advanced)                      | R&S®SMM-K285              | 1441.1518.02  |
| IEEE 802.11ac                                      | R&S®SMM-K286              | 1441.1518.02  |
|                                                    |                           |               |
| 1xEV-DO Rev. B                                     | R&S®SMM-K287              | 1441.1499.02  |
| NFC A/B/F                                          | R&S®SMM-K289              | 1441.1482.02  |
| GLONASS, 1 satellite                               | R&S®SMM-K294              | 1441.1199.02  |
| NavIC (IRNSS), 1 satellite                         | R&S®SMM-K297              | 1441.1476.02  |
| Modernized GPS, 1 satellite                        | R&S®SMM-K298              | 1441.1724.02  |
| BeiDou, 1 satellite                                | R&S®SMM-K407              | 1441.1460.02  |
| LTE Release 11                                     | R&S®SMM-K412              | 1441.1453.02  |
| LTE Release 12                                     | R&S®SMM-K413              | 1441.1447.02  |
| OFDM signal generation                             | R&S®SMM-K414              | 1441.1430.02  |
| Cellular IoT Release 13                            | R&S®SMM-K415              | 1441.1424.02  |
| DVB-S2/DVB-S2X                                     | R&S®SMM-K416              | 1441.1418.02  |
| Bluetooth® 5.x                                     | R&S®SMM-K417              |               |
|                                                    |                           | 1441.1401.02  |
| LTE Release 13/14/15                               | R&S®SMM-K419              | 1441.1382.02  |
| Modernized GLONASS, 1 satellite                    | R&S®SMM-K423              | 1441.0928.02  |
| LoRa®                                              | R&S®SMM-K431              | 1441.1182.02  |
| Modernized BeiDou, 1 satellite                     | R&S <sup>®</sup> SMM-K432 | 1441.1176.02  |
| IEEE 802.11ax                                      | R&S®SMM-K442              | 1441.1376.02  |
| Cellular IoT Release 14                            | R&S <sup>®</sup> SMM-K443 | 1441.1253.02  |
| 5G NR Release 15                                   | R&S®SMM-K444              | 1441.1360.02  |
| Cellular IoT Release 15                            | R&S®SMM-K446              | 1441.1230.02  |
| IEEE 802.11be                                      | R&S®SMM-K447              | 1441.1060.02  |
| 5G NR Release 16                                   | R&S®SMM-K448              | 1441.2172.02  |
| HRP UWB                                            | R&S®SMM-K449              | 1441.1101.02  |
| 5G NR sidelink                                     | R&S®SMM-K470              | 1441.1082.02  |
| 5G NR Release 17                                   | R&S®SMM-K471              | 1441.1002.02  |
| Digital standards and options for the R&S®SMBV100B | R&S SIVIIVI-R47 I         | 1441.1024.02  |
|                                                    | D 2 0 0 0 1 D 1 C 1 C     | 4.400.0400.00 |
| GSM/EDGE                                           | R&S®SMBVB-K240            | 1423.8166.02  |
| EDGE Evolution                                     | R&S®SMBVB-K241            | 1423.8172.02  |
| 3GPP FDD                                           | R&S®SMBVB-K242            | 1423.8189.02  |
| GPS, 1 satellite                                   | R&S®SMBVB-K244            | 1423.8195.02  |
| CDMA2000 <sup>®</sup>                              | R&S®SMBVB-K246            | 1423.8208.02  |
| 1xEV-DO Rev. A                                     | R&S®SMBVB-K247            | 1423.8214.02  |
| TD-SCDMA                                           | R&S®SMBVB-K250            | 1423.8220.02  |
| TD-SCDMA enhanced BS/MS test                       | R&S®SMBVB-K251            | 1423.8237.02  |
| DVB-T/DVB-H                                        | R&S®SMBVB-K252            | 1423.8243.02  |
| DAB/T-DMB                                          | R&S®SMBVB-K253            | 1423.8250.02  |
|                                                    | R&S®SMBVB-K254            |               |
| IEEE 802.11a/b/g/n/j/p                             |                           | 1423.8266.02  |
| LTE Release 8                                      | R&S®SMBVB-K255            | 1423.8272.02  |
| Bluetooth® EDR                                     | R&S®SMBVB-K260            | 1423.8295.02  |
| Multicarrier CW signal generation                  | R&S®SMBVB-K261            | 1423.8308.02  |
| AWGN                                               | R&S®SMBVB-K262            | 1423.8314.02  |
|                                                    |                           |               |
| Galileo, 1 satellite                               | R&S®SMBVB-K266            | 1423.8320.02  |

| Designation                                        | Туре                             | Order No.    |
|----------------------------------------------------|----------------------------------|--------------|
| LTE Release 9                                      | R&S®SMBVB-K284                   | 1423.8343.02 |
| LTE Release 10                                     | R&S®SMBVB-K285                   | 1423.8350.02 |
| IEEE 802.11ac                                      | R&S®SMBVB-K286                   | 1423.8366.02 |
| 1xEV-DO Rev. B                                     | R&S®SMBVB-K287                   | 1423.8372.02 |
| NFC A/B/F                                          | R&S®SMBVB-K289                   | 1423.8389.02 |
| GLONASS, 1 satellite                               | R&S®SMBVB-K294                   | 1423.8395.02 |
| NavIC (IRNSS), 1 satellite                         | R&S®SMBVB-K297                   | 1423.8695.02 |
| Modernized GPS, 1 satellite                        | R&S®SMBVB-K298                   | 1423.8408.02 |
| BeiDou, 1 satellite                                | R&S®SMBVB-K407                   | 1423.8489.02 |
| LTE Release 11                                     | R&S®SMBVB-K412                   | 1423.8495.02 |
| LTE Release 12                                     | R&S®SMBVB-K413                   | 1423.8508.02 |
| OFDM signal generation                             | R&S®SMBVB-K414                   | 1423.8595.02 |
| Cellular IoT Release 13                            | R&S®SMBVB-K415                   | 1423.8514.02 |
| DVB-S2/DVB-S2X                                     | R&S®SMBVB-K416                   | 1423.8520.02 |
| Bluetooth® 5.x                                     | R&S®SMBVB-K417                   | 1423.8537.02 |
| Verizon 5GTF                                       | R&S®SMBVB-K418                   | 1423.8543.02 |
| LTE Release 13/14/15                               | R&S®SMBVB-K419                   | 1423.8550.02 |
| Modernized GLONASS, 1 satellite                    | R&S®SMBVB-K423                   | 1423.9110.02 |
| LoRa®                                              | R&S®SMBVB-K431                   | 1423.8737.02 |
| Modernized BeiDou, 1 satellite                     | R&S®SMBVB-K432                   | 1423.8837.02 |
| IEEE 802.11ax                                      | R&S®SMBVB-K442                   | 1423.8566.02 |
| Cellullar IoT Release 14                           | R&S®SMBVB-K443                   | 1423.8643.02 |
| 5G NR Release 15                                   | R&S®SMBVB-K444                   | 1423.8614.02 |
| Cellular IoT Release 15                            | R&S®SMBVB-K446                   | 1423.8814.02 |
| IEEE 802.11be                                      | R&S@SMBVB-K447                   | 1423.8966.02 |
| 5G NR Release 16                                   | R&S®SMBVB-K448                   | 1423.8850.02 |
| HRP UWB                                            | R&S®SMBVB-K449                   | 1423.8895.02 |
| 5G NR sidelink                                     | R&S®SMBVB-K470                   | 1423.8943.02 |
| 5G NR Release 17                                   | R&S®SMBVB-K471                   | 1423.9991.02 |
| Digital standards and options for the R&S®SMCV100B | R&S SIVIDVB-R47 I                | 1423.9091.02 |
| GSM/EDGE                                           | R&S®SMCVB-K240                   | 1434.4150.02 |
| EDGE Evolution                                     | R&S®SMCVB-K241                   | 1434.4173.02 |
| 3GPP FDD                                           | R&S®SMCVB-K241                   |              |
| GPS, 1 satellite                                   | R&S®SMCVB-K244                   | 1434.4196.02 |
| CDMA2000®                                          |                                  | 1434.4215.02 |
|                                                    | R&S®SMCVB-K246                   | 1434.4238.02 |
| 1xEV-DO Rev. A<br>TD-SCDMA                         | R&S®SMCVB-K247<br>R&S®SMCVB-K250 | 1434.4250.02 |
|                                                    |                                  | 1434.4273.02 |
| TD-SCDMA enhanced BS/MS test                       | R&S®SMCVB-K251                   | 1434.4296.02 |
| DVB-T/DVB-H                                        | R&S®SMCVB-K252                   | 1434.4315.02 |
| DAB/T-DMB                                          | R&S®SMCVB-K253                   | 1434.4338.02 |
| IEEE 802.11a/b/g/n/j/p                             | R&S®SMCVB-K254                   | 1434.4350.02 |
| LTE Release 8                                      | R&S®SMCVB-K255                   | 1434.4373.02 |
| Bluetooth® EDR                                     | R&S®SMCVB-K260                   | 1434.4396.02 |
| Multicarrier CW signal generation                  | R&S®SMCVB-K261                   | 1434.4415.02 |
| AWGN                                               | R&S®SMCVB-K262                   | 1434.4438.02 |
| Galileo, 1 satellite                               | R&S®SMCVB-K266                   | 1434.4450.02 |
| 3GPP FDD HSPA/HSPA+, enhanced BS/MS tests          | R&S®SMCVB-K283                   | 1434.4473.02 |
| LTE Release 9                                      | R&S®SMCVB-K284                   | 1434.4496.02 |
| LTE Release 10                                     | R&S®SMCVB-K285                   | 1434.4515.02 |
| IEEE 802.11ac                                      | R&S®SMCVB-K286                   | 1434.4538.02 |
| 1xEV-DO Rev. B                                     | R&S®SMCVB-K287                   | 1434.4550.02 |
| NFC A/B/F                                          | R&S®SMCVB-K289                   | 1434.4573.02 |
| GLONASS, 1 satellite                               | R&S®SMCVB-K294                   | 1434.4596.02 |
| NavIC (IRNSS), 1 satellite                         | R&S®SMCVB-K297                   | 1434.5734.02 |
| Modernized GPS, 1 satellite                        | R&S®SMCVB-K298                   | 1434.4615.02 |
| BeiDou, 1 satellite                                | R&S®SMCVB-K407                   | 1434.4638.02 |
| LTE Release 11                                     | R&S®SMCVB-K412                   | 1434.4650.02 |
| LTE Release 12                                     | R&S®SMCVB-K413                   | 1434.4673.02 |
| OFDM signal generation                             | R&S®SMCVB-K414                   | 1434.4696.02 |
| Cellular IoT Release 13                            | R&S®SMCVB-K415                   | 1434.4738.02 |
| DVB-S2/DVB-S2X                                     | R&S®SMCVB-K416                   | 1434.4715.02 |
| Bluetooth® 5.x                                     | R&S®SMCVB-K417                   | 1434.4750.02 |
| Verizon 5GTF                                       | R&S®SMCVB-K418                   | 1434.4773.02 |
| LTE Release 13/14/15                               | R&S®SMCVB-K419                   | 1434.4796.02 |
|                                                    |                                  |              |

| Туре           | Order No.                                                                                                    |
|----------------|----------------------------------------------------------------------------------------------------|
| R&S®SMCVB-K431 | 1434.4815.02                                                                                                    |
| R&S®SMCVB-K432 | 1434.5740.02                                                                                                    |
| R&S®SMCVB-K442 | 1434.4838.02                                                                                                    |
| R&S®SMCVB-K443 | 1434.4850.02                                                                                                    |
| R&S®SMCVB-K444 | 1434.4873.02                                                                                                    |
| R&S®SMCVB-K446 | 1434.5705.02                                                                                                    |
| R&S®SMCVB-K447 | 1434.5870.02                                                                                                    |
| R&S®SMCVB-K448 | 1434.5686.02                                                                                                    |
| R&S®SMCVB-K470 | 1434.5857.02                                                                                                    |
| R&S®SMCVB-K471 | 1434.4880.02                                                                                                    |
|                |                                                                                                    |
|                | 1419.5950.02                                                                                                    |
|                | 1419.6004.02                                                                                                    |
|                | 1419.6056.02                                                                                                    |
|                | 1419.6104.02                                                                                                    |
|                | 1419.6156.02                                                                                                    |
|                | 1419.6204.02                                                                                                    |
|                | 1419.6504.02                                                                                                    |
| R&S®SGT-K250   | 1419.6556.02                                                                                                    |
| R&S®SGT-K251   | 1419.6604.02                                                                                                    |
|                | 1419.6656.02                                                                                                    |
| R&S®SGT-K253   | 1419.6704.02                                                                                                    |
| R&S®SGT-K254   | 1419.6756.02                                                                                                    |
| R&S®SGT-K255   | 1419.6804.02                                                                                                    |
| R&S®SGT-K260   | 1419.6856.02                                                                                                    |
| R&S®SGT-K261   | 1419.6904.03                                                                                                    |
| R&S®SGT-K262   | 1419.6956.02                                                                                                    |
| R&S®SGT-K266   | 1419.7000.02                                                                                                    |
| R&S®SGT-K283   | 1419.7100.02                                                                                                    |
| R&S®SGT-K284   | 1419.7152.07                                                                                                    |
| R&S®SGT-K285   | 1419.7200.02                                                                                                    |
| R&S®SGT-K286   | 1419.7252.07                                                                                                    |
| R&S®SGT-K287   | 1419.7300.02                                                                                                    |
| R&S®SGT-K289   | 1419.7352.02                                                                                                    |
| R&S®SGT-K294   | 1419.7400.02                                                                                                    |
| R&S®SGT-K297   | 1426.3388.02                                                                                                    |
| R&S®SGT-K298   | 1419.5766.02                                                                                                    |
| R&S®SGT-K412   | 1419.7600.02                                                                                                    |
| R&S®SGT-K413   | 1419.8159.02                                                                                                    |
| R&S®SGT-K414   | 1419.8188.02                                                                                                    |
| R&S®SGT-K415   | 1426.3607.02                                                                                                    |
| R&S®SGT-K416   | 1426.3707.02                                                                                                    |
| R&S®SGT-K417   | 1426.3759.02                                                                                                    |
| _              | 1419.7781.02                                                                                                    |
|                | 1426.3859.02                                                                                                    |
| R&S®SGT-K423   | 1426.3407.02                                                                                                    |
|                | 1419.7881.02                                                                                                    |
|                | 1426.3394.02                                                                                                    |
| R&S®SGT-K442   | 1426.3807.02                                                                                                    |
|                | 1419.7752.02                                                                                                    |
|                | 1419.5908.02                                                                                                    |
|                | 1419.8171.02                                                                                                    |
|                | 1419.7775.02                                                                                                    |
|                | 1419.8036.02                                                                                                    |
|                | 1419.7075.02                                                                                                    |
|                | 1426.3165.02                                                                                                    |
|                |                                                                                                    |
| R&S®PVT-KW300  | 1214.0393.02                                                                                                    |
|                | 1214.0393.02                                                                                                    |
|                | 1214.0412.02                                                                                                    |
| R&S®PVT-KW313  | 1214.0412.02                                                                                                    |
|                | 1617.0760.06                                                                                                    |
|                |                                                                                                    |
| R&S®PVT-KW320  | 1214.0435.02                                                                                                    |
|                |                                                                                                    |
|                | R&S®SMCVB-K431 R&S®SMCVB-K432 R&S®SMCVB-K442 R&S®SMCVB-K443 R&S®SMCVB-K444 R&S®SMCVB-K444 R&S®SMCVB-K446 R&S®SMCVB-K447 R&S®SMCVB-K447 R&S®SMCVB-K470 R&S®SMCVB-K470 R&S®SMCVB-K471  R&S®SGT-K240 R&S®SGT-K241 R&S®SGT-K242 R&S®SGT-K242 R&S®SGT-K245 R&S®SGT-K245 R&S®SGT-K245 R&S®SGT-K250 R&S®SGT-K250 R&S®SGT-K251 R&S®SGT-K252 R&S®SGT-K252 R&S®SGT-K253 R&S®SGT-K253 R&S®SGT-K254 R&S®SGT-K255 R&S®SGT-K260 R&S®SGT-K260 R&S®SGT-K260 R&S®SGT-K266 R&S®SGT-K266 R&S®SGT-K283 R&S®SGT-K283 R&S®SGT-K284 R&S®SGT-K284 R&S®SGT-K288 R&S®SGT-K288 R&S®SGT-K288 R&S®SGT-K288 R&S®SGT-K288 R&S®SGT-K288 R&S®SGT-K289 R&S®SGT-K297 R&S®SGT-K297 R&S®SGT-K412 R&S®SGT-K412 R&S®SGT-K415 R&S®SGT-K416 R&S®SGT-K416 R&S®SGT-K417 R&S®SGT-K418 R&S®SGT-K418 R&S®SGT-K418 R&S®SGT-K423 R&S®SGT-K431 R&S®SGT-K431 R&S®SGT-K432 |

| Designation                                                              | Туре               | Order No.     |
|--------------------------------------------------------------------------|--------------------|---------------|
| WLAN WinIQSIM2 waveforms for ARB, IEEE 802.11a/b/g/n/j/ac                | R&S®PVT-KW410      | 1214.0464.02  |
| WLAN WinIQSIM2 waveforms for ARB, IEEE 802.11ax                          | R&S®PVT-KW411      | 1214.0470.02  |
| WLAN WinIQSIM2 waveforms for ARB, IEEE 802.11be                          | R&S®PVT-KW412      | 1214.0487.02  |
| Options for the R&S®CMP200                                               |                    | 12:110:101    |
| Permanent R&S®CMP license:                                               | R&S®CMP-KW300      | 1212.1892.02  |
| enabling R&S®WinIQSIM2 waveform, HRP UWB                                 |                    |               |
| Permanent R&S®CMP license:                                               | R&S®CMP-KW601      | 1212.1163.02  |
| enabling R&S®WinIQSIM2 waveform, 5G NR                                   |                    |               |
| Options for the R&S®CMP180                                               |                    |               |
| Permanent R&S®CMP license:                                               | R&S®CMP-KW220      | 1212.2460.02  |
| enabling R&S®WinIQSIM2 waveform, GNSS                                    |                    |               |
| Permanent R&S®CMP license:                                               | R&S®CMP-KW250      | 1212.2482.02  |
| enabling R&S®WinIQSIM2 waveform, NB-IoT                                  | Da OBOMB IOMODO    | 1010 0100 00  |
| Permanent R&S®CMP license:                                               | R&S®CMP-KW280      | 1212.2499.02  |
| enabling R&S®WinIQSIM2 waveform, LP-IoT Permanent R&S®CMP license:       | R&S®CMP-KW310      | 1212.2501.02  |
| enabling R&S®WinIQSIM2 waveform, Bluetooth®                              | R&S CWF-RWSTO      | 1212.2301.02  |
| Permanent R&S®CMP license:                                               | R&S®CMP-KW350      | 1212.2518.02  |
| enabling R&S®WinIQSIM2 waveform, IEEE 802.11a/b/g/n/j/ac                 | The Sim Throop     | 1212.2010.02  |
| Permanent R&S®CMP license:                                               | R&S®CMP-KW351      | 1212.2524.02  |
| enabling R&S®WinIQSIM2 waveform, IEEE 802.11ax                           |                    |               |
| Permanent R&S®CMP license:                                               | R&S®CMP-KW352      | 1212.2530.02  |
| enabling R&S®WinIQSIM2 waveform, IEEE 802.11be                           |                    |               |
| Permanent R&S®CMP license:                                               | R&S®CMP-KW420      | 1212.2547.02  |
| enabling R&S®WinIQSIM2 waveform, GSM                                     |                    |               |
| Permanent R&S®CMP license:                                               | R&S®CMP-KW440      | 1212.2553.02  |
| enabling R&S®WinIQSIM2 waveform, WCDMA                                   |                    |               |
| Permanent R&S®CMP license:                                               | R&S®CMP-KW480      | 1212.2753.02  |
| enabling R&S®WinIQSIM2 waveform, CDMA2000® 1x RTT                        | DAGROME LAMES      | 1010 0500 00  |
| Permanent R&S®CMP license:                                               | R&S®CMP-KW500      | 1212.2560.02  |
| enabling R&S®WinIQSIM2 waveform, LTE                                     | Decemb 104/570     | 4040 0570 00  |
| Permanent R&S®CMP license:<br>enabling R&S®WinIQSIM2 waveform, LTE C-V2X | R&S®CMP-KW570      | 1212.2576.02  |
| Permanent R&S®CMP license:                                               | R&S®CMP-KW601      | 1212.1163.02  |
| enabling R&S®WinIQSIM2 waveform, 5G NR                                   | TOO CIVII -TOVOOT  | 1212.1103.02  |
| Options for the R&S®CMW500 and R&S®CMW100                                |                    |               |
| Permanent R&S®CMW license:                                               | R&S®CMW-KW010      | 1204.9000.02  |
| enabling R&S®WinIQSIM2 waveform, AWGN                                    |                    |               |
| Permanent R&S®CMW license:                                               | R&S®CMW-KW200      | 1203.0951.02  |
| enabling R&S®WinIQSIM2 waveform, GSM/EDGE                                |                    |               |
| Permanent R&S®CMW license:                                               | R&S®CMW-KW201      | 1204.8456.02  |
| enabling R&S®WinIQSIM2 waveform, EDGE Evolution                          |                    |               |
| extension of R&S®CMW-KW200                                               | _                  |               |
| Permanent R&S®CMW license:                                               | R&S®CMW-KW300      | 1211.0686.02  |
| enabling R&S®WinIQSIM2 waveform, LTE NB-IoT                              |                    |               |
| Permanent R&S®CMW license:                                               | R&S®CMW-KW400      | 1203.1006.02  |
| enabling R&S®WinIQSIM2 waveform, WCDMA                                   | December 1004      | 1202 1059 02  |
| Permanent R&S®CMW license:                                               | R&S®CMW-KW401      | 1203.1058.02  |
| enabling R&S®WinIQSIM2 waveform, WCDMA, HSDPA extension of R&S®CMW-KW400 |                    |               |
| Permanent R&S®CMW license:                                               | R&S®CMW-KW402      | 1203.1106.02  |
| enabling R&S®WinIQSIM2 waveform, WCDMA, HSUPA                            | NGO CIVIVV-IXVV402 | 1200.1100.02  |
| extension of R&S®CMW-KW401                                               |                    |               |
| Permanent R&S®CMW license:                                               | R&S®CMW-KW403      | 1203.9059.02  |
| enabling R&S®WinIQSIM2 waveform, WCDMA,                                  |                    |               |
| HSPA+ extension of R&S®CMW-KW401 and/or                                  |                    |               |
| R&S®CMW-KW402                                                            |                    |               |
| Permanent R&S®CMW license:                                               | R&S®CMW-KW500      | 1203.5553.02  |
| enabling R&S®WinIQSIM2 waveform, LTE                                     |                    |               |
| Permanent R&S®CMW license:                                               | R&S®CMW-KW502      | 1208.5780.02  |
| enabling R&S®WinIQSIM2 waveform, LTE Rel. 10                             |                    |               |
| extension of R&S®CMW-KW500                                               | D. 0.000           | 1.211.1222.22 |
| Permanent R&S®CMW license:                                               | R&S®CMW-KW504      | 1211.1082.02  |
| enabling R&S®WinIQSIM2 waveform, LTE Rel. 12 extension of R&S®CMW-KW500  |                    |               |
| EXICHISION OF LAS-CININA-LANDON                                          |                    |               |

| Designation                                                                   | Туре                | Order No.     |
|-------------------------------------------------------------------------------|---------------------|---------------|
| Permanent R&S®CMW license:                                                    | R&S®CMW-KW514       | 1211.2743.02  |
| enabling R&S®WinIQSIM2 waveform, LTE Rel. 13 LAA                              | Trae Civity Trave14 | 1211.27 40.02 |
| extension of R&S®CMW-KW500                                                    |                     |               |
| Permanent R&S®CMW license:                                                    | R&S®CMW-KW570       | 1211.3033.02  |
| enabling R&S®WinIQSIM2 waveform, LTE Rel. 14 C-V2X                            |                     |               |
| extension of R&S®CMW-KW500                                                    |                     |               |
| Permanent R&S®CMW license:                                                    | R&S®CMW-KW590       | 1211.0705.02  |
| enabling R&S®WinIQSIM2 waveform, LTE MTC                                      |                     |               |
| Permanent R&S®CMW license:                                                    | R&S®CMW-KW6000      | 1211.2914.02  |
| enabling R&S®WinIQSIM2 waveform, 5G NR                                        |                     |               |
| Permanent R&S®CMW license:                                                    | R&S®CMW-KW610       | 1203.6408.02  |
| enabling R&S®WinIQSIM2 waveform, Bluetooth®                                   |                     |               |
| Permanent R&S®CMW license:                                                    | R&S®CMW-KW620       | 1203.5953.02  |
| enabling R&S®WinIQSIM2 waveform, GPS                                          |                     |               |
| Permanent R&S®CMW license:                                                    | R&S®CMW-KW621       | 1207.8305.02  |
| enabling R&S®WinIQSIM2 waveform, GLONASS                                      |                     |               |
| Permanent R&S®CMW license:                                                    | R&S®CMW-KW622       | 1207.8357.02  |
| enabling R&S®WinIQSIM2 waveform, Galileo                                      |                     |               |
| Permanent R&S®CMW license:                                                    | R&S®CMW-KW623       | 1208.8280.02  |
| enabling R&S®WinIQSIM2 waveform, BeiDou                                       | Do O@ON WAY 1011000 | 1000 0050 05  |
| Permanent R&S®CMW license:                                                    | R&S®CMW-KW630       | 1203.6050.02  |
| enabling R&S®WinIQSIM2 waveform, DVB                                          | DOCRONNAL ICAZOCO   | 4200 0200 02  |
| Permanent R&S®CMW license:                                                    | R&S®CMW-KW632       | 1208.8280.02  |
| enabling R&S®WinIQSIM2 waveform, DAB  Permanent R&S®CMW license:              | R&S®CMW-KW650       | 1202 1250 02  |
|                                                                               | R&S°CMW-KW650       | 1203.1258.02  |
| enabling R&S <sup>®</sup> WinIQSIM2 waveform,<br>WLAN IEEE 802.11a/b/g/n/j/p  |                     |               |
| Permanent R&S®CMW license:                                                    | R&S®CMW-KW656       | 1207.9001.02  |
| enabling R&S®WinIQSIM2 waveform,                                              | Ras Civiv-Rvvoso    | 1207.9001.02  |
| WLAN IEEE 802.11ac                                                            |                     |               |
| Permanent R&S®CMW license:                                                    | R&S®CMW-KW657       | 1211.0805.02  |
| enabling R&S®WinIQSIM2 waveform,                                              | Trae Civity Travect | 1211.0000.02  |
| WLAN IEEE 802.11ax                                                            |                     |               |
| Permanent R&S®CMW license:                                                    | R&S®CMW-KW683       | 1211.4081.02  |
| enabling R&S®WinIQSIM2 waveform,                                              |                     |               |
| Low Rate WAN (LoRaWAN™)                                                       |                     |               |
| Permanent R&S®CMW license:                                                    | R&S®CMW-KW750       | 1203.1406.02  |
| enabling R&S®WinIQSIM2 waveform, TD-SCDMA                                     |                     |               |
| Permanent R&S®CMW license:                                                    | R&S®CMW-KW751       | 1203.1458.02  |
| enabling R&S®WinIQSIM2 waveform, TD-SCDMA                                     |                     |               |
| enhancements, extension of R&S®CMW-KW750                                      |                     |               |
| Permanent R&S®CMW license:                                                    | R&S®CMW-KW800       | 1203.1506.02  |
| enabling R&S®WinIQSIM2 waveform, CDMA2000®                                    |                     |               |
| Permanent R&S®CMW license:                                                    | R&S®CMW-KW880       | 1203.1558.02  |
| enabling R&S®WinIQSIM2 waveform, 1xEV-DO                                      |                     |               |
| Options for the R&S®CMW290                                                    | Do OBOA MALLONIO    | 4004 0000 00  |
| Permanent R&S®CMW license:                                                    | R&S®CMW-KW010       | 1204.9000.02  |
| enabling R&S®WinIQSIM2 waveform, AWGN                                         | DO OBOMINA LONGO    | 4000 0054 00  |
| Permanent R&S®CMW license:                                                    | R&S®CMW-KW200       | 1203.0951.02  |
| enabling R&S®WinIQSIM2 waveform, GSM/EDGE                                     | DOCRONNALIZAÇÃ      | 4204 0450 00  |
| Permanent R&S®CMW license:<br>enabling R&S®WinIQSIM2 waveform, EDGE evolution | R&S®CMW-KW201       | 1204.8456.02  |
| extension of R&S®CMW-KW200                                                    |                     |               |
| Permanent R&S®CMW license:                                                    | R&S®CMW-KW400       | 1203.1006.02  |
| enabling R&S®WinIQSIM2 waveform, WCDMA                                        | TOO CIVIVY-TOV400   | 1203.1000.02  |
| Permanent R&S®CMW license:                                                    | R&S®CMW-KW401       | 1203.1058.02  |
| enabling R&S®WinIQSIM2 waveform, WCDMA, HSDPA                                 |                     | 1200.1000.02  |
| extension of R&S®CMW-KW400                                                    |                     |               |
| Permanent R&S®CMW license:                                                    | R&S®CMW-KW402       | 1203.1106.02  |
| enabling R&S®WinIQSIM2 waveform, WCDMA, HSUPA                                 |                     | 1200.1100.02  |
| extension of R&S®CMW-KW401                                                    |                     |               |
| Permanent R&S®CMW license:                                                    | R&S®CMW-KW403       | 1203.9059.02  |
| enabling R&S®WinIQSIM2 waveform, WCDMA,                                       |                     |               |
| HSPA+ extension of R&S®CMW-KW401 and/or                                       |                     |               |
| R&S®CMW-KW402                                                                 |                     |               |
|                                                                               |                     |               |

| Designation                                 | Туре          | Order No.    |
|---------------------------------------------|---------------|--------------|
| Permanent R&S®CMW license:                  | R&S®CMW-KW500 | 1203.5553.02 |
| enabling R&S®WinIQSIM2 waveform, LTE        |               |              |
| Permanent R&S®CMW license:                  | R&S®CMW-KW610 | 1203.6408.02 |
| enabling R&S®WinIQSIM2 waveform, Bluetooth® |               |              |
| Permanent R&S®CMW license:                  | R&S®CMW-KW620 | 1203.5953.02 |
| enabling R&S®WinIQSIM2 waveform, GPS        |               |              |
| Permanent R&S®CMW license:                  | R&S®CMW-KW621 | 1207.8305.02 |
| enabling R&S®WinIQSIM2 waveform, GLONASS    |               |              |
| Permanent R&S®CMW license:                  | R&S®CMW-KW622 | 1207.8357.02 |
| enabling R&S®WinIQSIM2 waveform, Galileo    |               |              |
| Permanent R&S®CMW license:                  | R&S®CMW-KW623 | 1208.8280.02 |
| enabling R&S®WinIQSIM2 waveform, BeiDou     |               |              |
| Permanent R&S®CMW license:                  | R&S®CMW-KW630 | 1203.6050.02 |
| enabling R&S®WinIQSIM2 waveform, DVB        |               |              |
| Permanent R&S®CMW license:                  | R&S®CMW-KW650 | 1203.1258.02 |
| enabling R&S®WinIQSIM2 waveform,            |               |              |
| WLAN IEEE 802.11a/b/g/n/j/p                 |               |              |
| Permanent R&S®CMW license:                  | R&S®CMW-KW656 | 1207.9001.02 |
| enabling R&S®WinIQSIM2 waveform,            |               |              |
| WLAN IEEE 802.11ac                          |               |              |
| Permanent R&S®CMW license:                  | R&S®CMW-KW657 | 1211.0805.02 |
| enabling R&S®WinIQSIM2 waveform,            |               |              |
| WLAN IEEE 802.11ax                          |               |              |
| Permanent R&S®CMW license:                  | R&S®CMW-KW750 | 1203.1406.02 |
| enabling R&S®WinIQSIM2 waveform, TD-SCDMA   |               |              |
| Permanent R&S®CMW license:                  | R&S®CMW-KW751 | 1203.1458.02 |
| enabling R&S®WinIQSIM2 waveform, TD-SCDMA   |               |              |
| enhancements, extension of R&S®CMW-KW750    |               |              |
| Permanent R&S®CMW license:                  | R&S®CMW-KW800 | 1203.1506.02 |
| enabling R&S®WinIQSIM2 waveform, CDMA2000®  |               |              |
| Permanent R&S®CMW license:                  | R&S®CMW-KW880 | 1203.1558.02 |
| enabling R&S®WinIQSIM2 waveform, 1xEV-DO    |               |              |
| Options for the R&S®CMW270                  |               |              |
| Permanent R&S®CMW license:                  | R&S®CMW-KW010 | 1204.9000.02 |
| enabling R&S®WinIQSIM2 waveform, AWGN       |               |              |
| Permanent R&S®CMW license:                  | R&S®CMW-KW610 | 1203.6408.02 |
| enabling R&S®WinIQSIM2 waveform, Bluetooth® |               |              |
| Permanent R&S®CMW license:                  | R&S®CMW-KW620 | 1203.5953.02 |
| enabling R&S®WinIQSIM2 waveform, GPS        |               |              |
| Permanent R&S®CMW license:                  | R&S®CMW-KW621 | 1207.8305.02 |
| enabling R&S®WinIQSIM2 waveform, GLONASS    |               |              |
| Permanent R&S®CMW license:                  | R&S®CMW-KW622 | 1207.8357.02 |
| enabling R&S®WinIQSIM2 waveform, Galileo    |               |              |
| Permanent R&S®CMW license:                  | R&S®CMW-KW623 | 1208.8280.02 |
| enabling R&S®WinIQSIM2 waveform, Beidou     |               |              |
| Permanent R&S®CMW license:                  | R&S®CMW-KW650 | 1203.1258.02 |
| enabling R&S®WinIQSIM2 waveform,            |               |              |
| WLAN IEEE 802.11a/b/g/n/j/p                 |               |              |
| Permanent R&S®CMW license:                  | R&S®CMW-KW656 | 1207.9001.02 |
| enabling R&S®WinIQSIM2 waveform,            |               |              |
| WLAN IEEE 802.11ac                          |               |              |
| Permanent R&S®CMW license:                  | R&S®CMW-KW657 | 1211.0805.02 |
| enabling R&S®WinIQSIM2 waveform,            |               |              |
| WLAN IEEE 802.11ax                          |               |              |
| Permanent R&S®CMW license:                  | R&S®CMW-KW683 | 1211.4081.02 |
| enabling R&S®WinIQSIM2 waveform,            |               |              |
| Low Rate WAN (LoRaWAN™)                     |               |              |
|                                             | 1             |              |

#### Version 18.00, August 2023

| Designation                                               | Туре           | Order No.    |  |
|-----------------------------------------------------------|----------------|--------------|--|
| Options for the R&S®CMA180                                |                |              |  |
| Permanent R&S®CMA license:                                | R&S®CMA-KW620  | 1209.6222.02 |  |
| enabling R&S®WinIQSIM2 waveform, GPS                      |                |              |  |
| Permanent R&S®CMA license:                                | R&S®CMA-KW621  | 1209.6245.02 |  |
| enabling R&S®WinIQSIM2 waveform, GLONASS                  |                |              |  |
| Permanent R&S®CMA license:                                | R&S®CMA-KW622  | 1209.6268.02 |  |
| enabling R&S®WinIQSIM2 waveform, Galileo                  |                |              |  |
| Permanent R&S®CMA license:                                | R&S®CMA-KW668  | 1209.6874.02 |  |
| enabling R&S®WinIQSIM2 waveform, Tetra Release 2          |                |              |  |
| Related product                                           |                |              |  |
| Cadence® AWR® VSS integration for digital signal creation | R&S®VSESIM-VSS | 1345.1511.22 |  |
| and analysis with R&S®WinIQSIM2 and R&S®VSE               |                |              |  |

The Bluetooth® word mark and logos are registered trademarks owned by Bluetooth SIG, Inc. and any use of such marks by Rohde & Schwarz is under license.

CDMA2000® is a registered trademark of the Telecommunications Industry Association (TIA-USA).

WiMAX Forum is a registered trademark of the WiMAX Forum. WiMAX, the WiMAX Forum logo, WiMAX Forum Certified, and the WiMAX Forum Certified logo are trademarks of the WiMAX Forum.

NFC Forum and the NFC Forum logo are trademarks of the Near Field Communication Forum™.

Version 18.00, August 2023

74

#### Service at Rohde & Schwarz You're in great hands

- ➤ Worldwide
- ▶ Local and personalized

- Customized and flexibleUncompromising qualityLong-term dependability

#### Rohde & Schwarz

The Rohde&Schwarz technology group is among the trailblazers when it comes to paving the way for a safer and connected world with its leading solutions in test&measurement, technology systems and networks & cybersecurity. Founded more than 85 years ago, the group is a reliable partner for industry and government customers around the globe. The independent company is headquartered in Munich, Germany and has an extensive sales and service network with locations in more than 70 countries.

www.rohde-schwarz.com

#### Sustainable product design

- ► Environmental compatibility and eco-footprint
- ► Energy efficiency and low emissions
- ► Longevity and optimized total cost of ownership

Certified Quality Management ISO 9001

Certified Environmental Management

ISO 14001

#### Rohde & Schwarz training

www.training.rohde-schwarz.com

#### Rohde & Schwarz customer support

www.rohde-schwarz.com/support

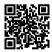

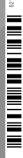

213.7460.22 18.00 PDP/PDW 1 en